# Package 'rgbif'

April 11, 2022

<span id="page-0-0"></span>Title Interface to the Global Biodiversity Information Facility API

Description A programmatic interface to the Web Service methods provided by the Global Biodiversity Information Facility (GBIF; <<https://www.gbif.org/developer/summary>>). GBIF is a database of species occurrence records from sources all over the globe. rgbif includes functions for searching for taxonomic names, retrieving information on data providers, getting species occurrence records, getting counts of occurrence records, and using the GBIF tile map service to make rasters summarizing huge amounts of data.

Version 3.7.2

License MIT + file LICENSE

URL <https://github.com/ropensci/rgbif> (devel),

<https://docs.ropensci.org/rgbif/> (documentation)

BugReports <https://github.com/ropensci/rgbif/issues>

LazyData true

LazyLoad true

Encoding UTF-8

Language en-US

- **Imports** xml2, ggplot2, crul  $(>= 0.7.4)$ , data.table, whisker, magrittr, jsonlite ( $>= 1.6$ ), oai ( $>= 0.2.2$ ), tibble, lazyeval, R6, conditionz, stats, wk
- **Suggests** testthat, sp, rgeos, png, raster, protolite  $(>= 2.0)$ , sf, randgeo, vcr  $(>= 0.5.0)$ , knitr, rmarkdown

RoxygenNote 7.1.2

- X-schema.org-applicationCategory Biodiversity
- X-schema.org-keywords GBIF, specimens, API, web-services, occurrences, species, taxonomy

X-schema.org-isPartOf https://ropensci.org

NeedsCompilation no

```
Author Scott Chamberlain [aut] (<https://orcid.org/0000-0003-1444-9135>),
     Damiano Oldoni [aut] (<https://orcid.org/0000-0003-3445-7562>),
     Vijay Barve [ctb] (<https://orcid.org/0000-0002-4852-2567>),
     Peter Desmet [ctb] (<https://orcid.org/0000-0002-8442-8025>),
     Laurens Geffert [ctb],
     Dan Mcglinn [ctb] (<https://orcid.org/0000-0003-2359-3526>),
     Karthik Ram [ctb] (<https://orcid.org/0000-0002-0233-1757>),
     rOpenSci [fnd] (https://ropensci.org/),
     John Waller [aut, cre] (<https://orcid.org/0000-0002-7302-5976>)
```
Maintainer John Waller < jwaller@gbif.org>

Repository CRAN

Date/Publication 2022-04-11 13:40:02 UTC

# R topics documented:

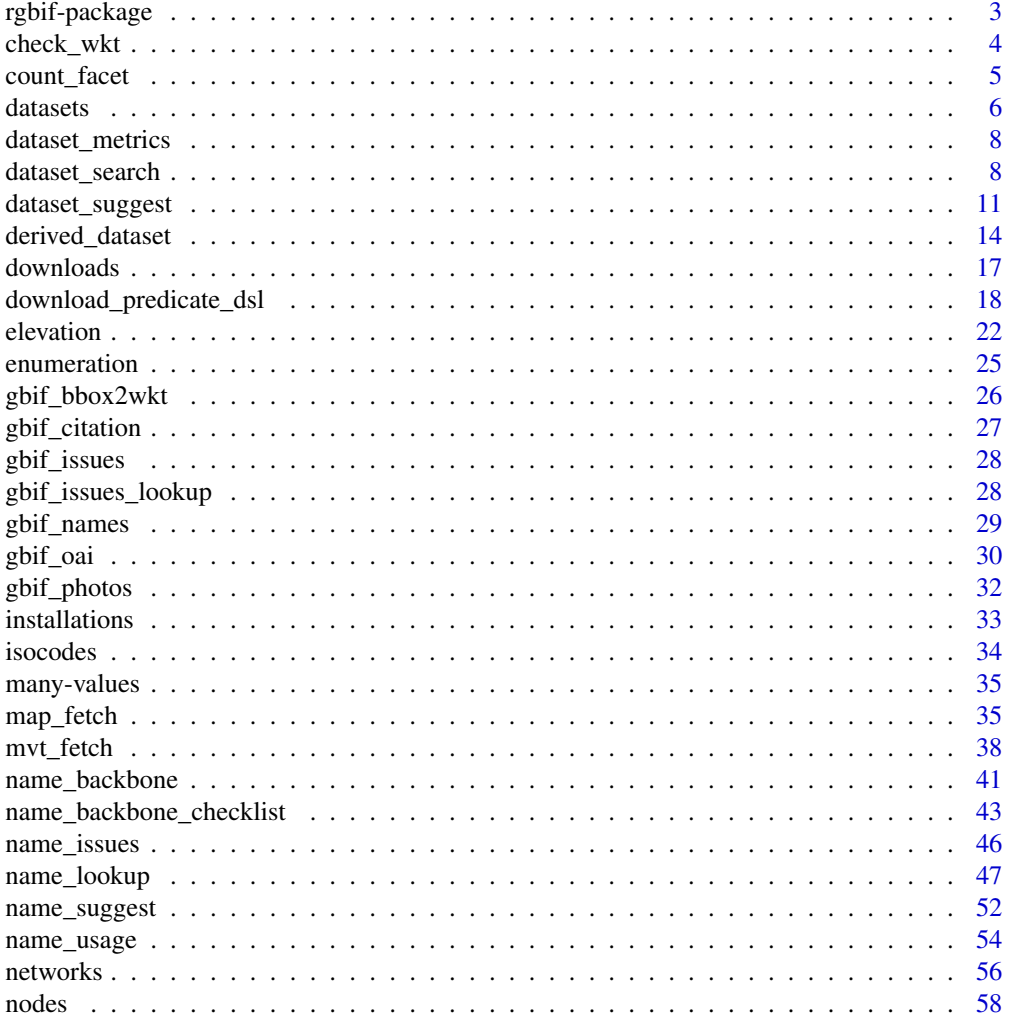

<span id="page-2-0"></span>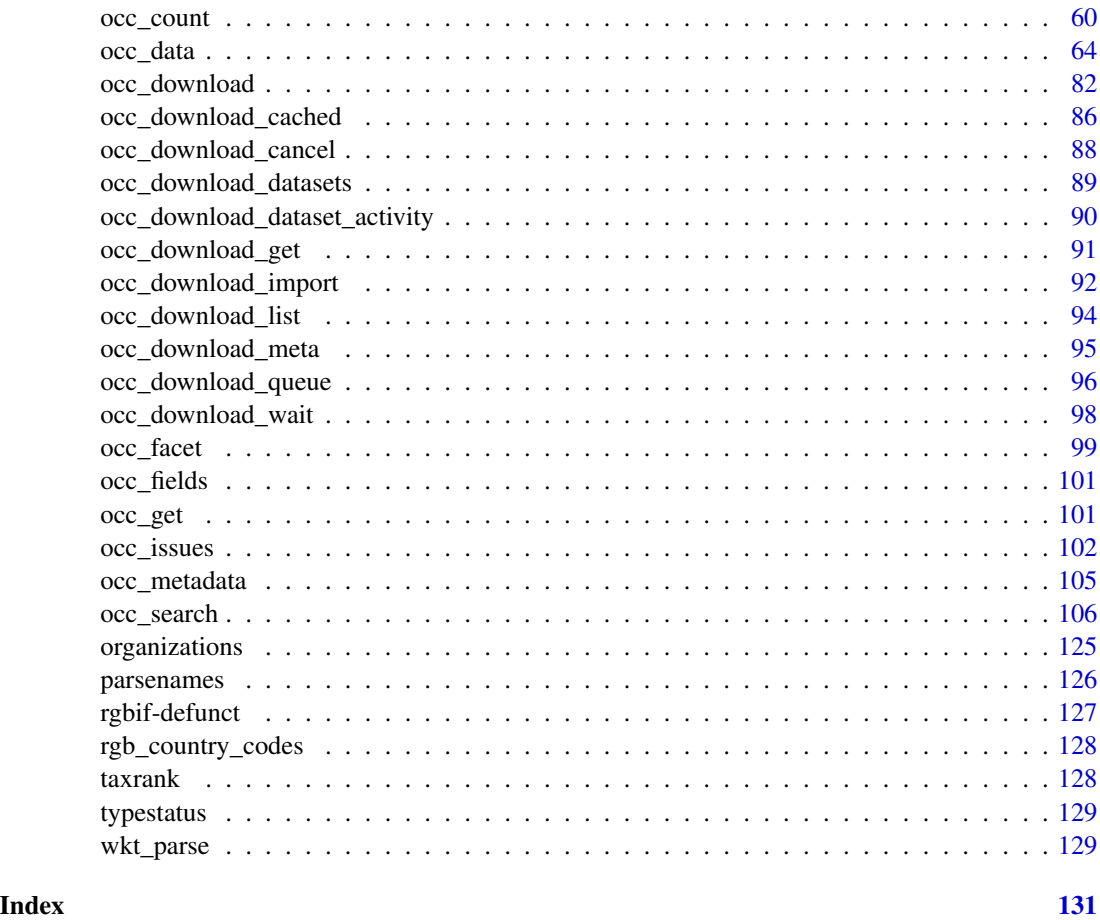

rgbif-package *Interface to the Global Biodiversity Information Facility API.*

### Description

rgbif: A programmatic interface to the Web Service methods provided by the Global Biodiversity Information Facility.

#### About

This package gives you access to data from GBIF <https://www.gbif.org/> via their API.

### A note about the old GBIF API

The old GBIF API is now defunct - that is, not available anymore. We used to have functions that worked with the old API, but those functions are now not available anymore because GBIF made the old API defunct.

### <span id="page-3-0"></span>Documentation for the GBIF API

- summary <https://www.gbif.org/developer/summary> Summary of the GBIF API
- registry <https://www.gbif.org/developer/registry> Metadata on datasets, and contributing organizations
- species names <https://www.gbif.org/developer/species> Species names and metadata
- occurrences <https://www.gbif.org/developer/occurrence> Occurrences
- maps <https://www.gbif.org/developer/maps> Maps these APIs are not implemented in rgbif, and are meant more for intergration with web based maps.

#### Note

See [many-values](#page-34-1) for discussion of how functions vary in how they accept values (single vs. many for the same HTTP request vs. many for different HTTP requests)

### Author(s)

Scott Chamberlain

Karthik Ram

Dan Mcglinn

Vijay Barve

check\_wkt *Check input WKT*

#### Description

Check input WKT

#### Usage

check\_wkt(wkt = NULL, skip\_validate = FALSE)

### Arguments

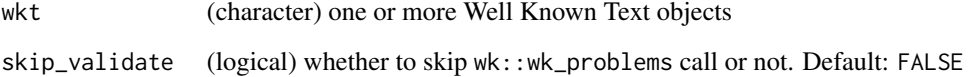

### <span id="page-4-0"></span>count\_facet 5

#### Examples

```
## Not run:
check_wkt('POLYGON((30.1 10.1, 10 20, 20 60, 60 60, 30.1 10.1))')
check_wkt('POINT(30.1 10.1)')
check_wkt('LINESTRING(3 4,10 50,20 25)')
# check many passed in at once
check_wkt(c('POLYGON((30.1 10.1, 10 20, 20 60, 60 60, 30.1 10.1))',
  'POINT(30.1 10.1)'))
# bad WKT
# wkt <- 'POLYGON((30.1 10.1, 10 20, 20 60, 60 60, 30.1 a))'
# check_wkt(wkt)
# many wkt's, semi-colon separated, for many repeated "geometry" args
wkt <- "POLYGON((-102.2 46.0,-93.9 46.0,-93.9 43.7,-102.2 43.7,-102.2 46.0))
;POLYGON((30.1 10.1, 10 20, 20 40, 40 40, 30.1 10.1))"
check_wkt(gsub("\n", '', wkt))
## End(Not run)
```
count\_facet *Facetted count occurrence search.*

### Description

Facetted count occurrence search.

#### Usage

```
count_facet(keys = NULL, by = "country", countries = 10, removezeros = FALSE)
```
#### Arguments

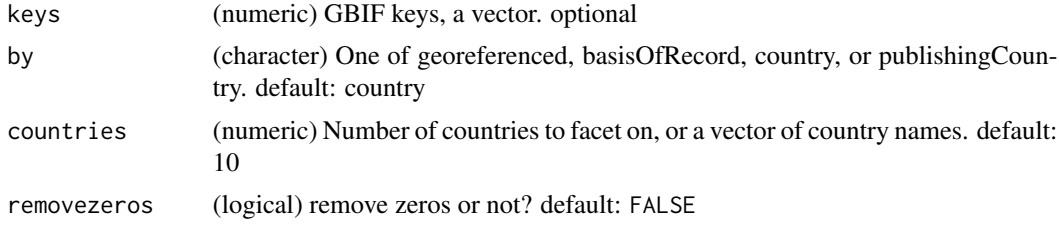

### Examples

```
## Not run:
# Select number of countries to facet on
count_facet(by='country', countries=3, removezeros = TRUE)
# Or, pass in country names
count_facet(by='country', countries='AR', removezeros = TRUE)
```

```
spplist <- c('Geothlypis trichas','Tiaris olivacea','Pterodroma axillaris',
             'Calidris ferruginea','Pterodroma macroptera',
             'Gallirallus australis',
             'Falco cenchroides','Telespiza cantans','Oreomystis bairdi',
             'Cistothorus palustris')
keys <- sapply(spplist,
 function(x) name_backbone(x, rank="species")$usageKey)
count_facet(keys, by='country', countries=3, removezeros = TRUE)
count_facet(keys, by='country', countries=3, removezeros = FALSE)
count_facet(by='country', countries=20, removezeros = TRUE)
count_facet(keys, by='basisOfRecord', countries=5, removezeros = TRUE)
# Pass in country names instead
countries <- isocodes$code[1:10]
count_facet(by='country', countries=countries, removezeros = TRUE)
# get occurrences by georeferenced state
## across all records
count_facet(by='georeferenced')
## by keys
count_facet(keys, by='georeferenced')
# by basisOfRecord
count_facet(by="basisOfRecord")
## End(Not run)
```
datasets *Search for datasets and dataset metadata.*

### **Description**

Search for datasets and dataset metadata.

#### Usage

```
datasets(
  data = "all",type = NULL,uuid = NULL,
  query = NULL,
  id = NULL,limit = 100,
  start = NULL,
  curlopts = list()
)
```
#### datasets **7**

### Arguments

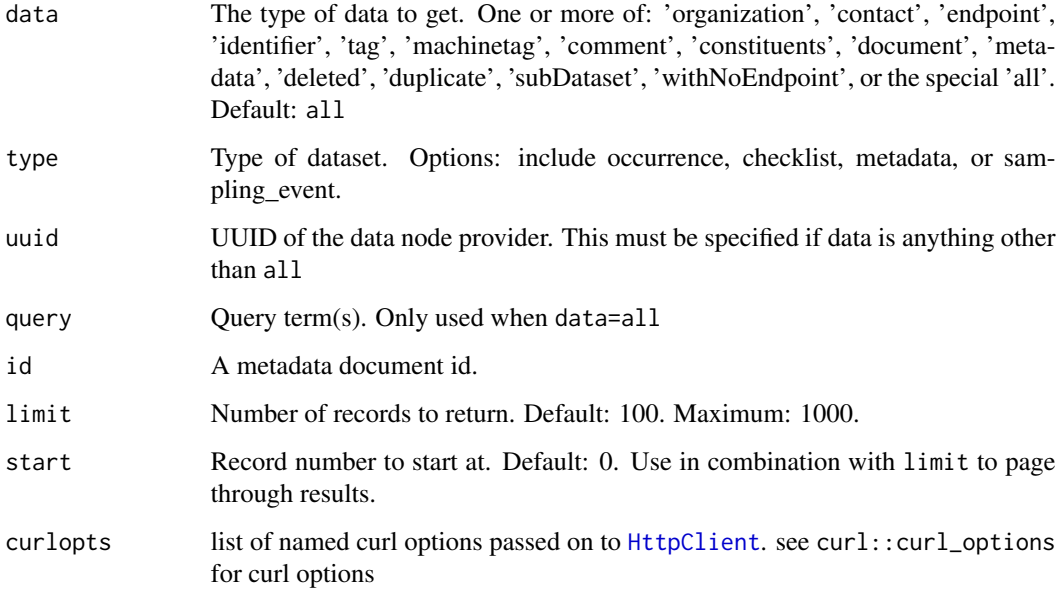

### Value

A list.

### References

<https://www.gbif.org/developer/registry#datasets>

### Examples

```
## Not run:
datasets(limit=5)
datasets(type="occurrence", limit=10)
datasets(uuid="a6998220-7e3a-485d-9cd6-73076bd85657")
datasets(data='contact', uuid="a6998220-7e3a-485d-9cd6-73076bd85657")
datasets(data='metadata', uuid="a6998220-7e3a-485d-9cd6-73076bd85657")
datasets(data='metadata', uuid="a6998220-7e3a-485d-9cd6-73076bd85657",
  id=598)
datasets(data=c('deleted','duplicate'))
datasets(data=c('deleted','duplicate'), limit=1)
# curl options
datasets(data=c('deleted','duplicate'), curlopts = list(verbose=TRUE))
## End(Not run)
```
<span id="page-7-0"></span>dataset\_metrics *Get details on a GBIF dataset.*

### Description

Get details on a GBIF dataset.

### Usage

```
dataset_metrics(uuid, curlopts = list())
```
### Arguments

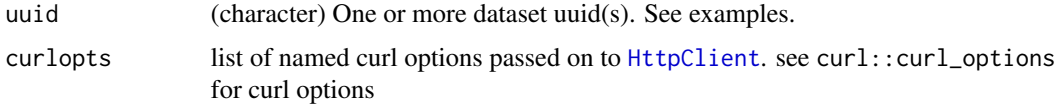

### Note

Dataset metrics are only available for checklist type datasets.

### References

<https://www.gbif.org/developer/registry#datasetMetrics>

#### Examples

```
## Not run:
dataset_metrics(uuid='863e6d6b-f602-4495-ac30-881482b6f799')
dataset_metrics(uuid='66dd0960-2d7d-46ee-a491-87b9adcfe7b1')
dataset_metrics(uuid=c('863e6d6b-f602-4495-ac30-881482b6f799',
   '66dd0960-2d7d-46ee-a491-87b9adcfe7b1'))
dataset_metrics(uuid='66dd0960-2d7d-46ee-a491-87b9adcfe7b1',
  curlopts = list(verbose=TRUE))
```
## End(Not run)

<span id="page-7-1"></span>dataset\_search *Search datasets in GBIF.*

### Description

This function does not search occurrence data, only metadata on the datasets that contain occurrence data.

## dataset\_search 9

### Usage

```
dataset_search(
 query = NULL,
  country = NULL,
  type = NULL,keyword = NULL,
 publishingOrg = NULL,
 hostingOrg = NULL,
 publishingCountry = NULL,
 decade = NULL,
  facet = NULL,facetMincount = NULL,
  facetMultiselect = NULL,
 limit = 100,start = NULL,
 pretty = FALSE,
 return = NULL,
  curlopts = list()
\mathcal{L}
```
### Arguments

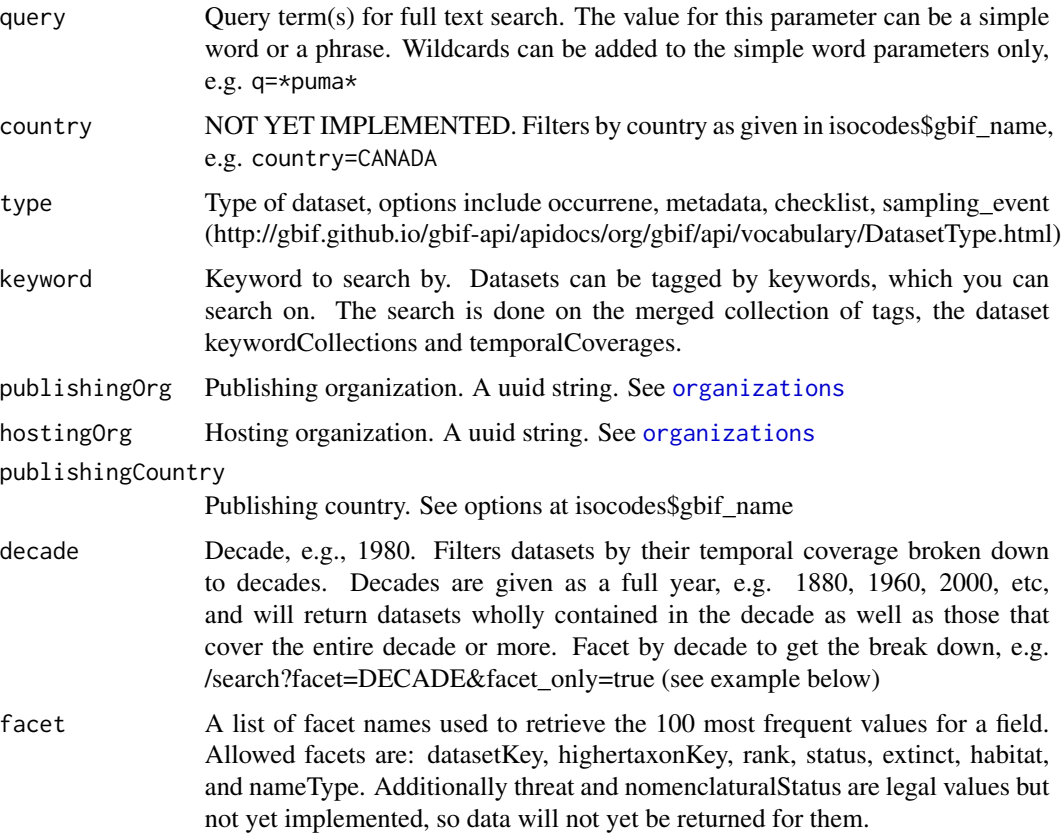

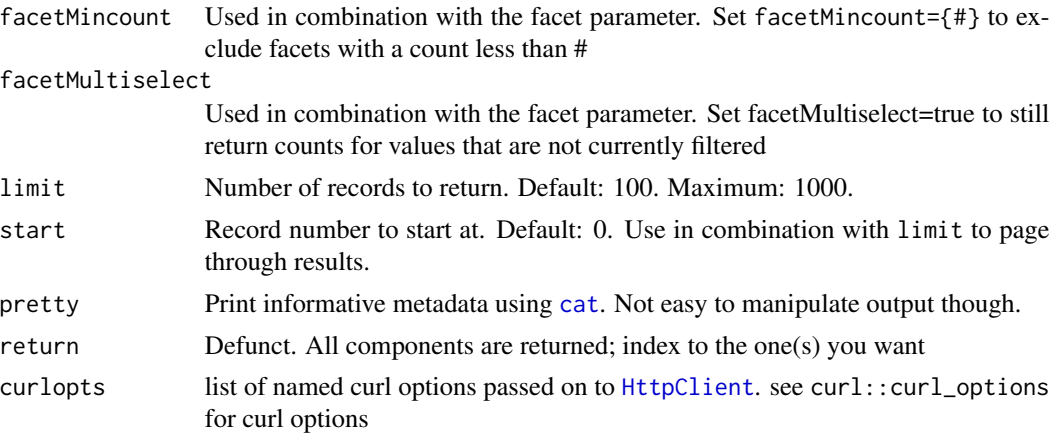

### Value

A data.frame, list, or message printed to console (using pretty=TRUE).

#### Repeat parmeter inputs

Some parameters can tak emany inputs, and treated as 'OR' (e.g., a or b or c). The following take many inputs:

- type
- keyword
- publishingOrg
- hostingOrg
- publishingCountry
- decade

#### References

<https://www.gbif.org/developer/registry#datasetSearch>

### Examples

```
## Not run:
# Gets all datasets of type "OCCURRENCE".
dataset_search(type="OCCURRENCE", limit = 10)
```

```
# Fulltext search for all datasets having the word "amsterdam" somewhere in
# its metadata (title, description, etc).
dataset_search(query="amsterdam", limit = 10)
```

```
# Limited search
dataset_search(type="OCCURRENCE", limit=2)
dataset_search(type="OCCURRENCE", limit=2, start=10)
```
# Return metadata in a more human readable way (hard to manipulate though)

### <span id="page-10-0"></span>dataset\_suggest 11

```
dataset_search(type="OCCURRENCE", pretty=TRUE, limit = 10)
# Search by country code. Lookup isocodes first, and use US for United States
isocodes[agrep("UNITED", isocodes$gbif_name),]
dataset_search(country="US", limit = 10)
# Search by decade
dataset_search(decade=1980, limit = 10)
# Faceting
## just facets
dataset_search(facet="decade", facetMincount="10", limit=0)
## data and facets
dataset_search(facet="decade", facetMincount="10", limit=2)
# Some parameters accept many inputs, treated as OR
dataset_search(type = c("metadata", "checklist"))$data
dataset_search(keyword = c("fern", "algae"))$data
dataset_search(publishingOrg = c("e2e717bf-551a-4917-bdc9-4fa0f342c530",
  "90fd6680-349f-11d8-aa2d-b8a03c50a862"))$data
dataset_search(hostingOrg = c("c5f7ef70-e233-11d9-a4d6-b8a03c50a862",
  "c5e4331-7f2f-4a8d-aa56-81ece7014fc8"))$data
dataset_search(publishingCountry = c("DE", "NZ"))$data
dataset_search(decade = c(1910, 1930))$data
## curl options
dataset_search(facet="decade", facetMincount="10", limit=2,
 curlopts = list(verbose=TRUE))
## End(Not run)
```
<span id="page-10-1"></span>dataset\_suggest *Suggest datasets in GBIF.*

#### Description

Suggest datasets in GBIF.

#### Usage

```
dataset_suggest(
  query = NULL,
  countery = NULL,type = NULL,
  subtype = NULL,keyword = NULL,
  publishingOrg = NULL,
  hostingOrg = NULL,
```

```
publishingCountry = NULL,
 decade = NULL,
 continent = NULL,
 limit = 100,
 start = NULL,
 pretty = FALSE,
 description = FALSE,
 curlopts = list()
)
```
# Arguments

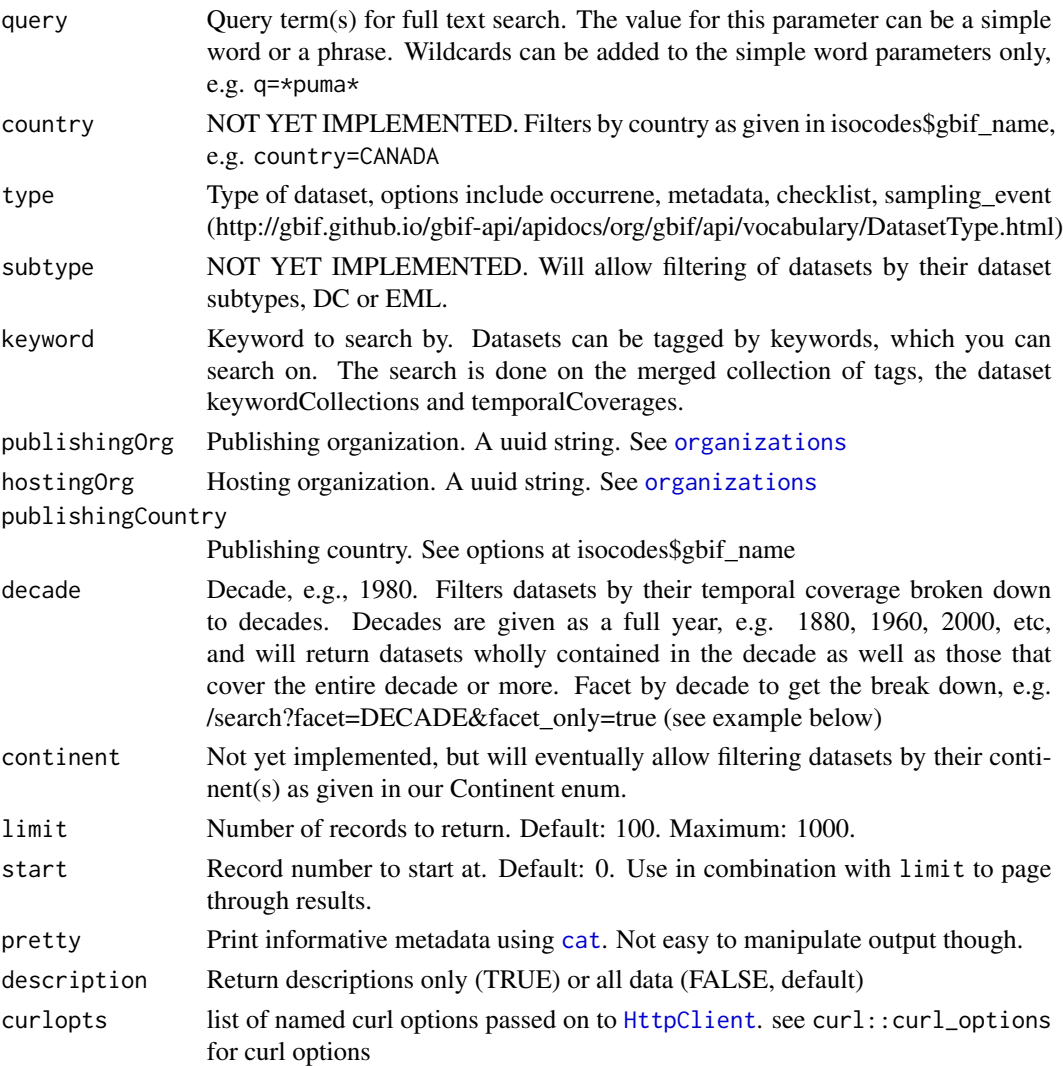

### Value

A data.frame, list, or message printed to console (using pretty=TRUE).

### dataset\_suggest 13

#### Repeat parmeter inputs

Some parameters can tak emany inputs, and treated as 'OR' (e.g., a or b or c). The following take many inputs:

- type
- keyword
- publishingOrg
- hostingOrg
- publishingCountry
- decade

### References

<https://www.gbif.org/developer/registry#datasetSearch>

#### Examples

```
## Not run:
# Suggest datasets of type "OCCURRENCE".
# dataset_suggest(query="Amazon", type="OCCURRENCE")
# Suggest datasets tagged with keyword "france".
# dataset_suggest(keyword="france")
# Fulltext search for all datasets having the word "amsterdam" somewhere in
# its metadata (title, description, etc).
# dataset_suggest(query="amsterdam")
# Limited search
# dataset_suggest(type="OCCURRENCE", limit=2)
# dataset_suggest(type="OCCURRENCE", limit=2, start=10)
# Return just descriptions
# dataset_suggest(type="OCCURRENCE", limit = 5, description=TRUE)
# Return metadata in a more human readable way (hard to manipulate though)
# dataset_suggest(type="OCCURRENCE", limit = 5, pretty=TRUE)
# Search by country code. Lookup isocodes first, and use US for United States
isocodes[agrep("UNITED", isocodes$gbif_name),]
# dataset_suggest(country="US", limit = 25)
# Search by decade
# dataset_suggest(decade=1980, limit = 30)
# Some parameters accept many inputs, treated as OR
# dataset_suggest(type = c("metadata", "checklist"))
# dataset_suggest(keyword = c("fern", "algae"))
# dataset_suggest(publishingOrg = c("e2e717bf-551a-4917-bdc9-4fa0f342c530",
```

```
# "90fd6680-349f-11d8-aa2d-b8a03c50a862"))
```

```
# dataset_suggest(hostingOrg = c("c5f7ef70-e233-11d9-a4d6-b8a03c50a862",
# "c5e4331-7f2f-4a8d-aa56-81ece7014fc8"))
# dataset_suggest(publishingCountry = c("DE", "NZ"))
# dataset_suggest(decade = c(1910, 1930))
# curl options
# dataset_suggest(type="OCCURRENCE", limit = 2, curlopts = list(verbose=TRUE))
## End(Not run)
```
derived\_dataset *Register a derived dataset for citation.*

### Description

Register a derived dataset for citation.

#### Usage

```
derived_dataset(
  citation_data = NULL,
  title = NULL,
  description = NULL,
  source_url = NULL,
  gbif_download_doi = NULL,
  user = NULL,
 pwd = NULL,
  curlopts = list())
derived_dataset_prep(
  citation_data = NULL,
  title = NULL,
  description = NULL,
  source_url = NULL,
  gbif_download_doi = NULL,
  user = NULL,
 pwd = NULL,curlopts = list())
```
#### Arguments

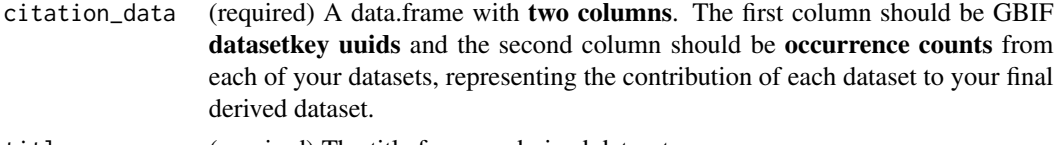

title (required) The title for your derived dataset.

<span id="page-13-0"></span>

#### derived\_dataset 15

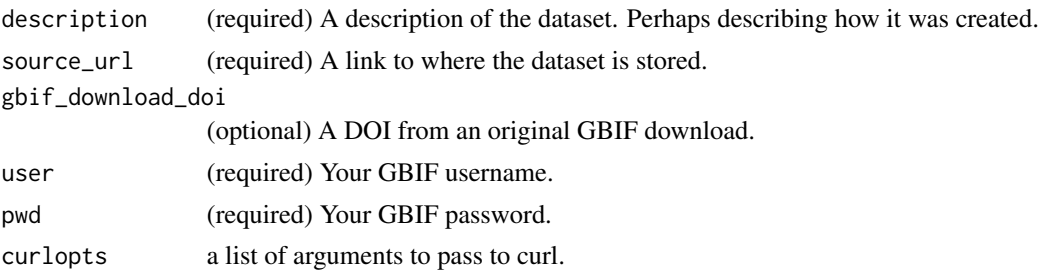

### Value

A list.

#### Usage

Create a citable DOI for a dataset derived from GBIF mediated occurrences.

Use-case (1) your dataset was obtained with occ\_search() and never returned a citable DOI, but you want to cite the data in a research paper.

Use-case (2) your dataset was obtained using occ\_download() and you got a DOI, but the data underwent extensive filtering using CoordinateCleaner or some other cleaning pipeline. In this case be sure to fill in your original gbif\_download\_doi.

Use-case (3) your dataset was generated using a GBIF cloud export but you want a DOI to cite in your research paper.

Use derived\_dataset to create a custom citable meta-data description and most importantly a DOI link between an external archive (e.g. Zenodo) and the datasets involved in your research or analysis.

All fields (except gbif\_download\_doi) are required for the registration to work.

We recommend that you run derived\_dataset\_prep() to check registration details before making it final with derived\_dataset().

### Authentication

Some rgbif functions require your GBIF credentials.

For the user and pwd parameters, you can set them in one of three ways:

- 1. Set them in your .Renviron/.bash\_profile (or similar) file with the names GBIF\_USER, GBIF\_PWD, and GBIF\_EMAIL
- 2. Set them in your .Rprofile file with the names gbif\_user and gbif\_pwd.
- 3. Simply pass strings to each of the parameters in the function call.

We strongly recommend the **first option** - storing your details as environment variables - as it's the most widely used way to store secrets.

You can edit your. Renviron with usethis::edit\_r\_environ().

After editing, your .Renviron file should look something like this...

GBIF\_USER="jwaller" GBIF\_PWD="fakepassword123"

```
GBIF_EMAIL="jwaller@gbif.org"
```
See ?Startup for help.

#### References

<https://data-blog.gbif.org/post/derived-datasets/> [https://www.gbif.org/derived-d](https://www.gbif.org/derived-dataset/about)ataset/ [about](https://www.gbif.org/derived-dataset/about)

### Examples

```
## Not run:
data <- data.frame(
datasetKey = c(
 "3ea36590-9b79-46a8-9300-c9ef0bfed7b8",
 "630eb55d-5169-4473-99d6-a93396aeae38",
 "806bf7d4-f762-11e1-a439-00145eb45e9a"),
 count = c(3, 1, 2781)\lambda## If output looks ok, run derived_dataset to register the dataset
 derived_dataset_prep(
 citation_data = data,
 title = "Test for derived dataset",
 description = "This data was filtered using a fake protocol",
 source_url = "https://zenodo.org/record/4246090#.YPGS2OgzZPY"
 \lambda# derived_dataset(
# citation_data = data,
# title = "Test for derived dataset",
# description = "This data was filtered using a fake protocol",
# source_url = "https://zenodo.org/record/4246090#.YPGS2OgzZPY"
# )
## Example with occ_search and dplyr
# library(dplyr)
# citation_data <- occ_search(taxonKey=212, limit=20)$data %>%
# group_by(datasetKey) %>%
# count()
# # You would still need to upload your data to Zenodo or something similar
# derived_dataset_prep(
# citation_data = citation_data,
# title="Bird data downloaded for test",
# description="This data was downloaded using rgbif::occ_search and was
# later uploaded to Zenodo.",
# source_url="https://zenodo.org/record/4246090#.YPGS2OgzZPY",
# gbif_download_doi = NULL,
# )
```
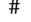

#### <span id="page-16-0"></span>downloads and the contract of the contract of the contract of the contract of the contract of the contract of the contract of the contract of the contract of the contract of the contract of the contract of the contract of

## End(Not run)

downloads *Downloads interface*

#### **Description**

GBIF provides two ways to get occurrence data: through the /occurrence/search route (see [occ\\_search\(\)](#page-105-1)), or via the /occurrence/download route (many functions, see below). [occ\\_search\(\)](#page-105-1) is more appropriate for smaller data, while occ\_download\*() functions are more appropriate for larger data requests.

#### Settings

You'll use [occ\\_download\(\)](#page-81-1) to kick off a download. You'll need to give that function settings from your GBIF profile: your user name, your password, and your email. These three settings are required to use the function. You can specify them in one of three ways:

- Pass them to occ\_download as parameters
- Use R options: As options either in the current R session using the [options\(\)](#page-0-0) function, or by setting them in your .Rprofile file, after which point they'll be read in automatically
- Use environment variables: As env vars either in the current R session using the Sys. setenv() function, or by setting them in your .Renviron/.bash\_profile or similar files, after which point they'll be read in automatically

#### BEWARE

You can not perform that many downloads, so plan wisely. See *Rate limiting* below.

#### Rate limiting

If you try to launch too many downloads, you will receive an 420 "Enhance Your Calm" response. If there is less then 100 in total across all GBIF users, then you can have 3 running at a time. If there are more than that, then each user is limited to 1 only. These numbers are subject to change.

#### Functions

- [occ\\_download\(\)](#page-81-1) Start a download
- [occ\\_download\\_prep\(\)](#page-81-2) Prepare a download request
- [occ\\_download\\_queue\(\)](#page-95-1) Start many downloads in a queue
- [occ\\_download\\_cached\(\)](#page-85-1) Check for downloads already in your GBIF account
- [occ\\_download\\_wait\(\)](#page-97-1) Re-run occ\_download\_meta() until ready
- [occ\\_download\\_meta\(\)](#page-94-1) Get metadata progress on a single download
- [occ\\_download\\_list\(\)](#page-93-1) List your downloads
- <span id="page-17-0"></span>• [occ\\_download\\_cancel\(\)](#page-87-1) - Cancel a download
- [occ\\_download\\_cancel\\_staged\(\)](#page-87-2) Cancels any jobs with status RUNNING or PREPARING
- [occ\\_download\\_get\(\)](#page-90-1) Retrieve a download
- [occ\\_download\\_import\(\)](#page-91-1) Import a download from local file system
- [occ\\_download\\_datasets\(\)](#page-88-1) List datasets for a download
- [occ\\_download\\_dataset\\_activity\(\)](#page-89-1) Lists the downloads activity of a dataset

Download query composer methods:

See download predicate dsl

### Query length

GBIF has a limit of 12,000 characters for a download query. This means that you can have a pretty long query, but at some point it may lead to an error on GBIF's side and you'll have to split your query into a few.

#### Download status

The following statuses can be found with any download:

- PREPARING: just submitted by user and awaiting processing (typically only a few seconds)
- RUNNING: being created (takes typically 1-15 minutes)
- FAILED: something unexpected went wrong
- KILLED: user decided to abort the job while it was in PREPARING or RUNNING phase
- SUCCEEDED: The download was created and the user was informed
- FILE\_ERASED: The download was deleted according to the retention policy, see https://www.gbif.org/faq?question=fo how-long-will-does-gbif-store-downloads

<span id="page-17-1"></span>download\_predicate\_dsl

*Download predicate DSL (domain specific language)*

### **Description**

Download predicate DSL (domain specific language)

#### Usage

```
pred(key, value)
pred_gt(key, value)
pred_gte(key, value)
```
pred\_lt(key, value)

pred\_lte(key, value) pred\_not(...) pred\_like(key, value) pred\_within(value) pred\_isnull(key) pred\_notnull(key)  $pred_or(..., .list = list())$  $pred_and(..., .list = list())$ pred\_in(key, value)

### Arguments

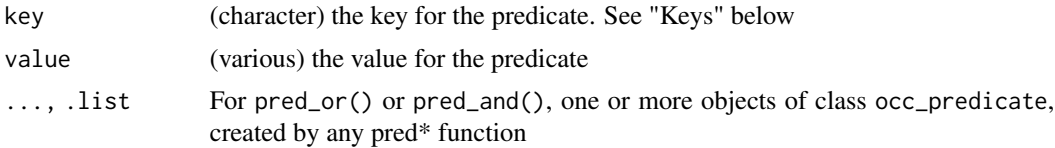

#### predicate methods and their equivalent types

pred\* functions are named for the 'type' of operation they do, following the terminology used by GBIF, see https://www.gbif.org/developer/occurrence#predicates

Function names are given, with the equivalent GBIF type value (e.g., pred\_gt and greaterThan) The following functions take one key and one value:

- pred: equals
- pred\_lt: lessThan
- pred\_lte: lessThanOrEquals
- pred\_gt: greaterThan
- pred\_gte: greaterThanOrEquals
- pred\_like: like

The following function is only for geospatial queries, and only accepts a WKT string:

• pred\_within: within

The following function is only for stating the you don't want a key to be null, so only accepts one key:

• pred\_notnull: isNotNull

The following function is only for stating that you want a key to be null.

• pred\_isnull : isNull

The following two functions accept multiple individual predicates, separating them by either "and" or "or":

- pred\_and: and
- pred\_or: or

The not predicate accepts one predicate; that is, this negates whatever predicate is passed in, e.g., not the taxonKey of 12345:

• pred\_not: not

The following function is special in that it accepts a single key but many values; stating that you want to search for all the values:

• pred\_in: in

#### What happens internally

Internally, the input to pred\* functions turns into JSON to be sent to GBIF. For example ...

```
pred_in("taxonKey",c(2480946,5229208)) gives:
```

```
{
   "type": "in",
   "key": "TAXON_KEY",
   "values": ["2480946", "5229208"]
}
pred_gt("elevation",5000) gives:
{
   "type": "greaterThan",
   "key": "ELEVATION",
   "value": "5000"
}
pred_or(pred("taxonKey",2977832),pred("taxonKey",2977901)) gives:
{
  "type": "or",
  "predicates": [
     {
       "type": "equals",
       "key": "TAXON_KEY",
       "value": "2977832"
     },
     {
       "type": "equals",
```

```
"key": "TAXON_KEY",
       "value": "2977901"
     }
 ]
}
```
### Keys

Acceptable arguments to the key parameter are (with the version of the key in parens that must be sent if you pass the query via the body parameter; see below for examples). You can also use the 'ALL\_CAPS' version of a key if you prefer. Open an issue in the GitHub repository for this package if you know of a key that should be supported that is not yet.

- taxonKey (TAXON\_KEY)
- scientificName (SCIENTIFIC\_NAME)
- country (COUNTRY)
- publishingCountry (PUBLISHING\_COUNTRY)
- hasCoordinate (HAS\_COORDINATE)
- hasGeospatialIssue (HAS\_GEOSPATIAL\_ISSUE)
- typeStatus (TYPE\_STATUS)
- recordNumber (RECORD\_NUMBER)
- lastInterpreted (LAST\_INTERPRETED)
- continent (CONTINENT)
- geometry (GEOMETRY)
- basisOfRecord (BASIS\_OF\_RECORD)
- datasetKey (DATASET\_KEY)
- eventDate (EVENT\_DATE)
- catalogNumber (CATALOG\_NUMBER)
- year (YEAR)
- month (MONTH)
- decimalLatitude (DECIMAL\_LATITUDE)
- decimalLongitude (DECIMAL\_LONGITUDE)
- elevation (ELEVATION)
- depth (DEPTH)
- institutionCode (INSTITUTION\_CODE)
- collectionCode (COLLECTION\_CODE)
- issue (ISSUE)
- mediatype (MEDIA\_TYPE)
- recordedBy (RECORDED\_BY)
- establishmentMeans (ESTABLISHMENT\_MEANS)
- coordinateUncertaintyInMeters (COORDINATE\_UNCERTAINTY\_IN\_METERS)

#### <span id="page-21-0"></span>22 elevation and the contract of the contract of the contract of the contract of the contract of the contract of the contract of the contract of the contract of the contract of the contract of the contract of the contract

- gadm (GADM\_GID) (for the Database of Global Administrative Areas)
- stateProvince (STATE\_PROVINCE)
- occurrenceStatus (OCCURRENCE\_STATUS)
- publishingOrg (PUBLISHING\_ORG)
- occurrenceId (OCCURRENCE\_ID)

### References

Download predicates docs: <https://www.gbif.org/developer/occurrence#predicates>

### See Also

```
Other downloads: occ_download_cached(), occ_download_cancel(), occ_download_dataset_activity(),
occ_download_datasets(), occ_download_get(), occ_download_import(), occ_download_list(),
occ_download_meta(), occ_download_queue(), occ_download_wait(), occ_download()
```
#### Examples

```
pred("taxonKey", 3119195)
pred_gt("elevation", 5000)
pred_gte("elevation", 5000)
pred_lt("elevation", 1000)
pred_lte("elevation", 1000)
pred_within("POLYGON((-14 42, 9 38, -7 26, -14 42))")
pred_and(pred_within("POLYGON((-14 42, 9 38, -7 26, -14 42))"),
  pred_gte("elevation", 5000))
pred_or(pred_lte("year", 1989), pred("year", 2000))
pred_and(pred_lte("year", 1989), pred("year", 2000))
pred_in("taxonKey", c(2977832, 2977901, 2977966, 2977835))
pred_in("basisOfRecord", c("MACHINE_OBSERVATION", "HUMAN_OBSERVATION"))
pred_not(pred("taxonKey", 729))
pred_like("catalogNumber", "PAPS5-560%")
pred_notnull("issue")
pred("basisOfRecord", "LITERATURE")
pred("hasCoordinate", TRUE)
pred("stateProvince", "California")
pred("hasGeospatialIssue", FALSE)
pred_within("POLYGON((-14 42, 9 38, -7 26, -14 42))")
pred_or(pred("taxonKey", 2977832), pred("taxonKey", 2977901),
  pred("taxonKey", 2977966))
pred_in("taxonKey", c(2977832, 2977901, 2977966, 2977835))
```
elevation *Get elevation for lat/long points from a data.frame or list of points.*

#### **Description**

Uses the GeoNames web service

#### elevation 23

### Usage

```
elevation(
  input = NULL,latitude = NULL,
  longitude = NULL,
  latlong = NULL,
  elevation_model = "srtm3",
  username = Sys.getenv("GEONAMES_USER"),
  key,
  curlopts,
  ...
)
```
### Arguments

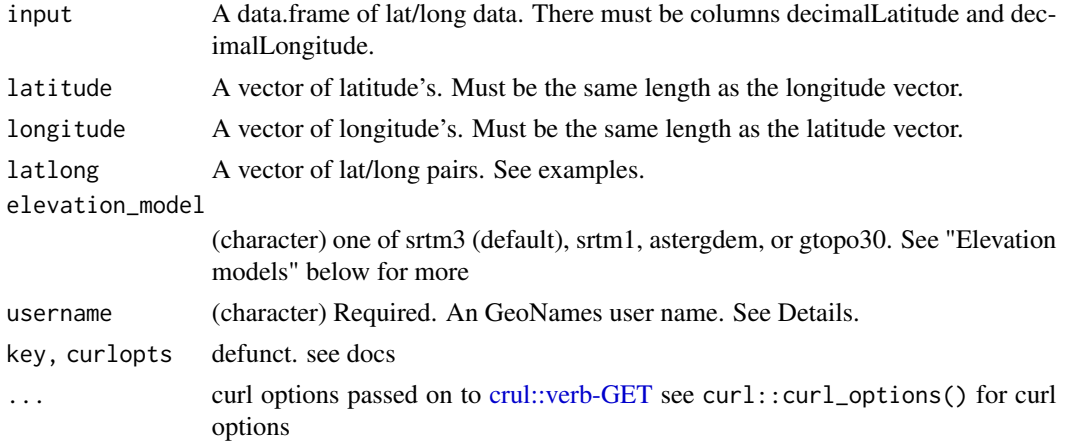

### Value

A new column named elevation\_geonames in the supplied data.frame or a vector with elevation of each location in meters. Note that data from GBIF can already have a column named elevation, thus the column we add is named differently.

#### GeoNames user name

To get a GeoNames user name, register for an account at http://www.geonames.org/login - then you can enable your account for the GeoNames webservice on your account page (http://www.geonames.org/manageaccount). Once you are enabled to use the webservice, you can pass in your username to the username parameter. Better yet, store your username in your .Renviron file, or similar (e.g., .zshrc or .bash\_profile files) and read it in via Sys.getenv() as in the examples below. By default we do Sys.getenv("GEONAMES\_USER") for the username parameter.

### Elevation models

- srtm3:
	- sample area: ca 90m x 90m
- result: a single number giving the elevation in meters according to srtm3, ocean areas have been masked as "no data" and have been assigned a value of -32768
- srtm1:
	- sample area: ca 30m x 30m
	- result: a single number giving the elevation in meters according to srtm1, ocean areas have been masked as "no data" and have been assigned a value of -32768
- astergdem (Aster Global Digital Elevation Model V2 2011):
	- sample area: ca 30m x 30m, between 83N and 65S latitude
	- result: a single number giving the elevation in meters according to aster gdem, ocean areas have been masked as "no data" and have been assigned a value of -32768
- gtopo30:
	- sample area: ca 1km x 1km
	- result: a single number giving the elevation in meters according to gtopo30, ocean areas have been masked as "no data" and have been assigned a value of -9999

#### References

GeoNames http://www.geonames.org/export/web-services.html

#### Examples

```
## Not run:
user <- Sys.getenv("GEONAMES_USER")
occ_key <- name_suggest('Puma concolor')$key[1]
dat <- occ_search(taxonKey = occ_key, limit = 300, hasCoordinate = TRUE)
head( elevation(dat$data, username = user) )
# Pass in a vector of lat's and a vector of long's
elevation(latitude = dat$data$decimalLatitude[1:10],
 longitude = dat$data$decimalLongitude[1:10],
 username = user, verbose = TRUE)
# Pass in lat/long pairs in a single vector
pairs <- list(c(31.8496,-110.576060), c(29.15503,-103.59828))
elevation(latlong=pairs, username = user)
# Pass on curl options
pairs <- list(c(31.8496,-110.576060), c(29.15503,-103.59828))
elevation(latlong=pairs, username = user, verbose = TRUE)
# different elevation models
lats <- dat$data$decimalLatitude[1:5]
lons <- dat$data$decimalLongitude[1:5]
elevation(latitude = lats, longitude = lons, elevation_model = "srtm3")
elevation(latitude = lats, longitude = lons, elevation_model = "srtm1")
elevation(latitude = lats, longitude = lons, elevation_model = "astergdem")
elevation(latitude = lats, longitude = lons, elevation_model = "gtopo30")
```
## End(Not run)

<span id="page-24-0"></span>

Many parts of the GBIF API make use of enumerations, i.e. controlled vocabularies for specific topics - and are available via these functions

#### Usage

```
enumeration(x = NULL, curlopts = list())enumeration_country(curlopts = list())
```
### Arguments

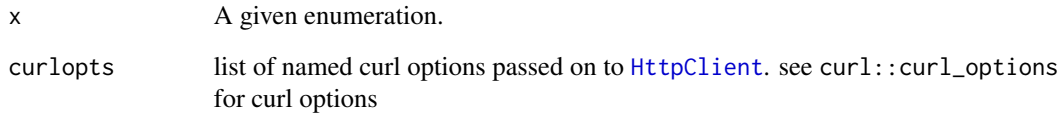

### Value

enumeration returns a character vector, while enumeration\_country returns a data.frame.

### Examples

```
## Not run:
# basic enumeration
enumeration()
enumeration("NameType")
enumeration("MetadataType")
enumeration("TypeStatus")
# country enumeration
enumeration_country()
# curl options
enumeration(curlopts = list(verbose=TRUE))
```
## End(Not run)

<span id="page-25-0"></span>

Convert a bounding box to a Well Known Text polygon, and a WKT to a bounding box

#### Usage

```
g\text{bif\_bbox2wkt(minx = NA, miny = NA, maxx = NA, maxy = NA, bbox = NULL})
```

```
gbif_wkt2bbox(wkt = NULL)
```
### Arguments

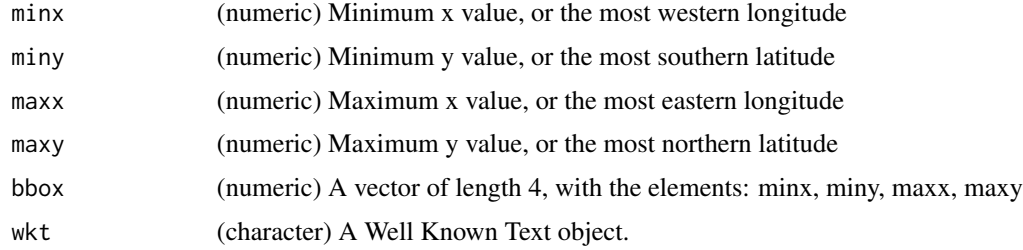

#### Value

gbif\_bbox2wkt returns an object of class charactere, a Well Known Text string of the form 'POLY-GON((minx miny, maxx miny, maxx maxy, minx maxy, minx miny))'.

gbif\_wkt2bbox returns a numeric vector of length 4, like c(minx, miny, maxx, maxy)

#### Examples

```
## Not run:
# Convert a bounding box to a WKT
## Pass in a vector of length 4 with all values
gbif_bbox2wkt(bbox=c(-125.0,38.4,-121.8,40.9))
## Or pass in each value separately
gbif_bbox2wkt(minx=-125.0, miny=38.4, maxx=-121.8, maxy=40.9)
# Convert a WKT object to a bounding box
wkt <- "POLYGON((-125 38.4,-125 40.9,-121.8 40.9,-121.8 38.4,-125 38.4))"
gbif_wkt2bbox(wkt)
## End(Not run)
```
<span id="page-26-0"></span>

Get citation for datasets used

#### Usage

gbif\_citation(x)

#### Arguments

x (character) Result of call to [occ\\_search\(\)](#page-105-1), [occ\\_data\(\)](#page-63-1), [occ\\_download\\_get\(\)](#page-90-1), [occ\\_download\\_meta\(\)](#page-94-1), a dataset key, or occurrence key (character or numeric)

#### Details

Returns a set of citations, one for each dataset. We pull out unique dataset keys and get citations, so the length of citations may not be equal to the number of records you pass in.

Currently, this function gives back citations at the dataset level, not at the individual occurrence level. If occurrence keys are passed in, then we track down the dataset the key is from, and get the citation for the dataset.

#### Value

list with S3 class assigned, used by a print method to pretty print citation information. Though you can unclass the output or just index to the named items as needed.

### **Examples**

### ## Not run:

```
# character class inputs
## pass in a dataset key
gbif_citation(x='0ec3229f-2b53-484e-817a-de8ceb1fce2b')
## pass in an occurrence key
# gbif_citation(x='1101144669')
# pass in an occurrence key as a numeric (won't work for a dataset key)
# gbif_citation(x=1101144669)
# Downloads
## occ_download_get()
# d1 <- occ_download(pred("country", "BG"), pred_gte("year", 2020))
# occ_download_meta(d1) # wait until status = succeeded
# d1 <- occ_download_get(d1, overwrite = TRUE)
# gbif_citation(d1)
```

```
## occ_download_meta()
# key <- "0000122-171020152545675"
# res <- occ_download_meta(key)
# gbif_citation(res)
```
## End(Not run)

gbif\_issues *List all GBIF issues and their codes.*

#### Description

Returns a data.frame of all GBIF issues with the following columns:

- code: issue short code, e.g. gass84
- code: issue full name, e.g. GEODETIC\_DATUM\_ASSUMED\_WGS84
- description: issue description
- type: issue type, either related to occurrence or name

### Usage

```
gbif_issues()
```
### Source

https://gbif.github.io/gbif-api/apidocs/org/gbif/api/vocabulary/OccurrenceIssue.html https://gbif.github.io/gbifapi/apidocs/org/gbif/api/vocabulary/NameUsageIssue.html

gbif\_issues\_lookup *Lookup issue definitions and short codes*

### Description

Lookup issue definitions and short codes

### Usage

gbif\_issues\_lookup(issue = NULL, code = NULL)

#### Arguments

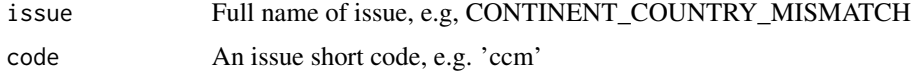

<span id="page-27-0"></span>

### <span id="page-28-0"></span>gbif\_names 29

### Examples

```
gbif_issues_lookup(issue = 'CONTINENT_COUNTRY_MISMATCH')
gbif_issues_lookup(code = 'ccm')
gbif_issues_lookup(issue = 'COORDINATE_INVALID')
gbif_issues_lookup(code = 'cdiv')
```
gbif\_names *View highlighted terms in name results from GBIF.*

### Description

View highlighted terms in name results from GBIF.

#### Usage

gbif\_names(input, output = NULL, browse = TRUE)

### Arguments

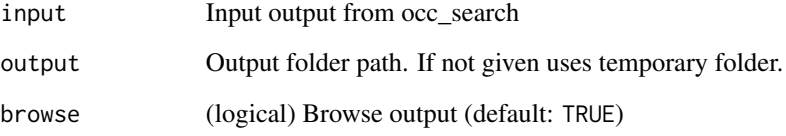

### Examples

```
## Not run:
# browse=FALSE returns path to file
gbif_names(name_lookup(query='snake', hl=TRUE), browse=FALSE)
(out <- name_lookup(query='canada', hl=TRUE, limit=5))
gbif_names(out)
gbif_names(name_lookup(query='snake', hl=TRUE))
gbif_names(name_lookup(query='bird', hl=TRUE))
# or not highlight
gbif_names(name_lookup(query='bird', limit=200))
```
## End(Not run)

<span id="page-29-0"></span>

GBIF registry data via OAI-PMH

### Usage

```
gbif_oai_identify(...)
gbif_oai_list_identifiers(
 prefix = "oai_dc",
 from = NULL,
 until = NULL,set = NULL,token = NULL,
  as = "df",...
\lambdagbif_oai_list_records(
 prefix = "oai_dc",from = NULL,
 until = NULL,set = NULL,token = NULL,
 as = "df",...
\mathcal{L}gbif_oai_list_metadataformats(id = NULL, ...)
gbif_0ai_list_sets(token = NULL, as = "df", ...)gbif_oai_get_records(ids, prefix = "oai_dc", as = "parsed", ...)
```
#### Arguments

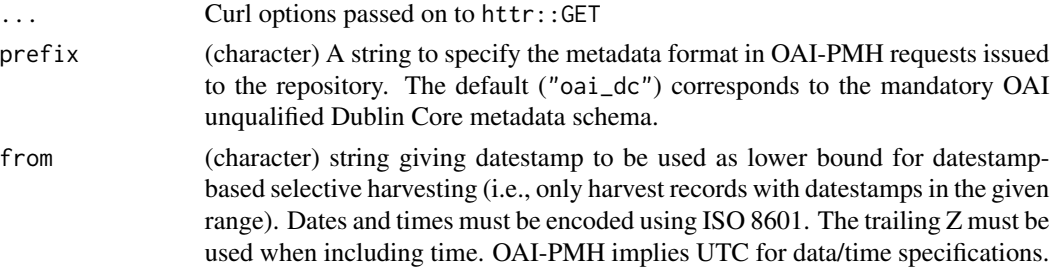

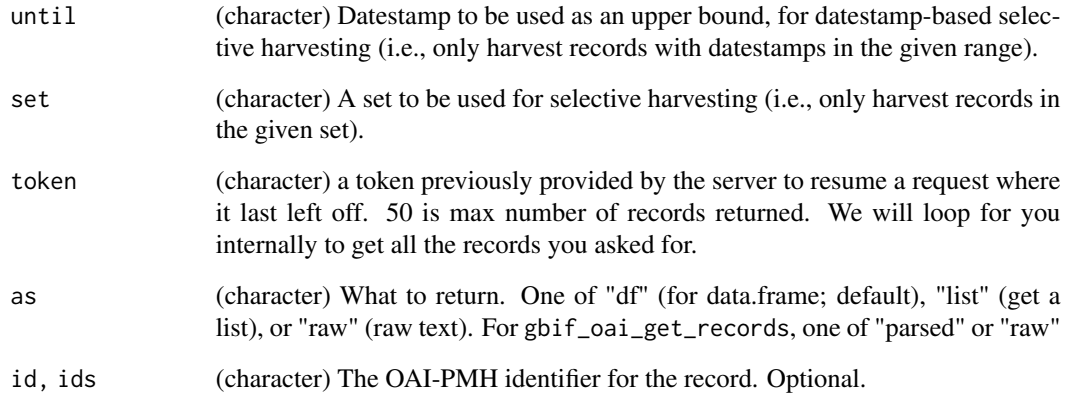

### Details

These functions only work with GBIF registry data, and do so via the OAI-PMH protocol (https://www.openarchives.org/OAI

#### Value

raw text, list or data.frame, depending on requested output via as parameter

#### Examples

```
## Not run:
gbif_oai_identify()
today <- format(Sys.Date(), "%Y-%m-%d")
gbif_oai_list_identifiers(from = today)
gbif_oai_list_identifiers(set = "country:NL")
gbif_oai_list_records(from = today)
gbif_oai_list_records(set = "country:NL")
gbif_oai_list_metadataformats()
gbif_oai_list_metadataformats(id = "9c4e36c1-d3f9-49ce-8ec1-8c434fa9e6eb")
gbif_oai_list_sets()
gbif_oai_list_sets(as = "list")
gbif_oai_get_records("9c4e36c1-d3f9-49ce-8ec1-8c434fa9e6eb")
ids <- c("9c4e36c1-d3f9-49ce-8ec1-8c434fa9e6eb",
         "e0f1bb8a-2d81-4b2a-9194-d92848d3b82e")
gbif_oai_get_records(ids)
## End(Not run)
```
<span id="page-31-0"></span>

View photos from GBIF.

### Usage

```
gbif_photos(input, output = NULL, which = "table", browse = TRUE)
```
### Arguments

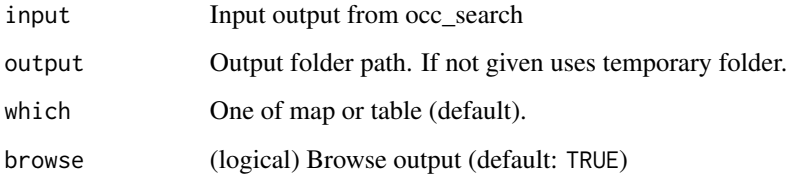

### Details

The max number of photos you can see when which="map" is  $\sim$ 160, so cycle through if you have more than that.

### BEWARE

The maps in the table view may not show up correctly if you are using RStudio

### Examples

```
## Not run:
res <- occ_search(mediaType = 'StillImage', limit = 100)
gbif_photos(res)
gbif_photos(res, which='map')
res <- occ_search(scientificName = "Aves", mediaType = 'StillImage',
 limit=150)
gbif_photos(res)
gbif_photos(res, output = '~/barfoo')
## End(Not run)
```
<span id="page-32-0"></span>installations *Installations metadata.*

### Description

Installations metadata.

### Usage

```
installations(
 data = "all",uuid = NULL,query = NULL,
 identifier = NULL,
 identifierType = NULL,
 limit = 100,
 start = NULL,
 curlopts = list()
)
```
### Arguments

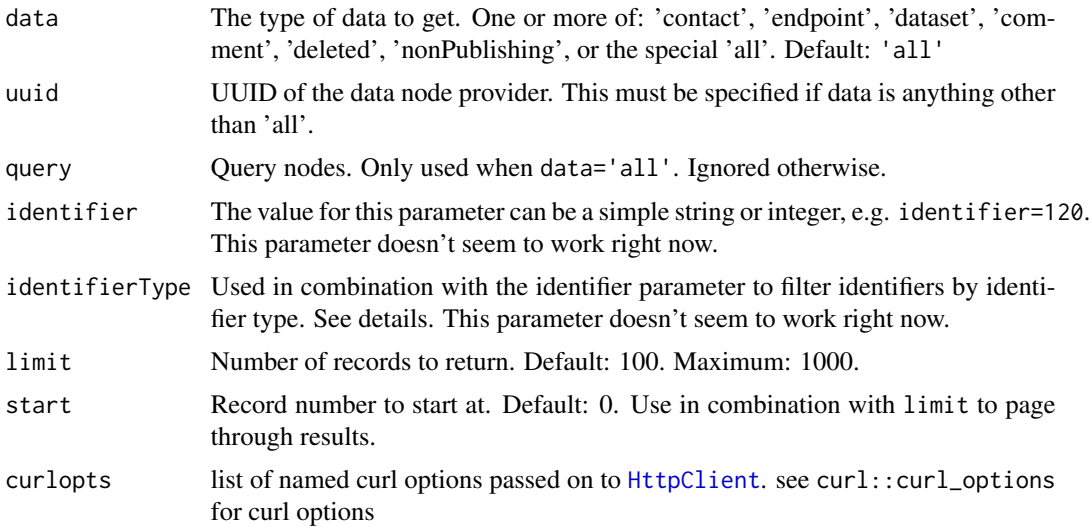

### Details

identifierType options:

- DOI No description.
- FTP No description.
- GBIF\_NODE Identifies the node (e.g: DK for Denmark, sp2000 for Species 2000).
- <span id="page-33-0"></span>• GBIF\_PARTICIPANT Participant identifier from the GBIF IMS Filemaker system.
- GBIF\_PORTAL Indicates the identifier originated from an auto\_increment column in the portal.data\_provider or portal.data\_resource table respectively.
- HANDLER No description.
- LSID Reference controlled by a separate system, used for example by DOI.
- SOURCE\_ID No description.
- UNKNOWN No description.
- URI No description.
- URL No description.
- UUID No description.

#### References

<https://www.gbif.org/developer/registry#installations>

#### Examples

```
## Not run:
installations(limit=5)
installations(query="france", limit = 25)
installations(uuid="b77901f9-d9b0-47fa-94e0-dd96450aa2b4")
installations(data='contact', uuid="2e029a0c-87af-42e6-87d7-f38a50b78201")
installations(data='endpoint', uuid="b77901f9-d9b0-47fa-94e0-dd96450aa2b4")
installations(data='dataset', uuid="b77901f9-d9b0-47fa-94e0-dd96450aa2b4")
installations(data='deleted', limit = 25)
installations(data='deleted', limit=2)
installations(data=c('deleted','nonPublishing'), limit=2)
installations(identifierType='DOI', limit=2)
# Pass on curl options
installations(data='deleted', curlopts = list(verbose=TRUE))
```

```
## End(Not run)
```
isocodes *Table of country two character ISO codes, and GBIF names*

#### **Description**

- code. Two character ISO country code.
- name. Name of country.
- gbif\_name. Name of country used by GBIF this is the name you want to use when searching by country in this package.

<span id="page-34-1"></span><span id="page-34-0"></span>

Many value inputs to some parameters

#### Details

There are some differences in how functions across **rgbif** behave with respect to many values given to a single parameter (let's call it foo).

The following functions originally only iterated over many values passed to foo as a vector (e.g.,  $f$ oo =  $c(1,2)$ ) with completely separate HTTP requests. But now these functions also support passing in many values to the same HTTP request (e.g.,  $f \circ \circ = "1; 2"$ ). This is a bit awkward, but means that we don't break existing code. See "Multiple values passed to a parameter" in occ\_search/occ\_data for more information.

- [occ\\_search\(\)](#page-105-1)
- [occ\\_data\(\)](#page-63-1)

The following functions, unlike those above, only support passing in many values to the same HTTP request, which is done like foo =  $c("1", "2").$ 

- [dataset\\_search\(\)](#page-7-1)
- [dataset\\_suggest\(\)](#page-10-1)
- [name\\_lookup\(\)](#page-46-1)
- [name\\_suggest\(\)](#page-51-1)
- [name\\_usage\(\)](#page-53-1)

Last, some parameters in the functions above don't accept more than one, and some functions don't have any parameters that accept more than one value (i.e., none of those listed above).

Each function that has at least some parameters that accept many values also has documentation on this issue.

map\_fetch *Fetch aggregated density maps of GBIF occurrences*

#### Description

This function is a wrapper for the GBIF mapping api version 2.0. The mapping API is a web map tile service making it straightforward to visualize GBIF content on interactive maps, and overlay content from other sources. It returns tile maps with number of GBIF records per area unit that can be used in a variety of ways, for example in interactive leaflet web maps. Map details are specified by a number of query parameters, some of them optional. Full documentation of the GBIF mapping api can be found at https://www.gbif.org/developer/maps

## Usage

```
map_fetch(
  source = "density",
  x = 0,
  y = 0,
  z = 0,
  format = "@1x.png",
  srs = "EPSG:4326",
  bin = NULL,hexPerTile = NULL,
  squareSize = NULL,
  style = "classic.point",
  taxonKey = NULL,
  datasetKey = NULL,
  country = NULL,
  publishingOrg = NULL,
  publishingCountry = NULL,
  year = NULL,
  basisOfRecord = NULL,
  ...
\mathcal{L}
```
### Arguments

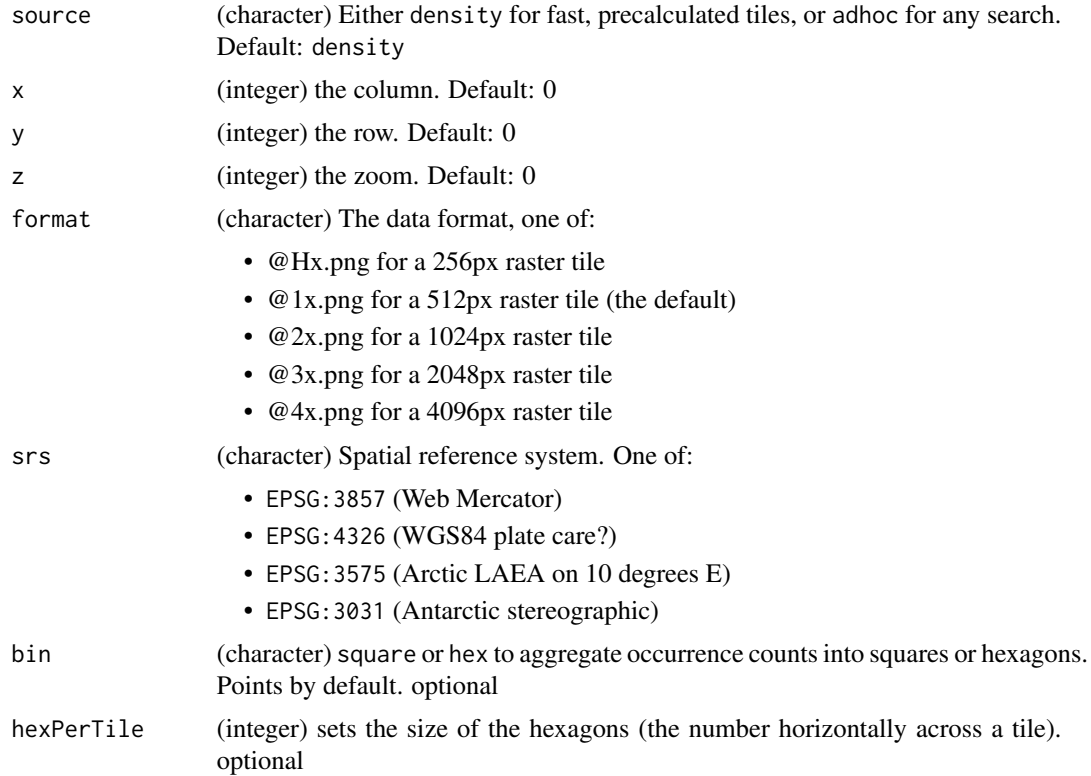
map\_fetch 37

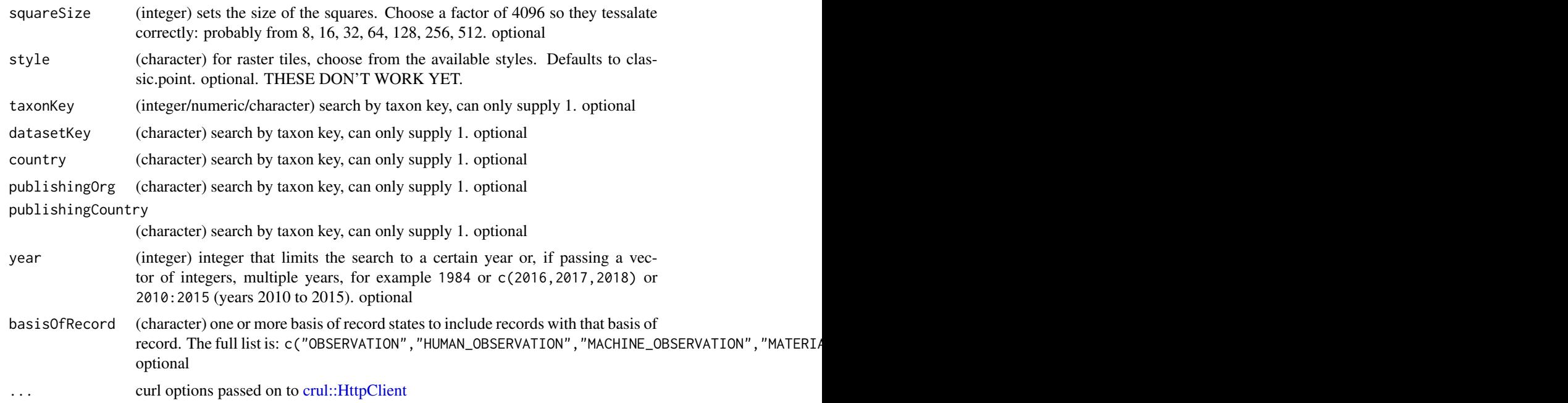

#### Details

This function uses the arguments passed on to generate a query to the GBIF web map API. The API returns a web tile object as png that is read and converted into an R raster object. The break values or nbreaks generate a custom colour palette for the web tile, with each bin corresponding to one grey value. After retrieval, the raster is reclassified to the actual break values. This is a somewhat hacky but nonetheless functional solution in the absence of a GBIF raster API implementation.

We add extent and set the projection for the output. You can reproject after retrieving the output.

### Value

an object of class RasterLayer

### Note

Styles don't work yet, sorry, we'll try to fix it asap.

#### Author(s)

Laurens Geffert<laurensgeffert@gmail.com>

## References

https://www.gbif.org/developer/maps

## See Also

[mvt\\_fetch\(\)](#page-37-0)

#### Examples

```
## Not run:
if (
requireNamespace("png", quietly = TRUE) &&
requireNamespace("raster", quietly = TRUE)
) {
 x <- map_fetch(taxonKey = 2480498, year = 2007:2011)
 x
 # gives a RasterLayer object
 class(x)
 # visualize
 library(raster)
 plot(x)
 # different srs
 ## 3857
 y <- map_fetch(taxonKey = 2480498, year = 2010, srs = "EPSG:3857")
 plot(y)
 ## 3031
 z <- map_fetch(taxonKey = 2480498, year = 2010, srs = "EPSG:3031", verbose = TRUE)
 plot(z)
 # 3575
 z \le map_fetch(taxonKey = 2480498, year = 2010, srs = "EPSG:3575")
 plot(z)
 # bin
 plot(map_fetch(taxonKey = 212, year = 1998, bin = "hex",
    hexPerTile = 30, style = "classic-noborder.poly"))
 # styles
 plot(map_fetch(taxonKey = 2480498, style = "purpleYellow.point"))
 # query with basisOfRecord
 map_fetch(taxonKey = 2480498, year = 2010,
   basisOfRecord = "HUMAN_OBSERVATION")
 map_fetch(taxonKey = 2480498, year = 2010,
   basisOfRecord = c("HUMAN_OBSERVATION", "LIVING_SPECIMEN"))
 }
## End(Not run)
```
<span id="page-37-0"></span>mvt\_fetch *Fetch Map Vector Tiles (MVT)*

### Description

This function is a wrapper for the GBIF mapping api version 2.0. The mapping API is a web map tile service making it straightforward to visualize GBIF content on interactive maps, and overlay content from other sources. It returns maps vector tiles with number of GBIF records per area unit

### mvt\_fetch 39

that can be used in a variety of ways, for example in interactive leaflet web maps. Map details are specified by a number of query parameters, some of them optional. Full documentation of the GBIF mapping api can be found at https://www.gbif.org/developer/maps

## Usage

```
mvt_fetch(
  source = "density",
 x = 0,
 y = 0,
 z = 0,
  srs = "EPSG:4326",
 bin = NULL,hexPerTile = NULL,
  squareSize = NULL,
  style = "classic.point",
  taxonKey = NULL,
  datasetKey = NULL,
  country = NULL,
  publishingOrg = NULL,
  publishingCountry = NULL,
  year = NULL,
 basisOfRecord = NULL,
  ...
\mathcal{L}
```
## Arguments

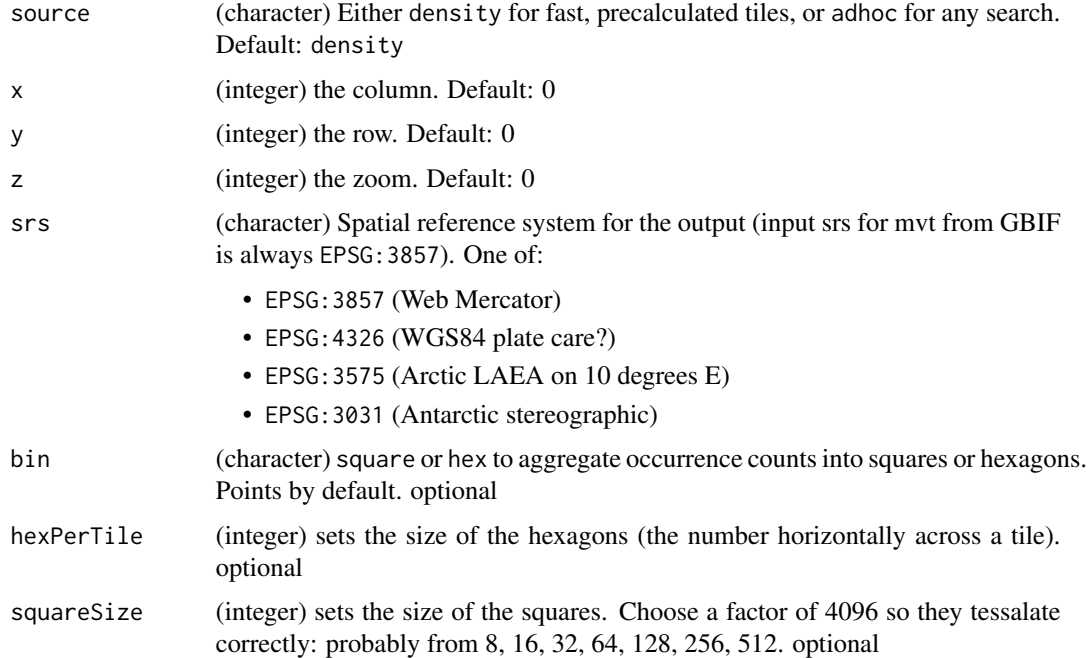

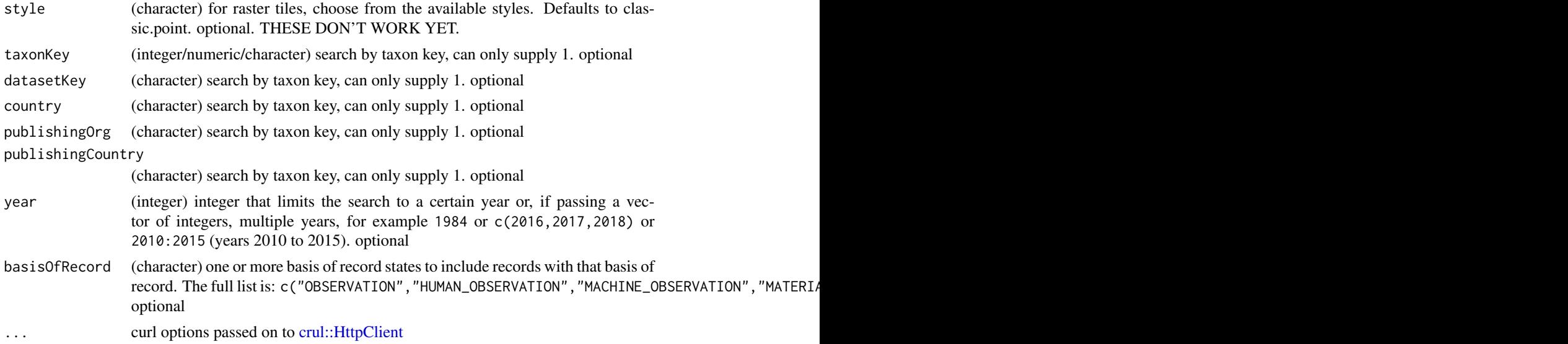

### Details

This function uses the arguments passed on to generate a query to the GBIF web map API. The API returns a web tile object as png that is read and converted into an R raster object. The break values or nbreaks generate a custom colour palette for the web tile, with each bin corresponding to one grey value. After retrieval, the raster is reclassified to the actual break values. This is a somewhat hacky but nonetheless functional solution in the absence of a GBIF raster API implementation.

We add extent and set the projection for the output. You can reproject after retrieving the output.

#### Value

an sf object

### References

https://www.gbif.org/developer/maps

### See Also

[map\\_fetch\(\)](#page-34-0)

### Examples

```
## Not run:
if (
requireNamespace("sf", quietly = TRUE) &&
requireNamespace("protolite", quietly = TRUE)
) {
 x <- mvt_fetch(taxonKey = 2480498, year = 2007:2011)
 x
 # gives an sf object
```
### name\_backbone 41

```
class(x)
 # different srs
 ## 3857
 y <- mvt_fetch(taxonKey = 2480498, year = 2010, srs = "EPSG:3857")
 y
 ## 3031
 z <- mvt_fetch(taxonKey = 2480498, year = 2010, srs = "EPSG:3031", verbose = TRUE)
 z
 # 3575
 z <- mvt_fetch(taxonKey = 2480498, year = 2010, srs = "EPSG:3575")
 z
 # bin
 x \le - mvt_fetch(taxonKey = 212, year = 1998, bin = "hex",
     hexPerTile = 30, style = "classic-noborder.poly")
 x
 # query with basisOfRecord
 mvt_fetch(taxonKey = 2480498, year = 2010,basisOfRecord = "HUMAN_OBSERVATION")
 mvt_fetch(taxonKey = 2480498, year = 2010,basisOfRecord = c("HUMAN_OBSERVATION", "LIVING_SPECIMEN"))
}
## End(Not run)
```
name\_backbone *Lookup names in the GBIF backbone taxonomy.*

### Description

Lookup names in the GBIF backbone taxonomy.

#### Usage

```
name_backbone(
  name,
  rank = NULL,
  kingdom = NULL,
  phylum = NULL,
  class = NULL,
  order = NULL,
  family = NULL,genus = NULL,
  strict = FALSE,
  verbose = FALSE,
  start = NULL,
  limit = 100,
```

```
curlopts = list()
)
name_backbone_verbose(
 name,
 rank = NULL,kingdom = NULL,
 phylum = NULL,
 class = NULL,
 order = NULL,
 family = NULL,
 genus = NULL,
 strict = FALSE,
 start = NULL,
 limit = 100,
 curlopts = list()
\mathcal{L}
```
## Arguments

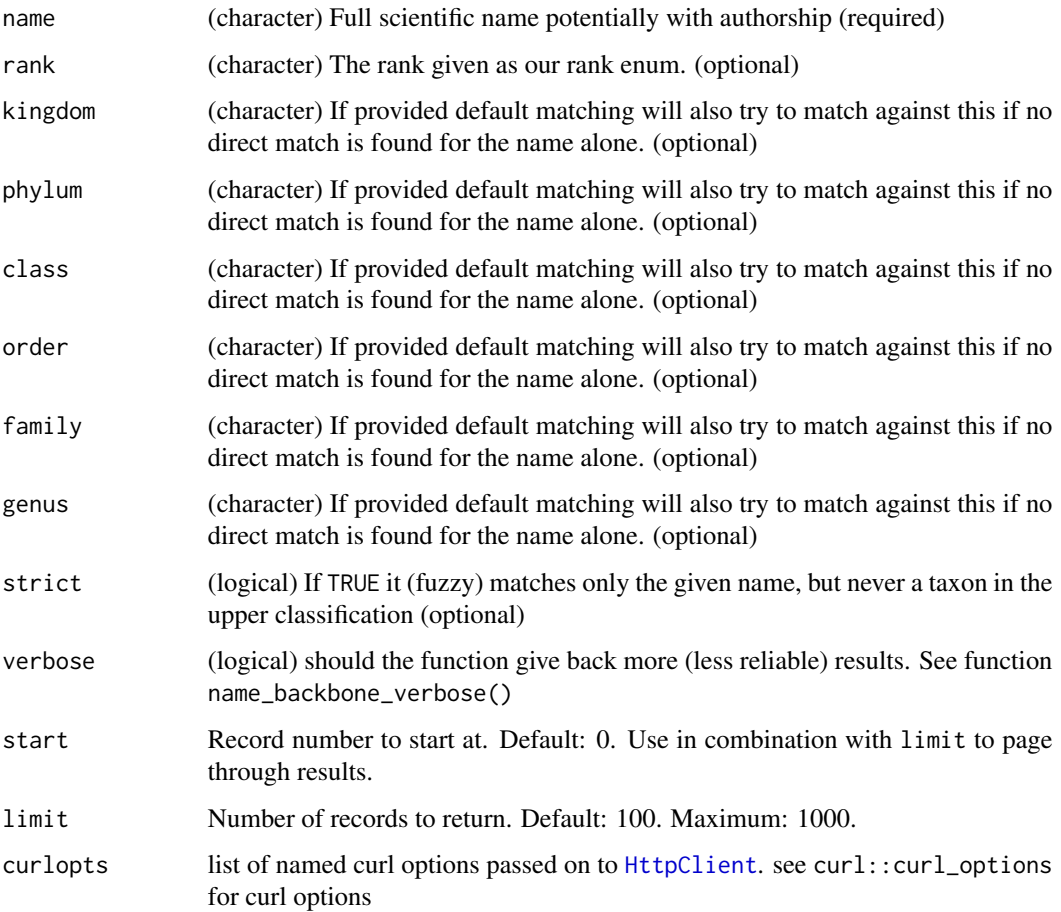

### Details

If you don't get a match, GBIF gives back a data.frame with columns synonym, confidence, and matchType='NONE'.

#### Value

For name\_backbone, a data.frame for a single taxon with many columns. For name\_backbone\_verbose, a larger number of results in a data.frame the results of resulting from fuzzy matching. You will also get back your input name, rank, kingdom, phylum ect. as columns input\_name, input\_rank, input kingdom ect. so you can check the results.

#### References

<https://www.gbif.org/developer/species#searching>

#### Examples

```
## Not run:
name_backbone(name='Helianthus annuus', kingdom='plants')
name_backbone(name='Helianthus', rank='genus', kingdom='plants')
name_backbone(name='Poa', rank='genus', family='Poaceae')
# Verbose - gives back alternatives
## Strictness
name_backbone_verbose(name='Poa', kingdom='plants',
  strict=FALSE)
name_backbone_verbose(name='Helianthus annuus', kingdom='plants',
  strict=TRUE)
# Non-existent name - returns list of lenght 3 stating no match
name_backbone(name='Aso')
name_backbone(name='Oenante')
# Pass on curl options
name_backbone(name='Oenante', curlopts = list(verbose=TRUE))
```
## End(Not run)

name\_backbone\_checklist

*Lookup names in the GBIF backbone taxonomy in a checklist.*

#### **Description**

Lookup names in the GBIF backbone taxonomy in a checklist.

#### Usage

```
name_backbone_checklist(name_data = NULL, verbose = FALSE, curlopts = list())
```
#### Arguments

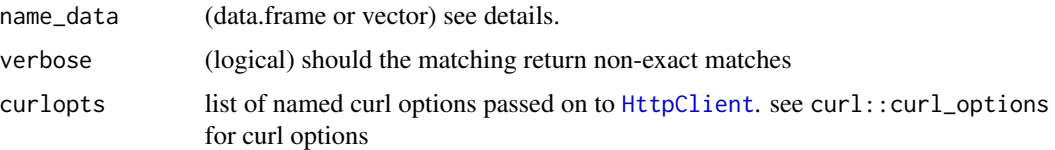

### Details

This function is a wrapper for name\_backbone(), which will work with a list of names (a vector or a data.frame). The data.frame should have the following column names, but only the 'name' column is required. If only one column is present, then that column is assumed to be the 'name' column.

- name : (required)
- rank : (optional)
- kingdom : (optional)
- phylum : (optional)
- class : (optional)
- order : (optional)
- family : (optional)
- genus : (optional)

The input columns will be returned as "verbatim\_name","verbatim\_rank", "verbatim\_phylum" ect. A column of "verbatim\_index" will also be returned giving the index of the input.

The following aliases for the 'name' column will work (any case or with '\_' will work) :

- "scientificName", "ScientificName", "scientific\_name" ...
- "sci\_name", "sciname", "SCI\_NAME" ...
- "names", "NAMES" ...
- "species", "SPECIES" ...
- "species name", "speciesname" ...
- "sp\_name", "SP\_NAME", "spname" ...
- "taxon\_name", "taxonname", "TAXON NAME" ...

If more than one aliases is present and no column is named 'name', then the left-most column with an acceptable aliased name above is used.

This function can also be used with a character vector of names. In that case no column names are needed of course.

This function is very similar to the GBIF species-lookup tool. [https://www.gbif.org/tools/species](https://www.gbif.org/tools/species-lookup)[lookup](https://www.gbif.org/tools/species-lookup)

If you have 1000s of names to match, it can take some minutes to get back all of the matches. I have tested it with 60K names. Scientific names with author details usually get better matches.

### Value

A data.frame of matched names.

## Examples

```
## Not run:
library(rgbif)
name_data <- data.frame(
scientificName = c(
   "Cirsium arvense (L.) Scop.", # a plant
   "Calopteryx splendens (Harris, 1780)", # an insect
   "Puma concolor (Linnaeus, 1771)", # a big cat
  "Ceylonosticta alwisi (Priyadarshana & Wijewardhane, 2016)", # newly discovered insect
   "Puma concuolor (Linnaeus, 1771)", # a mis-spelled big cat
   "Fake species (John Waller 2021)", # a fake species
   "Calopteryx" # Just a Genus
 ), description = c(
   "a plant",
   "an insect"
   "a big cat",
   "newly discovered insect",
   "a mis-spelled big cat",
  "a fake species",
  "just a GENUS"
),
 kingdom = c("Plantae",
   "Animalia",
   "Animalia",
   "Animalia",
   "Animalia",
   "Johnlia",
   "Animalia"
))
name_backbone_checklist(name_data)
name_backbone_checklist(name_data,verbose=TRUE) # return non-accepted names too
# works with just vectors too
name_list < - c("Cirsium arvense (L.) Scop.",
"Calopteryx splendens (Harris, 1780)",
"Puma concolor (Linnaeus, 1771)",
"Ceylonosticta alwisi (Priyadarshana & Wijewardhane, 2016)",
"Puma concuolor",
"Fake species (John Waller 2021)",
"Calopteryx")
name_backbone_checklist(name_list)
name_backbone_checklist(name_list,verbose=TRUE)
```
## End(Not run)

<span id="page-45-0"></span>name\_issues *Parse and examine further GBIF name issues on a dataset.*

### Description

Parse and examine further GBIF name issues on a dataset.

#### Usage

```
name_issues(.data, ..., mutate = NULL)
```
### Arguments

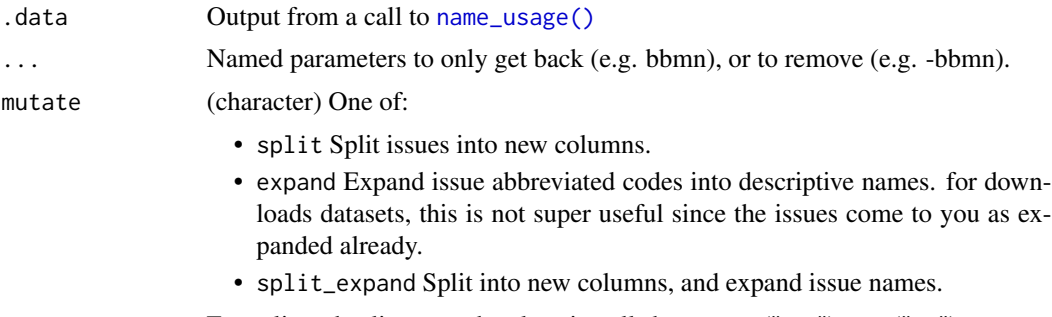

For split and split\_expand, values in cells become y ("yes") or n ("no")

### References

[https://gbif.github.io/gbif-api/apidocs/org/gbif/api/vocabulary/NameUsageIssue.](https://gbif.github.io/gbif-api/apidocs/org/gbif/api/vocabulary/NameUsageIssue.html) [html](https://gbif.github.io/gbif-api/apidocs/org/gbif/api/vocabulary/NameUsageIssue.html)

### Examples

```
## Not run:
# what do issues mean, can print whole table
head(gbif_issues())
# or just name related issues
gbif_issues()[which(gbif_issues()$type %in% c("name")),]
# or search for matches
gbif_issues()[gbif_issues()$code %in% c('bbmn','clasna','scina'),]
# compare out data to after name_issues use
(aa <- name_usage(name = "Lupus"))
aa %>% name_issues("clasna")
```
## or parse issues in various ways

### name\_lookup 47

```
### remove data rows with certain issue classes
aa %>% name_issues(-clasna, -scina)
### expand issues to more descriptive names
aa %>% name_issues(mutate = "expand")
### split and expand
aa %>% name_issues(mutate = "split_expand")
### split, expand, and remove an issue class
aa %>% name_issues(-bbmn, mutate = "split_expand")
## Or you can use name_issues without %>%
name_issues(aa, -bbmn, mutate = "split_expand")
## End(Not run)
```
<span id="page-46-0"></span>name\_lookup *Lookup names in all taxonomies in GBIF.*

#### **Description**

This service uses fuzzy lookup so that you can put in partial names and you should get back those things that match. See examples below.

Faceting: If facet=FALSE or left to the default (NULL), no faceting is done. And therefore, all parameters with facet in their name are ignored (facetOnly, facetMincount, facetMultiselect).

### Usage

```
name_lookup(
  query = NULL,
  rank = NULL,higherTaxonKey = NULL,
  status = NULL,
  isExtinct = NULL,
  habitat = NULL,nameType = NULL,datasetKey = NULL,
  origin = NULL,
  nomenclaturalStatus = NULL,
  limit = 100,
  start = 0,
  facet = NULL,facetMincount = NULL,
  facetMultiselect = NULL,
  type = NULL,
  h1 = NULL,issue = NULL,
```

```
verbose = FALSE,
  return = NULL,
 curlopts = list()\mathcal{L}
```
# Arguments

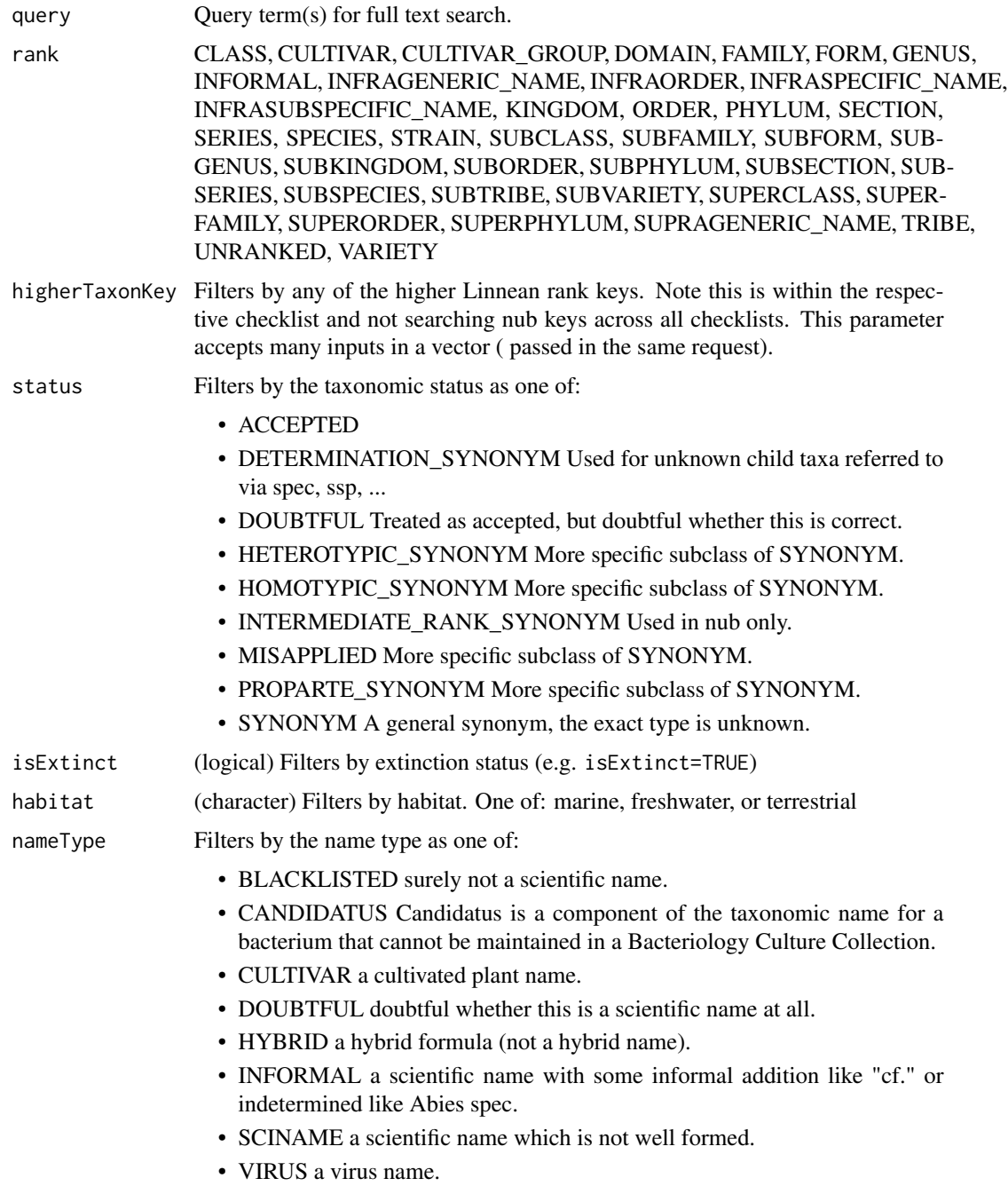

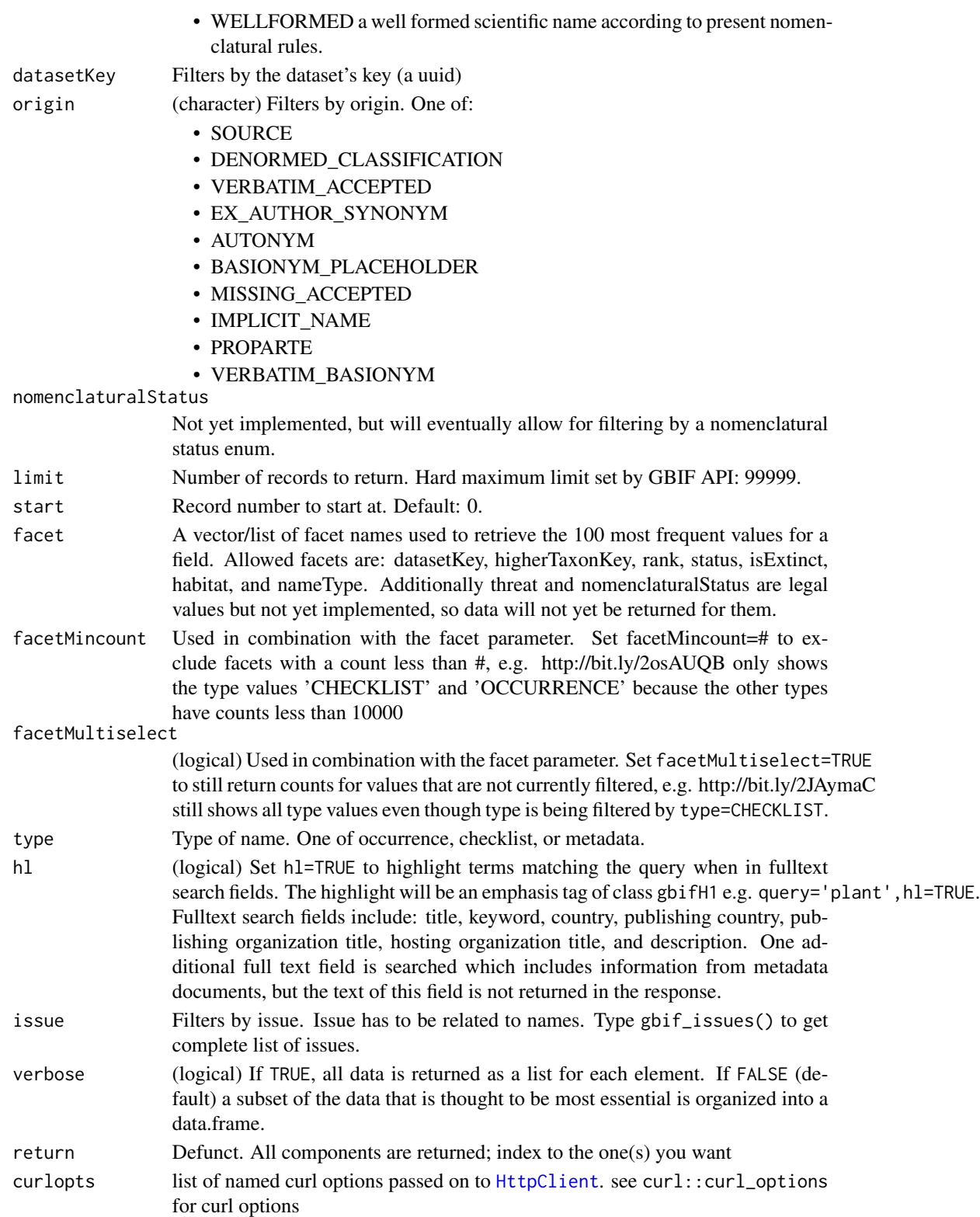

Value

An object of class gbif, which is a S3 class list, with slots for metadata (meta), the data itself (data), the taxonomic hierarchy data (hierarchies), and vernacular names (names). In addition, the object has attributes listing the user supplied arguments and type of search, which is, differently from occurrence data, always equals to 'single' even if multiple values for some parameters are given. meta is a list of length four with offset, limit, endOfRecords and count fields. data is a tibble (aka data.frame) containing all information about the found taxa. hierarchies is a list of data.frame's, one per GBIF key (taxon), containing its taxonomic classification. Each data.frame contains two columns: rankkey and name. names returns a list of data.frame's, one per GBIF key (taxon), containing all vernacular names. Each data.frame contains two columns: vernacularName and language.

A list of length five:

- metadata
- data: either a data.frame (verbose=FALSE, default) or a list (verbose=TRUE).
- facets
- hierarchies
- names

#### Repeat parameter inputs

Some parameters can take many inputs, and treated as 'OR' (e.g., a or b or c). The following take many inputs:

- rank
- higherTaxonKey
- status
- habitat
- nameType
- datasetKey
- origin

see also [many-values](#page-34-1)

#### References

<https://www.gbif.org/developer/species#searching>

### Examples

```
## Not run:
# Look up names like mammalia
name_lookup(query='mammalia', limit = 20)
# Start with an offset
name_lookup(query='mammalia', limit=1)
name_lookup(query='mammalia', limit=1, start=2)
```

```
# large requests (paging is internally implemented).
# hard maximum limit set by GBIF API: 99999
# name_lookup(query = "Carnivora", limit = 10000)
# Get all data and parse it, removing descriptions which can be quite long
out <- name_lookup('Helianthus annuus', rank="species", verbose=TRUE)
lapply(out$data, function(x) {
 x[!names(x) %in% c("descriptions","descriptionsSerialized")]
})
# Search for a genus
name_lookup(query="Cnaemidophorus", rank="genus")
# Limit records to certain number
name_lookup('Helianthus annuus', rank="species", limit=2)
# Query by habitat
name_lookup(habitat = "terrestrial", limit=2)
name_lookup(habitat = "marine", limit=2)
name_lookup(habitat = "freshwater", limit=2)
# Using faceting
name_lookup(facet='status', limit=0, facetMincount='70000')
name_lookup(facet=c('status','higherTaxonKey'), limit=0,
 facetMincount='700000')
name_lookup(facet='nameType', limit=0)
name_lookup(facet='habitat', limit=0)
name_lookup(facet='datasetKey', limit=0)
name_lookup(facet='rank', limit=0)
name_lookup(facet='isExtinct', limit=0)
name_lookup(isExtinct=TRUE, limit=0)
# text highlighting
## turn on highlighting
res <- name_lookup(query='canada', hl=TRUE, limit=5)
res$data
name_lookup(query='canada', hl=TRUE, limit=45)
## and you can pass the output to gbif_names() function
res <- name_lookup(query='canada', hl=TRUE, limit=5)
gbif_names(res)
# Lookup by datasetKey (set up sufficient high limit, API maximum: 99999)
# name_lookup(datasetKey='3f8a1297-3259-4700-91fc-acc4170b27ce',
# limit = 50000)
# Some parameters accept many inputs, treated as OR
name_lookup(rank = c("family", "genus"))
name_lookup(higherTaxonKey = c("119", "120", "121", "204"))
name_lookup(status = c("misapplied", "synonym"))$data
name_lookup(habitat = c("marine", "terrestrial"))
name_lookup(nameType = c("cultivar", "doubtful"))
```

```
name_lookup(datasetKey = c("73605f3a-af85-4ade-bbc5-522bfb90d847",
  "d7c60346-44b6-400d-ba27-8d3fbeffc8a5"))
name_lookup(datasetKey = "289244ee-e1c1-49aa-b2d7-d379391ce265",
  origin = c("SOURCE", "DENORMED_CLASSIFICATION"))
# Pass on curl options
name_lookup(query='Cnaemidophorus', rank="genus",
  curlopts = list(verbose = TRUE))
## End(Not run)
```
name\_suggest *Suggest up to 20 name usages.*

### Description

A quick and simple autocomplete service that returns up to 20 name usages by doing prefix matching against the scientific name. Results are ordered by relevance.

#### Usage

```
name_suggest(
 q = NULL,datasetKey = NULL,
 rank = NULL,fields = NULL,
  start = NULL,
 limit = 100,
  curlopts = list())
```
### Arguments

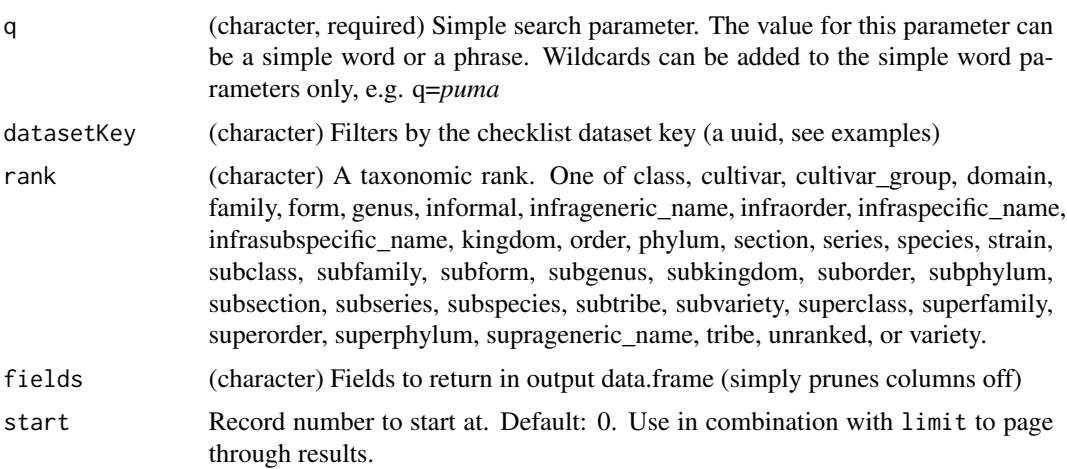

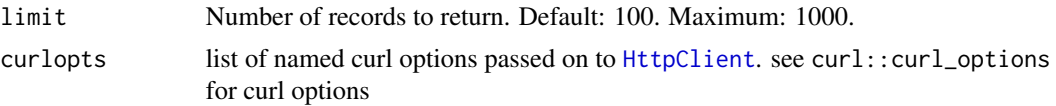

### Value

A list, with two elements data (tibble) and hierarchy (list of data.frame's). If 'higherClassificationMap' is one of the fields requested, then hierarchy is a list of data.frame's; if not included, hierarchy is an empty list.

#### Repeat parmeter inputs

Some parameters can take many inputs, and treated as 'OR' (e.g., a or b or c). The following take many inputs:

- rank
- datasetKey

see also [many-values](#page-34-1)

#### References

<https://www.gbif.org/developer/species#searching>

#### Examples

```
## Not run:
name_suggest(q='Puma concolor')
name_suggest(q='Puma')
name_suggest(q='Puma', rank="genus")
name_suggest(q='Puma', rank="subspecies")
name_suggest(q='Puma', rank="species")
name_suggest(q='Puma', rank="infraspecific_name")
name_suggest(q='Puma', limit=2)
name_suggest(q='Puma', fields=c('key','canonicalName'))
name_suggest(q='Puma', fields=c('key','canonicalName',
  'higherClassificationMap'))
# Some parameters accept many inputs, treated as OR
name_suggest(rank = c("family", "genus"))
name_suggest(datasetKey = c("73605f3a-af85-4ade-bbc5-522bfb90d847",
  "d7c60346-44b6-400d-ba27-8d3fbeffc8a5"))
# If 'higherClassificationMap' in fields, a list is returned
name_suggest(q='Puma', fields=c('key','higherClassificationMap'))
# Pass on curl options
name_suggest(q='Puma', limit=200, curlopts = list(verbose=TRUE))
## End(Not run)
```
<span id="page-53-0"></span>

### Description

Lookup details for specific names in all taxonomies in GBIF.

## Usage

```
name_usage(
 key = NULL,
 name = NULL,data = "all",language = NULL,
 datasetKey = NULL,
 uuid = NULL,rank = NULL,shortname = NULL,
 start = 0,
 limit = 100,
 return = NULL,
 curlopts = list()
)
```
### Arguments

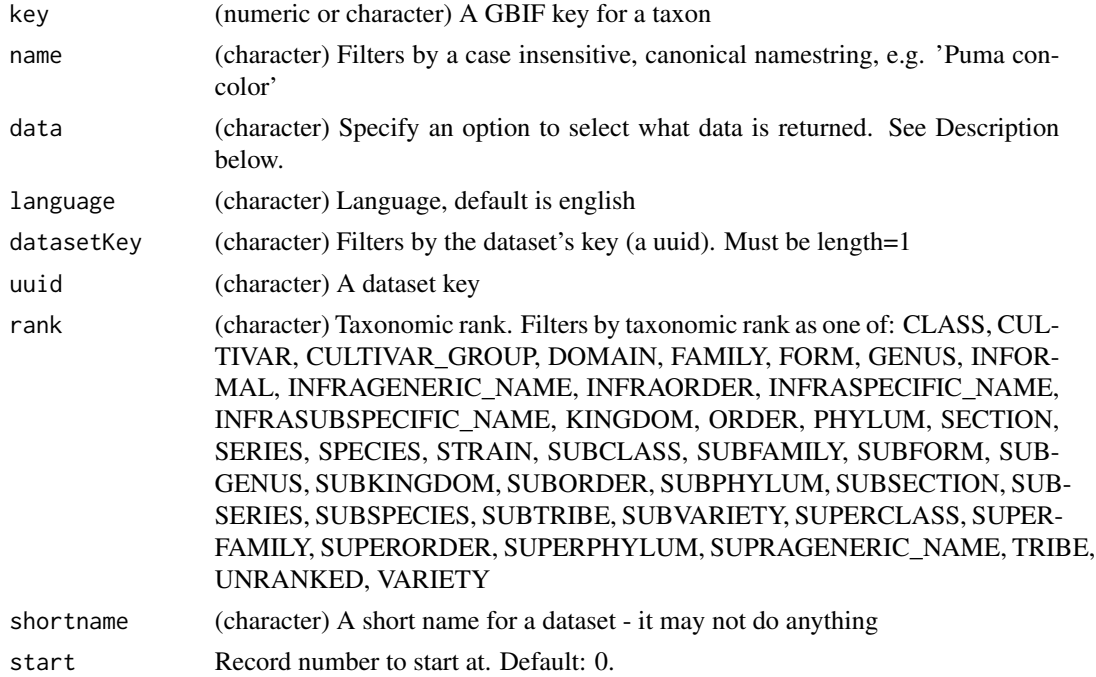

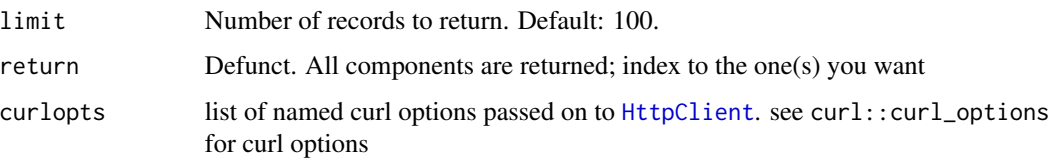

### Details

This service uses fuzzy lookup so that you can put in partial names and you should get back those things that match. See examples below.

This function is different from [name\\_lookup\(\)](#page-46-0) in that that function searches for names. This function encompasses a bunch of API endpoints, most of which require that you already have a taxon key, but there is one endpoint that allows name searches (see examples below).

Note that data="verbatim" hasn't been working.

Options for the data parameter are: 'all', 'verbatim', 'name', 'parents', 'children', 'related', 'synonyms', 'descriptions','distributions', 'media', 'references', 'speciesProfiles', 'vernacularNames', 'typeSpecimens', 'root'

This function used to be vectorized with respect to the data parameter, where you could pass in multiple values and the function internally loops over each option making separate requests. This has been removed. You can still loop over many options for the data parameter, just use an lapply family function, or a for loop, etc.

See [name\\_issues\(\)](#page-45-0) for more information about issues in issues column.

#### Value

An object of class gbif, which is a S3 class list, with slots for metadata (meta) and the data itself (data). In addition, the object has attributes listing the user supplied arguments and type of search, which is, differently from occurrence data, always equals to 'single' even if multiple values for some parameters are given. meta is a list of length four with offset, limit, endOfRecords and count fields. data is a tibble (aka data.frame) containing all information about the found taxa.

### Repeat parameter inputs

These parameters used to accept many inputs, but no longer do:

- rank
- name
- langugae
- datasetKey

see also [many-values](#page-34-1)

#### References

<https://www.gbif.org/developer/species#nameUsages>

#### Examples

```
## Not run:
# A single name usage
name_usage(key=1)
# Name usage for a taxonomic name
name_usage(name='Puma', rank="GENUS")
# Name usage for all taxa in a dataset
# (set sufficient high limit, but less than 100000)
# name_usage(datasetKey = "9ff7d317-609b-4c08-bd86-3bc404b77c42",
# limit = 10000)
# All name usages
name_usage()
# References for a name usage
name_usage(key=2435099, data='references')
# Species profiles, descriptions
name_usage(key=3119195, data='speciesProfiles')
name_usage(key=3119195, data='descriptions')
name_usage(key=2435099, data='children')
# Vernacular names for a name usage
name_usage(key=3119195, data='vernacularNames')
# Limit number of results returned
name_usage(key=3119195, data='vernacularNames', limit=3)
# Search for names by dataset with datasetKey parameter
name_usage(datasetKey="d7dddbf4-2cf0-4f39-9b2a-bb099caae36c")
# Search for a particular language
name_usage(key=3119195, language="FRENCH", data='vernacularNames')
# get root usage with a uuid
name_usage(data = "root", uuid = "73605f3a-af85-4ade-bbc5-522bfb90d847")
# search by language
name_usage(language = "spanish")
# Pass on curl options
name_usage(name='Puma concolor', limit=300, curlopts = list(verbose=TRUE))
## End(Not run)
```
networks *Networks metadata.*

#### networks 57

### Description

Networks metadata.

### Usage

```
networks(
 data = "all",uuid = NULL,query = NULL,
  identifier = NULL,
  identifierType = NULL,
  limit = 100,
  start = NULL,
  curlopts = list()\lambda
```
## Arguments

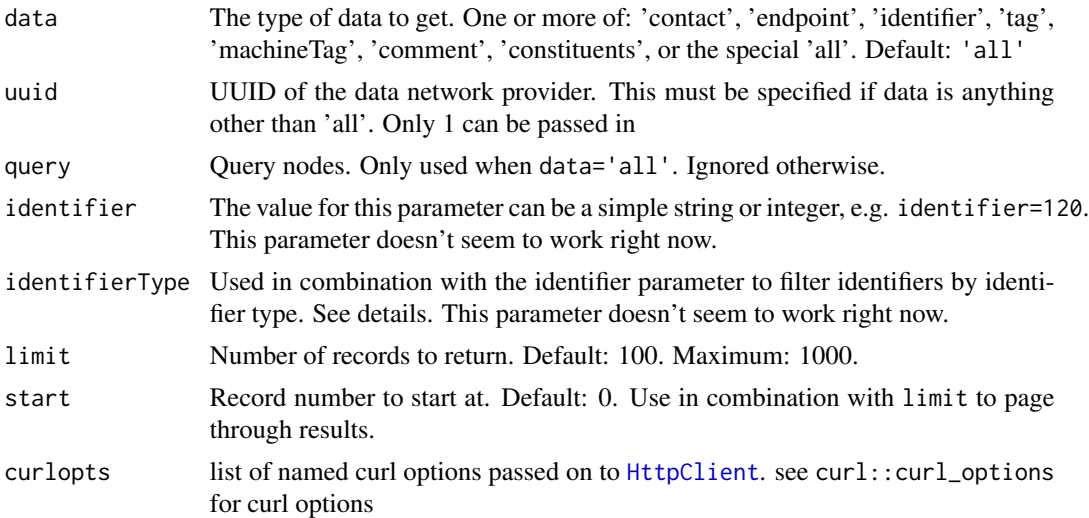

### Details

identifierType options:

- DOI No description.
- FTP No description.
- GBIF\_NODE Identifies the node (e.g: DK for Denmark, sp2000 for Species 2000).
- GBIF\_PARTICIPANT Participant identifier from the GBIF IMS Filemaker system.
- GBIF\_PORTAL Indicates the identifier originated from an auto\_increment column in the portal.data\_provider or portal.data\_resource table respectively.
- HANDLER No description.
- LSID Reference controlled by a separate system, used for example by DOI.
- SOURCE\_ID No description.
- UNKNOWN No description.
- URI No description.
- URL No description.
- UUID No description.

### References

<https://www.gbif.org/developer/registry#networks>

### Examples

```
## Not run:
networks()
networks(uuid='2b7c7b4f-4d4f-40d3-94de-c28b6fa054a6')
```
# curl options networks(curlopts = list(verbose=TRUE))

## End(Not run)

nodes *Nodes metadata.*

### Description

Nodes metadata.

### Usage

```
nodes(
  data = "all",uuid = NULL,
  query = NULL,
  identifier = NULL,
  identifierType = NULL,
 limit = 100,
  start = NULL,
  isocode = NULL,
  curlopts = list()
)
```
#### nodes 59

### Arguments

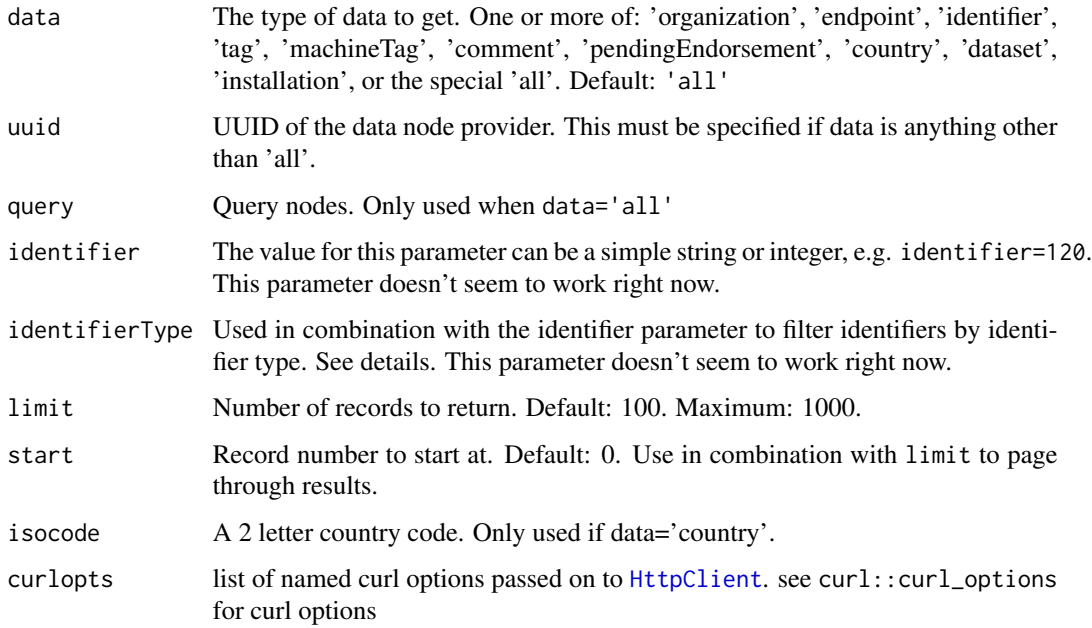

### Details

identifierType options:

- DOI No description.
- FTP No description.
- GBIF\_NODE Identifies the node (e.g: DK for Denmark, sp2000 for Species 2000).
- GBIF\_PARTICIPANT Participant identifier from the GBIF IMS Filemaker system.
- GBIF\_PORTAL Indicates the identifier originated from an auto\_increment column in the portal.data\_provider or portal.data\_resource table respectively.
- HANDLER No description.
- LSID Reference controlled by a separate system, used for example by DOI.
- SOURCE\_ID No description.
- UNKNOWN No description.
- URI No description.
- URL No description.
- UUID No description.

#### References

<https://www.gbif.org/developer/registry#nodes>

#### Examples

```
## Not run:
nodes(limit=5)
nodes(uuid="1193638d-32d1-43f0-a855-8727c94299d8")
nodes(data='identifier', uuid="03e816b3-8f58-49ae-bc12-4e18b358d6d9")
nodes(data=c('identifier','organization','comment'),
  uuid="03e816b3-8f58-49ae-bc12-4e18b358d6d9")
uuids = c("8cb55387-7802-40e8-86d6-d357a583c596",
  "02c40d2a-1cba-4633-90b7-e36e5e97aba8",
  "7a17efec-0a6a-424c-b743-f715852c3c1f",
  "b797ce0f-47e6-4231-b048-6b62ca3b0f55",
  "1193638d-32d1-43f0-a855-8727c94299d8",
  "d3499f89-5bc0-4454-8cdb-60bead228a6d",
  "cdc9736d-5ff7-4ece-9959-3c744360cdb3",
  "a8b16421-d80b-4ef3-8f22-098b01a89255",
  "8df8d012-8e64-4c8a-886e-521a3bdfa623",
  "b35cf8f1-748d-467a-adca-4f9170f20a4e",
  "03e816b3-8f58-49ae-bc12-4e18b358d6d9",
  "073d1223-70b1-4433-bb21-dd70afe3053b",
  "07dfe2f9-5116-4922-9a8a-3e0912276a72",
  "086f5148-c0a8-469b-84cc-cce5342f9242",
  "0909d601-bda2-42df-9e63-a6d51847ebce",
  "0e0181bf-9c78-4676-bdc3-54765e661bb8",
  "109aea14-c252-4a85-96e2-f5f4d5d088f4",
  "169eb292-376b-4cc6-8e31-9c2c432de0ad",
  "1e789bc9-79fc-4e60-a49e-89dfc45a7188",
  "1f94b3ca-9345-4d65-afe2-4bace93aa0fe")
res <- lapply(uuids, function(x) nodes(x, data='identifier')$data)
res <- res[!sapply(res, NROW)==0]
res[1]
# Pass on curl options
nodes(limit=20, curlopts=list(verbose=TRUE))
## End(Not run)
```
occ\_count *Get number of occurrence records.*

## Description

Get number of occurrence records.

#### Usage

occ\_count( taxonKey = NULL,

### occ\_count 61

```
georeferenced = NULL,
basisOfRecord = NULL,
datasetKey = NULL,
date = NULL,
typeStatus = NULL,
country = NULL,
year = NULL,
from = 2000,
to = 2012,type = "count",publishingCountry = "US",
protocol = NULL,
curlopts = list()
```
#### Arguments

)

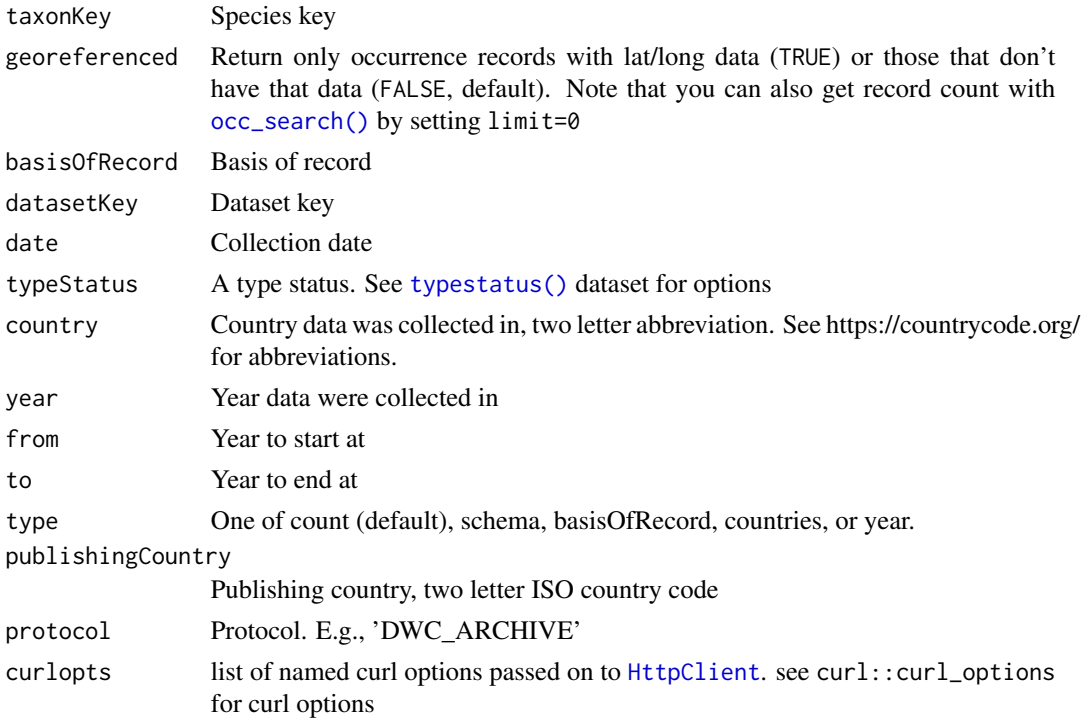

## Details

There is a slight difference in the way records are counted here vs. results from [occ\\_search\(\)](#page-105-0). For equivalent outcomes, in the [occ\\_search\(\)](#page-105-0) function use hasCoordinate=TRUE, and hasGeospatialIssue=FALSE to have the same outcome for this function using georeferenced=TRUE.

### Value

A single numeric value, or a list of numerics.

#### Supported dimensions

That is, there are only a certain set of supported query parameter combinations that GBIF allows on this API route. They can be found with the call occ\_count(type='schema'). They are also presented below:

- basisOfRecord
- basisOfRecord, country
- basisOfRecord, country, isGeoreferenced
- basisOfRecord, country, isGeoreferenced, taxonKey
- basisOfRecord, country, taxonKey
- basisOfRecord, datasetKey
- basisOfRecord, datasetKey, isGeoreferenced
- basisOfRecord, datasetKey, isGeoreferenced, taxonKey
- basisOfRecord, datasetKey, taxonKey
- basisOfRecord, isGeoreferenced, taxonKey
- basisOfRecord, isGeoreferenced, publishingCountry
- basisOfRecord, isGeoreferenced, publishingCountry, taxonKey
- basisOfRecord, publishingCountry
- basisOfRecord, publishingCountry, taxonKey
- basisOfRecord, taxonKey
- country
- country, datasetKey, isGeoreferenced
- country, isGeoreferenced
- country, isGeoreferenced, publishingCountry
- country, isGeoreferenced, taxonKey
- country, publishingCountry
- country, taxonKey
- country, typeStatus
- datasetKey
- datasetKey, isGeoreferenced
- datasetKey, isGeoreferenced, taxonKey
- datasetKey, issue
- datasetKey, taxonKey
- datasetKey, typeStatus
- isGeoreferenced
- isGeoreferenced, publishingCountry
- isGeoreferenced, publishingCountry, taxonKey
- isGeoreferenced, taxonKey

### occ\_count 63

- issue
- publishingCountry
- publishingCountry, taxonKey
- publishingCountry, typeStatus
- taxonKey
- taxonKey, typeStatus
- typeStatus
- protocol
- year

## References

https://www.gbif.org/developer/occurrence#metrics

#### Examples

```
## Not run:
occ_count(basisOfRecord='OBSERVATION')
occ_count(georeferenced=TRUE)
occ_count(country='DE')
occ_count(country='CA', georeferenced=TRUE, basisOfRecord='OBSERVATION')
occ_count(datasetKey='9e7ea106-0bf8-4087-bb61-dfe4f29e0f17')
occ_count(year=2012)
occ_count(taxonKey=2435099)
occ_count(taxonKey=2435099, georeferenced=TRUE)
# Just schema
occ_count(type='schema')
# Counts by basisOfRecord types
occ_count(type='basisOfRecord')
# Counts by basisOfRecord types and taxonkey
occ_count(taxonKey=2435099, basisOfRecord='OBSERVATION')
# Counts by typeStatus
occ_count(typeStatus='ALLOTYPE')
occ_count(typeStatus='HOLOTYPE')
# Counts by countries. publishingCountry must be supplied (default to US)
occ_count(type='countries')
# Counts by year. from and to years have to be supplied, default to 2000
# and 2012
occ_count(type='year', from=2000, to=2012)
# Counts by publishingCountry, must supply a country (default to US)
occ_count(type='publishingCountry')
occ_count(type='publishingCountry', country='BZ')
```

```
# Pass on curl options
occ_count(type='year', from=2000, to=2012, curlopts = list(verbose = TRUE))
## End(Not run)
```
<span id="page-63-0"></span>occ\_data *Search for GBIF occurrences - simplified for speed*

### Description

Search for GBIF occurrences - simplified for speed

#### Usage

```
occ_data(
  taxonKey = NULL,
  scientificName = NULL,
  country = NULL,
  publishingCountry = NULL,
  hasCoordinate = NULL,
  typeStatus = NULL,
  recordNumber = NULL,
  lastInterpreted = NULL,
  continent = NULL,
  geometry = NULL,
  geom_big = "asis",
  geom\_size = 40,
  geom_n = 10,
  recordedBy = NULL,
  recordedByID = NULL,
  identifiedByID = NULL,
  basisOfRecord = NULL,
  datasetKey = NULL,
  eventDate = NULL,
  catalogNumber = NULL,
  year = NULL,
  month = NULL,decimalLatitude = NULL,
  decimalLongitude = NULL,
  elevation = NULL,
  depth = NULL,institutionCode = NULL,
  collectionCode = NULL,
  hasGeospatialIssue = NULL,
  issue = NULL,
  search = NULL,
```
#### occ\_data 65

```
mediaType = NULL,
  subgenusKey = NULL,
  repatriated = NULL,
 phylumKey = NULL,
 kingdomKey = NULL,
 classKey = NULL,
 orderKey = NULL,
  familyKey = NULL,
 genusKey = NULL,
 establishmentMeans = NULL,
 protocol = NULL,
 license = NULL,
 organismId = NULL,
 publishingOrg = NULL,
 stateProvince = NULL,
 waterBody = NULL,
 locality = NULL,
 limit = 500,
 start = 0,
 skip_validate = TRUE,
 curlopts = list())
```
## Arguments

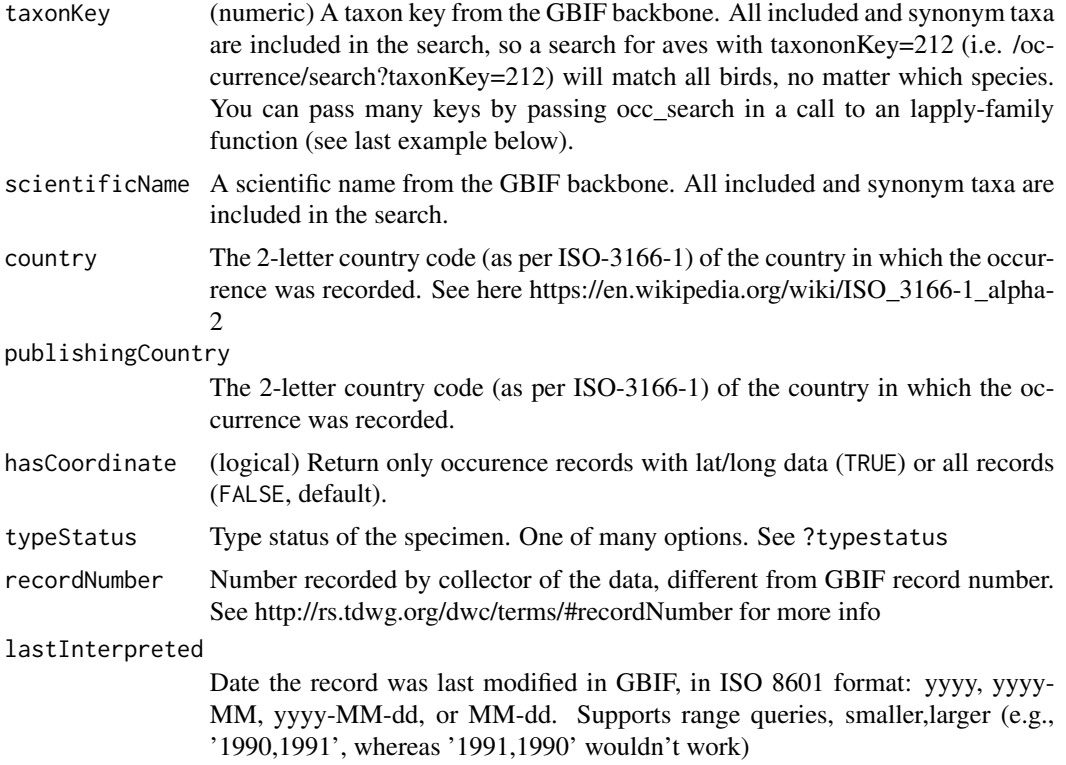

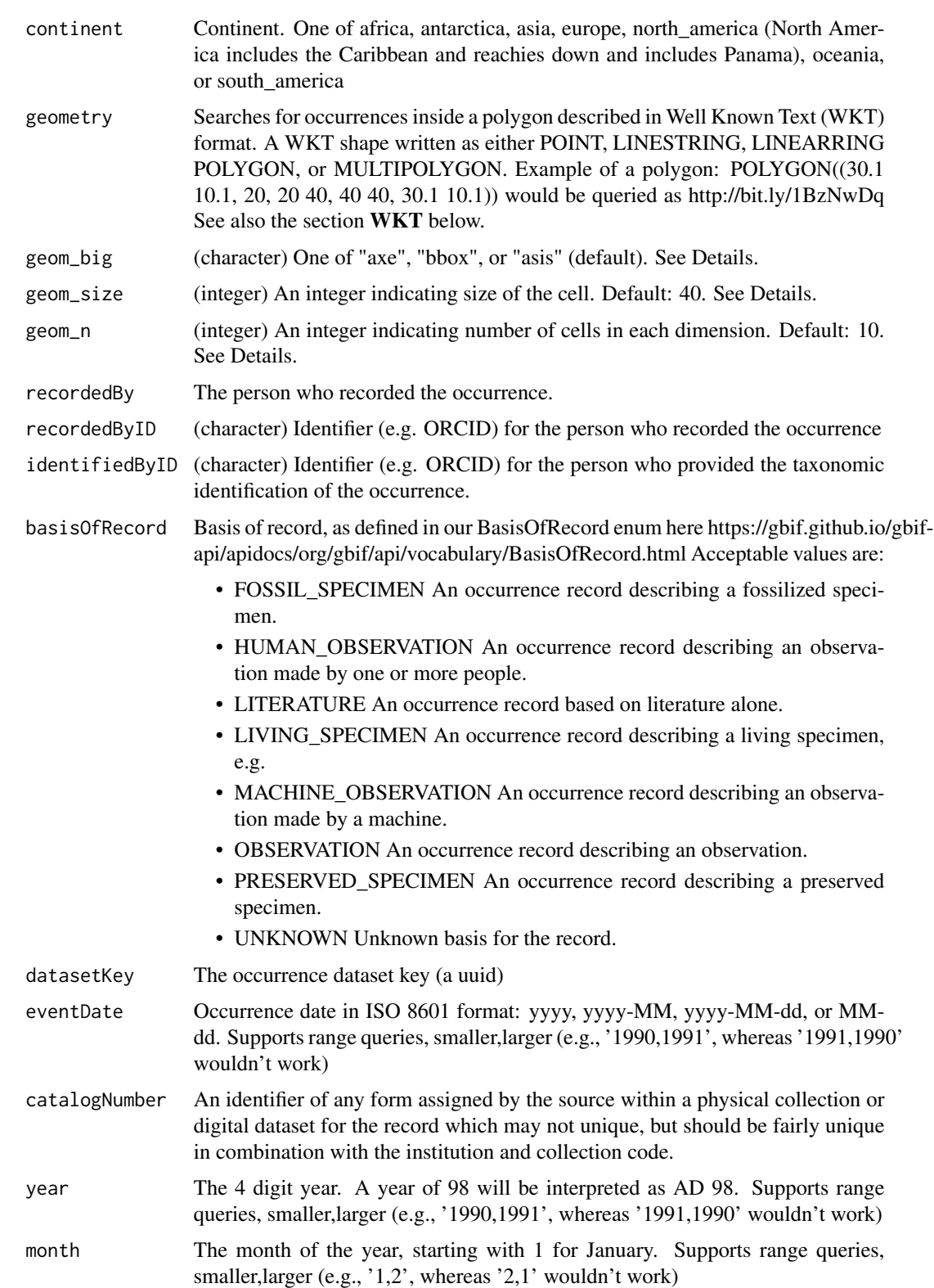

#### $\rm{occ\_data}$  67

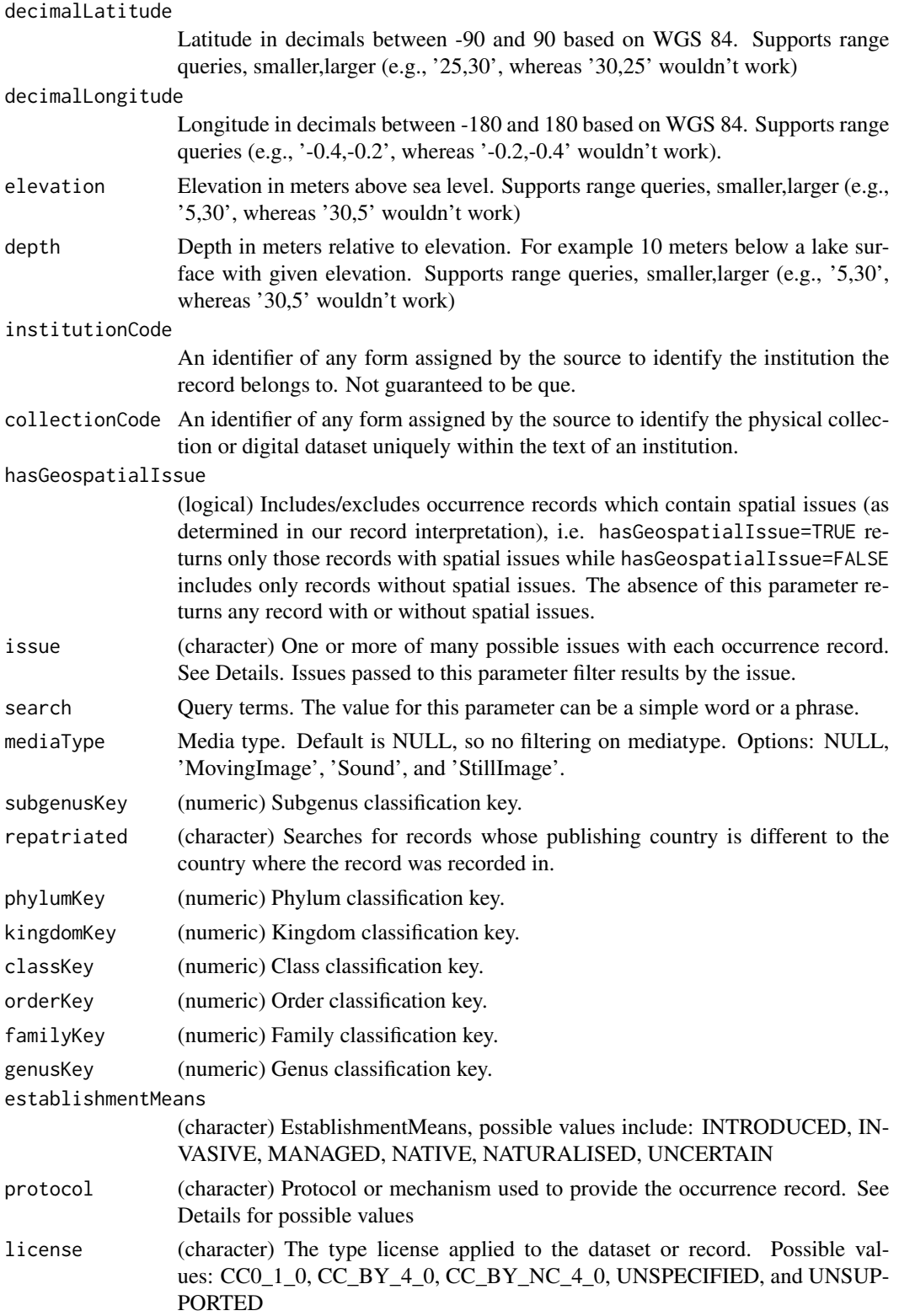

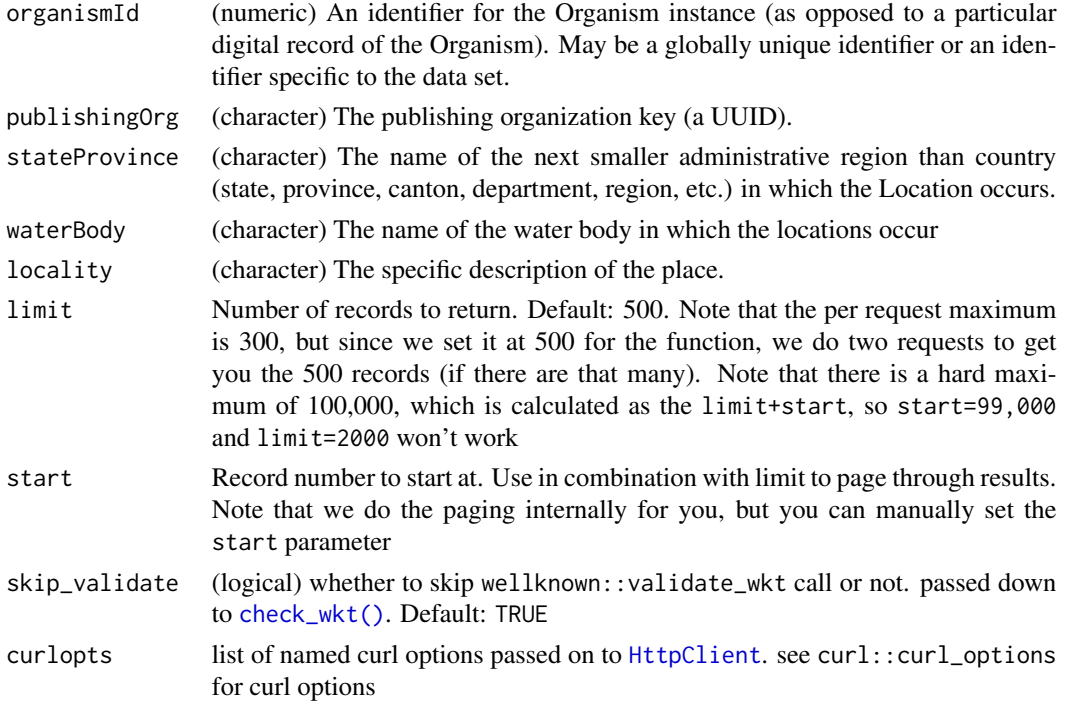

#### Value

An object of class gbif\_data, which is a S3 class list, with slots for metadata (meta) and the occurrence data itself (data), and with attributes listing the user supplied arguments and whether it was a "single" or "many" search; that is, if you supply two values of the datasetKey parameter to searches are done, and it's a "many". meta is a list of length four with offset, limit, endOfRecords and count fields. data is a tibble (aka data.frame)

#### protocol parameter options

- BIOCASE A BioCASe protocl compliant service.
- DIGIR A DiGIR service endpoint.
- DIGIR\_MANIS A DiGIR service slightly modified for the MANIS network.
- DWC\_ARCHIVE A Darwin Core Archive as defined by the Darwin Core Text Guidelines.
- EML A single EML metadata document in any EML version.
- FEED Syndication feeds like RSS or ATOM of various flavors.
- OAI\_PMH The Open Archives Initiative Protocol for Metadata Harvesting.
- OTHER Any other service not covered by this enum so far.
- TAPIR A TAPIR service.
- TCS\_RDF Taxon Concept data given as RDF based on the TDWG ontology.
- TCS\_XML A Taxon Concept Schema document.
- WFS An OGC Web Feature Service.
- WMS An OGC Web Map Service.

#### occ\_data 69

#### Multiple values passed to a parameter

There are some parameters you can pass multiple values to in a vector, each value of which produces a different request (MDR: multiple different requests). Some parameters allow multiple values to be passed in the same request (MSR: multiple same request) in a semicolon separated string (e.g., 'a;b'); if given we'll do a single request with that parameter repeated for each value given (e.g., foo=a&foo=b if the parameter is foo). Some parameters allow both MDR and MSR.

The following list shows which parameters support MDR and MSR.

- basisOfRecord: MDR, MSR
- classKey: MDR, MSR
- country: MDR, MSR
- familyKey: MDR, MSR
- genusKey: MDR, MSR
- identifiedByID: MDR, MSR
- kingdomKey: MDR, MSR
- license: MDR, MSR
- locality: MDR, MSR
- catalogNumber: MDR, MSR
- collectionCode: MDR, MSR
- continent: MDR, MSR
- datasetKey: MDR, MSR
- establishmentMeans: MDR, MSR
- geometry: MDR, MSR
- institutionCode: MDR, MSR
- mediaType: MDR, MSR
- orderKey: MDR, MSR
- organismId: MDR, MSR
- phylumKey: MDR, MSR
- protocol: MDR, MSR
- publishingCountry: MDR, MSR
- publishingOrg: MDR, MSR
- recordedBy: MDR, MSR
- recordedByID: MDR, MSR
- recordNumber: MDR, MSR
- scientificName: MDR, MSR
- stateProvince: MDR, MSR
- subgenusKey: MDR, MSR
- taxonKey: MDR, MSR
- typeStatus: MDR, MSR
- waterBody: MDR, MSR
- depth: MDR
- limit: MDR
- q: MDR
- year: MDR
- repatriated: MDR
- lastInterpreted: MDR
- decimalLatitude: MDR
- decimalLongitude: MDR

Note that you can not pass a vector > length 1 to more than 1 of the above MDR parameters at the same time.

see also [many-values](#page-34-1)

### Range queries

A range query is as it sounds - you query on a range of values defined by a lower and upper limit. Do a range query by specifying the lower and upper limit in a string like depth='50,100'. It would be more R like to specify the range in a vector like c(50,100), but that sort of syntax allows you to do many searches, one for each element in the vector - thus range queries have to differ. The following parameters support range queries.

- decimalLatitude
- decimalLongitude
- depth
- elevation
- eventDate
- lastInterpreted
- month
- year

See also above section: semicolon and comma separated strings lead to different outcomes for some parameters.

### **Hierarchies**

Hierarchies are returned wih each occurrence object. There is no option no to return them from the API. However, within the occ\_search function you can select whether to return just hierarchies, just data, all of data and hiearchies and metadata, or just metadata. If all hierarchies are the same we just return one for you.

#### curl debugging

You can pass parameters not defined in this function into the call to the GBIF API to control things about the call itself using curlopts. See an example below that passes in the verbose function to get details on the http call.

#### $\rm{occ\_data}$  71

#### Scientific names vs. taxon keys

In the previous GBIF API and the version of rgbif that wrapped that API, you could search the equivalent of this function with a species name, which was convenient. However, names are messy right. So it sorta makes sense to sort out the species key numbers you want exactly, and then get your occurrence data with this function. GBIF has added a parameter scientificName to allow searches by scientific names in this function - which includes synonym taxa. *Note:* that if you do use the scientificName parameter, we will check internally that it's not a synonym of an accepted name, and if it is, we'll search on the accepted name. If you want to force searching by a synonym do so by finding the GBIF identifier first with any name\_\* functions, then pass that ID to the taxonKey parameter.

#### **WKT**

Examples of valid WKT objects:

- 'POLYGON((-19.5 34.1, 27.8 34.1, 35.9 68.1, -25.3 68.1, -19.5 34.1))'
- 'MULTIPOLYGON(((-123 38,-116 38,-116 43,-123 43,-123 38)),((-97 41,-93 41,-93 45,-97  $45,-9741$ )))'
- 'POINT(-120 40)'
- 'LINESTRING(3 4,10 50,20 25)'
- 'LINEARRING' ???' Not sure how to specify this. Anyone?

Note that GBIF expects counter-clockwise winding order for WKT. You can supply clockwise WKT, but GBIF treats it as an exclusion, so you get all data not inside the WKT area. [occ\\_download\(\)](#page-81-0) behaves differently in that you should simply get no data back at all with clockwise WKT.

#### Long WKT

Options for handling long WKT strings: Note that long WKT strings are specially handled when using [occ\\_search](#page-105-0) or [occ\\_data](#page-63-0). Here are the three options for long WKT strings (> 1500 characters), set one of these three via the parameter geom\_big:

- asis the default setting. This means we don't do anything internally. That is, we just pass on your WKT string just as we've done before in this package.
- axe this option uses the **sf** package to chop up your WKT string in to many polygons, which then leads to a separate data request for each polygon piece, then we combine all dat back together to give to you. Note that if your WKT string is not of type polygon, we drop back to asisas there's no way to chop up linestrings, etc. This option will in most cases be slower than the other two options. However, this polygon splitting approach won't have the problem of the disconnect between how many records you want and what you actually get back as with the bbox option.

This method uses sf::st\_make\_grid and sf::st\_intersection, which has two parameters cellsize and n. You can tweak those parameters here by tweaking geom\_size and geom\_n. geom\_size seems to be more useful in toggling the number of WKT strings you get back.

See [wkt\\_parse](#page-128-1) to manually break make WKT bounding box from a larger WKT string, or break a larger WKT string into many smaller ones.

• bbox - this option checks whether your WKT string is longer than 1500 characters, and if it is we create a bounding box from the WKT, do the GBIF search with that bounding box, then prune the resulting data to only those occurrences in your original WKT string. There is a big caveat however. Because we create a bounding box from the WKT, and the limit parameter determines some subset of records to get, then when we prune the resulting data to the WKT, the number of records you get could be less than what you set with your limit parameter. However, you could set the limit to be high enough so that you get all records back found in that bounding box, then you'll get all the records available within the WKT.

#### issue parameter

The options for the issue parameter (from https://gbif.github.io/gbif-api/apidocs/org/gbif/api/vocabulary/OccurrenceIssue.htm

- BASIS\_OF\_RECORD\_INVALID The given basis of record is impossible to interpret or seriously different from the recommended vocabulary.
- CONTINENT\_COUNTRY\_MISMATCH The interpreted continent and country do not match up.
- CONTINENT\_DERIVED\_FROM\_COORDINATES The interpreted continent is based on the coordinates, not the verbatim string information.
- CONTINENT\_INVALID Uninterpretable continent values found.
- COORDINATE\_INVALID Coordinate value given in some form but GBIF is unable to interpret it.
- COORDINATE\_OUT\_OF\_RANGE Coordinate has invalid lat/lon values out of their decimal max range.
- COORDINATE\_REPROJECTED The original coordinate was successfully reprojected from a different geodetic datum to WGS84.
- COORDINATE\_REPROJECTION\_FAILED The given decimal latitude and longitude could not be reprojected to WGS84 based on the provided datum.
- COORDINATE\_REPROJECTION\_SUSPICIOUS Indicates successful coordinate reprojection according to provided datum, but which results in a datum shift larger than 0.1 decimal degrees.
- COORDINATE\_ROUNDED Original coordinate modified by rounding to 5 decimals.
- COUNTRY\_COORDINATE\_MISMATCH The interpreted occurrence coordinates fall outside of the indicated country.
- COUNTRY\_DERIVED\_FROM\_COORDINATES The interpreted country is based on the coordinates, not the verbatim string information.
- COUNTRY INVALID Uninterpretable country values found.
- COUNTRY\_MISMATCH Interpreted country for dwc:country and dwc:countryCode contradict each other.
- DEPTH\_MIN\_MAX\_SWAPPED Set if supplied min>max
- DEPTH\_NON\_NUMERIC Set if depth is a non numeric value
- DEPTH\_NOT\_METRIC Set if supplied depth is not given in the metric system, for example using feet instead of meters
- DEPTH\_UNLIKELY Set if depth is larger than 11.000m or negative.
- ELEVATION\_MIN\_MAX\_SWAPPED Set if supplied min > max elevation
- ELEVATION\_NON\_NUMERIC Set if elevation is a non numeric value
- ELEVATION\_NOT\_METRIC Set if supplied elevation is not given in the metric system, for example using feet instead of meters
- ELEVATION\_UNLIKELY Set if elevation is above the troposphere (17km) or below 11km (Mariana Trench).
- GEODETIC\_DATUM\_ASSUMED\_WGS84 Indicating that the interpreted coordinates assume they are based on WGS84 datum as the datum was either not indicated or interpretable.
- GEODETIC\_DATUM\_INVALID The geodetic datum given could not be interpreted.
- IDENTIFIED DATE INVALID The date given for dwc:dateIdentified is invalid and cant be interpreted at all.
- IDENTIFIED\_DATE\_UNLIKELY The date given for dwc:dateIdentified is in the future or before Linnean times (1700).
- MODIFIED\_DATE\_INVALID A (partial) invalid date is given for dc:modified, such as a non existing date, invalid zero month, etc.
- MODIFIED DATE UNLIKELY The date given for dc:modified is in the future or predates unix time (1970).
- MULTIMEDIA\_DATE\_INVALID An invalid date is given for dc:created of a multimedia object.
- MULTIMEDIA\_URI\_INVALID An invalid uri is given for a multimedia object.
- PRESUMED NEGATED LATITUDE Latitude appears to be negated, e.g. 32.3 instead of -32.3
- PRESUMED\_NEGATED\_LONGITUDE Longitude appears to be negated, e.g. 32.3 instead of -32.3
- PRESUMED\_SWAPPED\_COORDINATE Latitude and longitude appear to be swapped.
- RECORDED\_DATE\_INVALID A (partial) invalid date is given, such as a non existing date, invalid zero month, etc.
- RECORDED\_DATE\_MISMATCH The recording date specified as the eventDate string and the individual year, month, day are contradicting.
- RECORDED DATE\_UNLIKELY The recording date is highly unlikely, falling either into the future or represents a very old date before 1600 that predates modern taxonomy.
- REFERENCES\_URI\_INVALID An invalid uri is given for dc:references.
- TAXON\_MATCH\_FUZZY Matching to the taxonomic backbone can only be done using a fuzzy, non exact match.
- TAXON\_MATCH\_HIGHERRANK Matching to the taxonomic backbone can only be done on a higher rank and not the scientific name.
- TAXON\_MATCH\_NONE Matching to the taxonomic backbone cannot be done cause there was no match at all or several matches with too little information to keep them apart (homonyms).
- TYPE\_STATUS\_INVALID The given type status is impossible to interpret or seriously different from the recommended vocabulary.
- ZERO\_COORDINATE Coordinate is the exact 0/0 coordinate, often indicating a bad null coordinate.

#### **Counts**

There is a slight difference in the way records are counted here vs. results from [occ\\_count](#page-59-0). For equivalent outcomes, in this function use hasCoordinate=TRUE, and hasGeospatialIssue=FALSE to have the same outcome using [occ\\_count](#page-59-0) with isGeoreferenced=TRUE

## occ\_data vs. occ\_search

This does nearly the same thing as [occ\\_search\(\)](#page-105-0), but is simplified for speed, and is for the most common use case where user just wants occurrence data, and not other information like taxon hierarchies and media (e.g., images). Alot of time in [occ\\_search\(\)](#page-105-0) is used parsing data to be more useable downstream. We do less of that in this function.

There are a number of data fields GBIF returns that we drop to speed up processing time within R. These fields take extra time to process because they are deeply nested and so take extra time to check if they are empty or not, and if not, figure out how to parse them into a data.frame. The fields are:

- gadm
- media
- facts
- relations
- extensions
- identifiers
- recordedByIDs
- identifiedByIDs

To get these fields use [occ\\_search\(\)](#page-105-0) instead.

#### Note

Maximum number of records you can get with this function is 100,000. See https://www.gbif.org/developer/occurrence

#### References

https://www.gbif.org/developer/occurrence#search

## See Also

[downloads\(\)](#page-16-0), [occ\\_search\(\)](#page-105-0)

## Examples

```
## Not run:
(key <- name_backbone(name='Encelia californica')$speciesKey)
occ\_data(taxonKey = key, limit = 4)(res <- occ_data(taxonKey = key, limit = 400))
# Return 20 results, this is the default by the way
```
(key <- name\_suggest(q='Helianthus annuus', rank='species')\$data\$key[1])

```
occ_data(taxonKey=key, limit=20)
# Instead of getting a taxon key first, you can search for a name directly
## However, note that using this approach (with \code{scientificName="..."})
## you are getting synonyms too. The results for using \code{scientifcName}
## and \code{taxonKey} parameters are the same in this case, but I wouldn't
## be surprised if for some names they return different results
occ_data(scientificName = 'Ursus americanus', curlopts=list(verbose=TRUE))
key <- name_backbone(name = 'Ursus americanus', rank='species')$usageKey
occ_data(taxonKey = key)
# Search by dataset key
occ_data(datasetKey='7b5d6a48-f762-11e1-a439-00145eb45e9a', limit=10)
# Search by catalog number
occ_data(catalogNumber="49366", limit=10)
## separate requests: use a vector of strings
occ_data(catalogNumber=c("49366","Bird.27847588"), limit=10)
## one request, many instances of same parameter: use semi-colon sep. string
occ_data(catalogNumber="49366;Bird.27847588", limit=10)
# Use paging parameters (limit and start) to page. Note the different results
# for the two queries below.
occ_data(datasetKey='7b5d6a48-f762-11e1-a439-00145eb45e9a',start=10,limit=5)
occ_data(datasetKey='7b5d6a48-f762-11e1-a439-00145eb45e9a',start=20,limit=5)
# Many dataset keys
## separate requests: use a vector of strings
occ_data(datasetKey=c("50c9509d-22c7-4a22-a47d-8c48425ef4a7",
   "7b5d6a48-f762-11e1-a439-00145eb45e9a"), limit=20)
## one request, many instances of same parameter: use semi-colon sep. string
v="50c9509d-22c7-4a22-a47d-8c48425ef4a7;7b5d6a48-f762-11e1-a439-00145eb45e9a"
occ_data(datasetKey = v, limit=20)
# Search by recorder
occ_data(recordedBy="smith", limit=20)
# Many collector names
## separate requests: use a vector of strings
occ_data(recordedBy=c("smith","BJ Stacey"), limit=10)
## one request, many instances of same parameter: use semi-colon sep. string
occ_data(recordedBy="smith;BJ Stacey", limit=10)
# recordedByID
occ_data(recordedByID="https://orcid.org/0000-0003-1691-239X", limit=20)
## many at once
### separate searches
ids <- c("https://orcid.org/0000-0003-1691-239X",
  "https://orcid.org/0000-0001-7569-1828",
  "https://orcid.org/0000-0002-0596-5376")
res <- occ_data(recordedByID=ids, limit=20)
res[[1]]$data$recordedByIDs[[1]]
res[[2]]$data$recordedByIDs[[1]]
```

```
res[[3]]$data$recordedByIDs[[1]]
### all in one search
res <- occ_data(recordedByID=paste0(ids, collapse=";"), limit=20)
unique(vapply(res$data$recordedByIDs, "[[", "", "value"))
# identifiedByID
occ_data(identifiedByID="https://orcid.org/0000-0003-4710-2648", limit=20)
# Pass in curl options for extra fun
occ_data(taxonKey=2433407, limit=20, curlopts=list(verbose=TRUE))
occ_data(taxonKey=2433407, limit=20,
  curlopts = list(
    noprogress = FALSE,
    progressfunction = function(down, up) {
      cat(sprintf("up: %d | down %d\n", up, down))
      return(TRUE)
    }
  )
)
# occ_data(taxonKey=2433407, limit=20, curlopts=list(timeout_ms=1))
# Search for many species
splist <- c('Cyanocitta stelleri', 'Junco hyemalis', 'Aix sponsa')
keys <- sapply(splist, function(x) name_suggest(x)$data$key[1], USE.NAMES=FALSE)
## separate requests: use a vector of strings
occ_data(taxonKey = keys, limit=5)
## one request, many instances of same parameter: use semi-colon sep. string
occ_data(taxonKey = paste0(key, collapse = ";"), limit=5)# Search using a synonym name
# Note that you'll see a message printing out that the accepted name will
# be used
occ_data(scientificName = 'Pulsatilla patens', limit=5)
# Search on latitidue and longitude
occ_data(decimalLatitude=40, decimalLongitude=-120, limit = 10)
# Search on a bounding box
## in well known text format
### polygon
occ_data(geometry='POLYGON((30.1 10.1,40 40,20 40,10 20,30.1 10.1))',
  limit=20)
### multipolygon
wkt <- 'MULTIPOLYGON(((-123 38,-116 38,-116 43,-123 43,-123 38)),
   ((-97 41,-93 41,-93 45,-97 45,-97 41)))'occ_data(geometry = gsub("\\n\\s+, "", wkt), limit = 20)### polygon and taxonkey
key <- name_suggest(q='Aesculus hippocastanum')$data$key[1]
occ_data(taxonKey=key,
 geometry='POLYGON((30.1 10.1,40 40,20 40,10 20,30.1 10.1))',
limit=20)
## or using bounding box, converted to WKT internally
occ_data(geometry=c(-125.0,38.4,-121.8,40.9), limit=20)
```

```
## you can seaerch on many geometry objects
### separate requests: use a vector of strings
wkts <-
c('POLYGON((-102.2 46,-102.2 43.7,-93.9 43.7,-93.9 46,-102.2 46))',
'POLYGON((30.1 10.1,40 40,20 40,10 20,30.1 10.1))')
occ_data(geometry = wkts, limit=20)
### one request, many instances of same parameter: use semi-colon sep. string
occ_data(geometry = paste0(wkts, collapse = ";"), limit=20)
```

```
# Search on a long WKT string - too long for a GBIF search API request
## By default, a very long WKT string will likely cause a request failure as
## GBIF only handles strings up to about 1500 characters long. You can leave as is, or
## - Alternatively, you can choose to break up your polygon into many, and do a
## data request on each piece, and the output is put back together (see below)
## - Or, 2nd alternatively, you could use the GBIF download API
wkt <- "POLYGON((-9.178796777343678 53.22769021556159,
-12.167078027343678 51.56540789297837,
-12.958093652343678 49.78333685689162,-11.024499902343678 49.21251756301334,
-12.079187402343678 46.68179685941719,-15.067468652343678 45.83103608186854,
-15.770593652343678 43.58271629699817,-15.067468652343678 41.57676278827219,
-11.815515527343678 40.44938999172728,-12.958093652343678 37.72112962230871,
-11.639734277343678 36.52987439429357,-8.299890527343678 34.96062625095747,
-8.739343652343678 32.62357394385735,-5.223718652343678 30.90497915232165,
1.1044063476563224 31.80562077746643,1.1044063476563224 30.754036557416256,
6.905187597656322 32.02942785462211,5.147375097656322 32.99292810780193,
9.629796972656322 34.164474406524725,10.860265722656322 32.91918014319603,
14.551671972656322 33.72700959356651,13.409093847656322 34.888564192275204,
16.748937597656322 35.104560368110114,19.561437597656322 34.81643887792552,
18.594640722656322 36.38849705969625,22.989171972656322 37.162874858929854,
19.825109472656322 39.50651757842751,13.760656347656322 38.89353140585116,
14.112218847656322 42.36091601976124,10.596593847656322 41.11488736647705,
9.366125097656322 43.70991402658437,5.059484472656322 42.62015372417812,
2.3348750976563224 45.21526500321446,-0.7412967773436776 46.80225692528942,
6.114171972656322 47.102229890207894,8.047765722656322 45.52399303437107,
12.881750097656322 48.22681126957933,9.190343847656322 48.693079457106684,
8.750890722656322 50.68283120621287,5.059484472656322 50.40356146487845,
4.268468847656322 52.377558897655156,1.4559688476563224 53.28027243658647,
0.8407344726563224 51.62000971578333,0.5770625976563224 49.32721423860726,
-2.5869999023436776 49.49875947592088,-2.4991092773436776 51.18135535408638,
-2.0596561523436776 52.53822562473851,-4.696374902343678 51.67454591918756,
-5.311609277343678 50.009802108095776,-6.629968652343678 48.75106196817059,
-7.684656152343678 50.12263634382465,-6.190515527343678 51.83776110910459,
-5.047937402343678 54.267098895684235,-6.893640527343678 53.69860705549198,
-8.915124902343678 54.77719740243195,-12.079187402343678 54.52294465763567,
-13.573328027343678 53.437631551347174,
-11.288171777343678 53.48995552517918,
-9.178796777343678 53.22769021556159))"
wkt <- gsub("\n", " ", wkt)
```
#### Default option with large WKT string fails # res <- occ\_data(geometry = wkt)

```
#### if WKT too long, with 'geom_big=bbox': makes into bounding box
if (interactive()){
res <- occ_data(geometry = wkt, geom_big = "bbox")
library("rgeos")
library("sp")
wktsp <- readWKT(wkt)
plot(wktsp)
z <- data.frame(res$data)
coordinates(z) <- ~decimalLongitude+decimalLatitude
points(z)
}
#### Or, use 'geom_big=axe'
(res <- occ_data(geometry = wkt, geom_big = "axe"))
##### manipulate essentially number of polygons that result, so number of requests
###### default geom_size is 40
###### fewer calls
(res <- occ_data(geometry = wkt, geom_big = "axe", geom_size=50))
###### more calls
(res <- occ_data(geometry = wkt, geom_big = "axe", geom_size=30))
# Search on country
occ_data(country='US', limit=20)
isocodes[grep("France", isocodes$name),"code"]
occ_data(country='FR', limit=20)
occ_data(country='DE', limit=20)
### separate requests: use a vector of strings
occ_data(country=c('US','DE'), limit=20)
### one request, many instances of same parameter: use semi-colon sep. string
occ_data(country = 'US;DE', limit=20)
# Get only occurrences with lat/long data
occ_data(taxonKey=key, hasCoordinate=TRUE, limit=20)
# Get only occurrences that were recorded as living specimens
occ_data(basisOfRecord="LIVING_SPECIMEN", hasCoordinate=TRUE, limit=20)
## multiple values in a vector = a separate request for each value
occ_data(taxonKey=key,
  basisOfRecord=c("OBSERVATION", "HUMAN_OBSERVATION"), limit=20)
## mutiple values in a single string, ";" separated = one request including all values
occ_data(taxonKey=key,
  basisOfRecord="OBSERVATION;HUMAN_OBSERVATION", limit=20)
# Get occurrences for a particular eventDate
occ_data(taxonKey=key, eventDate="2013", limit=20)
occ_data(taxonKey=key, year="2013", limit=20)
occ_data(taxonKey=key, month="6", limit=20)
# Get occurrences based on depth
key <- name_backbone(name='Salmo salar', kingdom='animals')$speciesKey
occ_data(taxonKey=key, depth=1, limit=20)
```
#### occ\_data 79

```
# Get occurrences based on elevation
key <- name_backbone(name='Puma concolor', kingdom='animals')$speciesKey
occ_data(taxonKey=key, elevation=50, hasCoordinate=TRUE, limit=20)
# Get occurrences based on institutionCode
occ_data(institutionCode="TLMF", limit=20)
### separate requests: use a vector of strings
occ_data(institutionCode=c("TLMF","ArtDatabanken"), limit=20)
### one request, many instances of same parameter: use semi-colon sep. string
occ_data(institutionCode = "TLMF;ArtDatabanken", limit=20)
# Get occurrences based on collectionCode
occ_data(collectionCode="Floristic Databases MV - Higher Plants", limit=20)
### separate requests: use a vector of strings
occ_data(collectionCode=c("Floristic Databases MV - Higher Plants",
  "Artport"), limit = 20)
### one request, many instances of same parameter: use semi-colon sep. string
occ_data(collectionCode = "Floristic Databases MV - Higher Plants;Artport",
  limit = 20)
# Get only those occurrences with spatial issues
occ_data(taxonKey=key, hasGeospatialIssue=TRUE, limit=20)
# Search using a query string
occ_data(search="kingfisher", limit=20)
# search on repatriated - doesn't work right now
# occ_data(repatriated = "")
# search on phylumKey
occ\_data(phylumKey = 7707728, limit = 5)# search on kingdomKey
occ_data(kingdomKey = 1, limit = 5)# search on classKey
occ_data(classKey = 216, limit = 5)
# search on orderKey
occ\_data(orderKey = 7192402, limit = 5)# search on familyKey
occ_data(familyKey = 3925, limit = 5)
# search on genusKey
occ_data(genusKey = 1935496, limit = 5)# search on establishmentMeans
occ_data(establishmentMeans = "INVASIVE", limit = 5)
occ_data(establishmentMeans = "NATIVE", limit = 5)
occ_data(establishmentMeans = "UNCERTAIN", limit = 5)
### separate requests: use a vector of strings
occ_data(establishmentMeans = c("INVASIVE", "NATIVE"), limit = 5)
```

```
### one request, many instances of same parameter: use semi-colon sep. string
occ_data(establishmentMeans = "INVASIVE;NATIVE", limit = 5)
# search on protocol
occ_data(protocol = "DIGIR", limit = 5)
# search on license
occ\_data(license = "CC_BY_4_0", limit = 5)# search on organismId
occ\_data(organismId = "100", limit = 5)# search on publishingOrg
occ_data(publishingOrg = "28eb1a3f-1c15-4a95-931a-4af90ecb574d", limit = 5)
# search on stateProvince
occ_data(stateProvince = "California", limit = 5)
# search on waterBody
occ_data(waterBody = "pacific ocean", limit = 5)
# search on locality
occ_data(locality = "Trondheim", limit = 5)
### separate requests: use a vector of strings
res <- occ_data(locality = c("Trondheim", "Hovekilen"), limit = 5)
res$Trondheim$data
res$Hovekilen$data
### one request, many instances of same parameter: use semi-colon sep. string
occ_data(locality = "Trondheim;Hovekilen", limit = 5)
# Range queries
## See Detail for parameters that support range queries
occ_data(depth='50,100', limit = 20)
### this is not a range search, but does two searches for each depth
occ_data(depth=c(50,100), limit = 20)
## Range search with year
occ_data(year='1999,2000', limit=20)
## Range search with latitude
occ_data(decimalLatitude='29.59,29.6', limit = 20)
# Search by specimen type status
## Look for possible values of the typeStatus parameter looking at the typestatus dataset
occ_data(typeStatus = 'allotype', limit = 20)$data[,c('name','typeStatus')]
# Search by specimen record number
## This is the record number of the person/group that submitted the data, not GBIF's numbers
## You can see that many different groups have record number 1, so not super helpful
occ_data(recordNumber = 1, limit = 20)$data[,c('name','recordNumber','recordedBy')]
# Search by last time interpreted: Date the record was last modified in GBIF
```
#### occ\_data 81

```
## The lastInterpreted parameter accepts ISO 8601 format dates, including
## yyyy, yyyy-MM, yyyy-MM-dd, or MM-dd. Range queries are accepted for lastInterpreted
occ_data(lastInterpreted = '2016-04-02', limit = 20)
# Search for occurrences with images
occ_data(mediaType = 'StillImage', limit = 20)
occ_data(mediaType = 'MovingImage', limit = 20)
occ_data(mediaType = 'Sound', limit = 20)
# Search by continent
## One of africa, antarctica, asia, europe, north_america, oceania, or
## south_america
occ_data(continent = 'south_america', limit = 20)$meta
occ_data(continent = 'africa', limit = 20)$meta
occ_data(continent = 'oceania', limit = 20)$meta
occ_data(continent = 'antarctica', limit = 20)$meta
### separate requests: use a vector of strings
occ_data(continent = c('south_america', 'oceania'), limit = 20)
### one request, many instances of same parameter: use semi-colon sep. string
occ_data(continent = 'south_america;oceania', limit = 20)
# Query based on issues - see Details for options
## one issue
x <- occ_data(taxonKey=1, issue='DEPTH_UNLIKELY', limit = 20)
x$data[,c('name','key','decimalLatitude','decimalLongitude','depth')]
## two issues
occ_data(taxonKey=1, issue=c('DEPTH_UNLIKELY','COORDINATE_ROUNDED'), limit = 20)
# Show all records in the Arizona State Lichen Collection that cant be matched to the GBIF
# backbone properly:
occ_data(datasetKey='84c0e1a0-f762-11e1-a439-00145eb45e9a',
   issue=c('TAXON_MATCH_NONE','TAXON_MATCH_HIGHERRANK'), limit = 20)
# Parsing output by issue
(res <- occ_data(geometry='POLYGON((30.1 10.1,40 40,20 40,10 20,30.1 10.1))', limit = 50))
## what do issues mean, can print whole table, or search for matches
head(gbif_issues())
gbif_issues()[ gbif_issues()$code %in% c('cdround','cudc','gass84','txmathi'), ]
## or parse issues in various ways
### remove data rows with certain issue classes
library('magrittr')
res %>% occ_issues(gass84)
### split issues into separate columns
res %>% occ_issues(mutate = "split")
### expand issues to more descriptive names
res %>% occ_issues(mutate = "expand")
### split and expand
res %>% occ_issues(mutate = "split_expand")
### split, expand, and remove an issue class
res %>% occ_issues(-cudc, mutate = "split_expand")
## End(Not run)
```
<span id="page-81-0"></span>

## <span id="page-81-1"></span>Description

Spin up a download request for GBIF occurrence data.

## Usage

```
occ_download(
  ...,
 body = NULL,
  type = "and",
  format = "DWCA",
 user = NULL,
 pwd = NULL,email = NULL,curlopts = list()
)
occ_download_prep(
  ...,
 body = NULL,
  type = "and",
  format = "DWCA",
 user = NULL,
 pwd = NULL,
 email = NULL,
 curlopts = list()
)
```
## Arguments

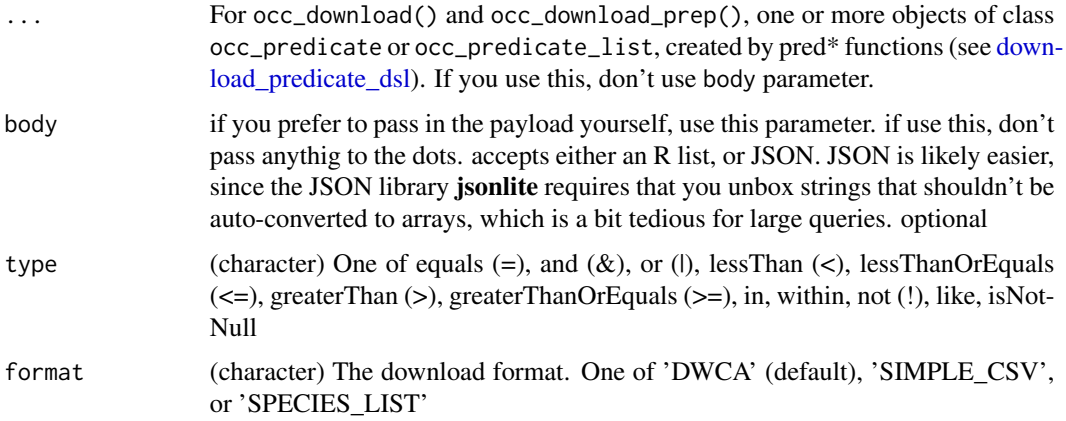

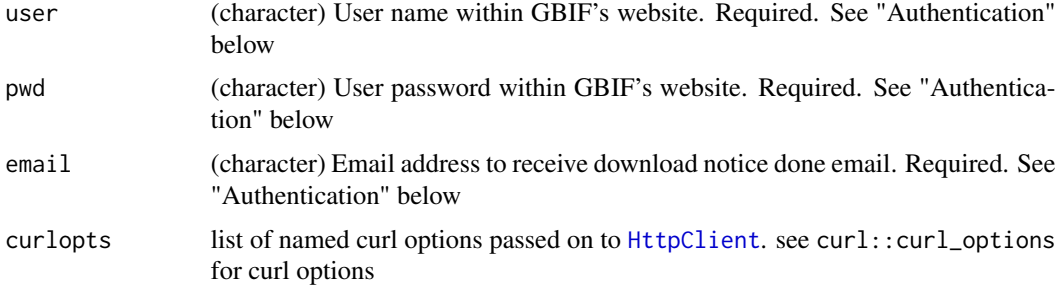

## geometry

When using the geometry parameter, make sure that your well known text (WKT) is formatted as GBIF expects it. They expect WKT to have a counter-clockwise winding order. For example, the following is clockwise POLYGON((-19.5 34.1, -25.3 68.1, 35.9 68.1, 27.8 34.1, -19.5 34.1)), whereas they expect the other order: POLYGON((-19.5 34.1, 27.8 34.1, 35.9 68.1, -25.3 68.1, -19.5 34.1))

note that coordinate pairs are longitude latitude, longitude first, then latitude

you should not get any results if you supply WKT that has clockwise winding order.

also note that [occ\\_search\(\)](#page-105-0)/[occ\\_data\(\)](#page-63-0) behave differently with respect to WKT in that you can supply clockwise WKT to those functions but they treat it as an exclusion, so get all data not inside the WKT area.

## Methods

- occ\_download\_prep: prepares a download request, but DOES NOT execute it. meant for use with [occ\\_download\\_queue\(\)](#page-95-0)
- occ\_download: prepares a download request and DOES execute it

#### Authentication

For user, pwd, and email parameters, you can set them in one of three ways:

- Set them in your .Rprofile file with the names gbif\_user, gbif\_pwd, and gbif\_email
- Set them in your .Renviron/.bash\_profile (or similar) file with the names GBIF\_USER, GBIF\_PWD, and GBIF\_EMAIL
- Simply pass strings to each of the parameters in the function call

We strongly recommend the second option - storing your details as environment variables as it's the most widely used way to store secrets.

See ?Startup for help.

#### Query length

GBIF has a limit of 12,000 characters for a download query. This means that you can have a pretty long query, but at some point it may lead to an error on GBIF's side and you'll have to split your query into a few.

see [downloads](#page-16-0) for an overview of GBIF downloads methods

#### References

```
See the API docs https://www.gbif.org/developer/occurrence#download for more info, and
the predicates docs https://www.gbif.org/developer/occurrence#predicates
```
#### See Also

```
Other downloads: download_predicate_dsl, occ_download_cached(), occ_download_cancel(),
occ_download_dataset_activity(), occ_download_datasets(), occ_download_get(), occ_download_import(),
occ_download_list(), occ_download_meta(), occ_download_queue(), occ_download_wait()
```
#### Examples

```
## Not run:
# occ_download(pred("basisOfRecord", "LITERATURE"))
# occ_download(pred("taxonKey", 3119195), pred_gt("elevation", 5000))
# occ_download(pred_gt("decimalLatitude", 50))
# occ_download(pred_gte("elevation", 9000))
# occ_download(pred_gte('decimalLatitude", 65))
# occ_download(pred("country", "US"))
# occ_download(pred("institutionCode", "TLMF"))
# occ_download(pred("catalogNumber", 217880))
# download format
# z <- occ_download(pred_gte("decimalLatitude", 75),
# format = "SPECIES_LIST")
# res <- occ_download(pred("taxonKey", 7264332), pred("hasCoordinate", TRUE))
# pass output directly, or later, to occ_download_meta for more information
# occ_download(pred_gt('decimalLatitude', 75)) %>% occ_download_meta
# Multiple queries
# occ_download(pred_gte("decimalLatitude", 65),
# pred_lte("decimalLatitude", -65), type="or")
# gg <- occ_download(pred("depth", 80), pred("taxonKey", 2343454),
# type="or")
# x <- occ_download(pred_and(pred_within("POLYGON((-14 42, 9 38, -7 26, -14 42))"),
# pred_gte("elevation", 5000)))
# complex example with many predicates
# shows example of how to do date ranges for both year and month
# res <- occ_download(
# pred_gt("elevation", 5000),
# pred_in("basisOfRecord", c('HUMAN_OBSERVATION','OBSERVATION','MACHINE_OBSERVATION')),
# pred("country", "US"),
# pred("hasCoordinate", TRUE),
# pred("hasGeospatialIssue", FALSE),
# pred_gte("year", 1999),
```

```
# pred_lte("year", 2011),
# pred_gte("month", 3),
# pred_lte("month", 8)
# )
# Using body parameter - pass in your own complete query
## as JSON
query1 <- '{"creator":"sckott",
  "notification_address":["stuff1@gmail.com"],
  "predicate":{"type":"and","predicates":[
    {"type":"equals","key":"TAXON_KEY","value":"7264332"},
    {"type":"equals","key":"HAS_COORDINATE","value":"TRUE"}]}
 }'
# res <- occ_download(body = query1, curlopts=list(verbose=TRUE))
## as a list
library(jsonlite)
query <- list(
  creator = unbox("sckott"),
  notification_address = "stuff1@gmail.com",
  predicate = list(
   type = unbox("and"),
   predicates = list(
      list(type = unbox("equals"), key = unbox("TAXON_KEY"),
       value = unbox("7264332")),
     list(type = unbox("equals"), key = unbox("HAS_COORDINATE"),
        value = unbox("TRUE"))
   )
 )
)
# res <- occ_download(body = query, curlopts = list(verbose = TRUE))
# Prepared query
occ_download_prep(pred("basisOfRecord", "LITERATURE"))
occ_download_prep(pred("basisOfRecord", "LITERATURE"), format = "SIMPLE_CSV")
occ_download_prep(pred("basisOfRecord", "LITERATURE"), format = "SPECIES_LIST")
occ_download_prep(pred_in("taxonKey", c(2977832, 2977901, 2977966, 2977835)))
occ_download_prep(pred_within("POLYGON((-14 42, 9 38, -7 26, -14 42))"))
## a complicated example
occ_download_prep(
  pred_in("basisOfRecord", c("MACHINE_OBSERVATION", "HUMAN_OBSERVATION")),
  pred_in("taxonKey", c(2498343, 2481776, 2481890)),
  pred_in("country", c("GB", "IE")),
  pred_or(pred_lte("year", 1989), pred("year", 2000))
)
# x = occ_download(# pred_in("basisOfRecord", c("MACHINE_OBSERVATION", "HUMAN_OBSERVATION")),
# pred_in("taxonKey", c(9206251, 3112648)),
# pred_in("country", c("US", "MX")),
# pred_and(pred_gte("year", 1989), pred_lte("year", 1991))
# )
```

```
# occ_download_meta(x)
# z <- occ_download_get(x)
# df <- occ_download_import(z)
# str(df)
# library(dplyr)
# unique(df$basisOfRecord)
# unique(df$taxonKey)
# unique(df$countryCode)
# sort(unique(df$year))
```
## End(Not run)

<span id="page-85-0"></span>occ\_download\_cached *Check for downloads already in your GBIF account*

## Description

Check for downloads already in your GBIF account

#### Usage

```
occ_download_cached(
  ...,
 body = NULL,
  type = "and",format = "DWCA",
 user = NULL,
 pwd = NULL,email = NULL,refresh = FALSE,
 age = 30,curlopts = list()
)
```
## Arguments

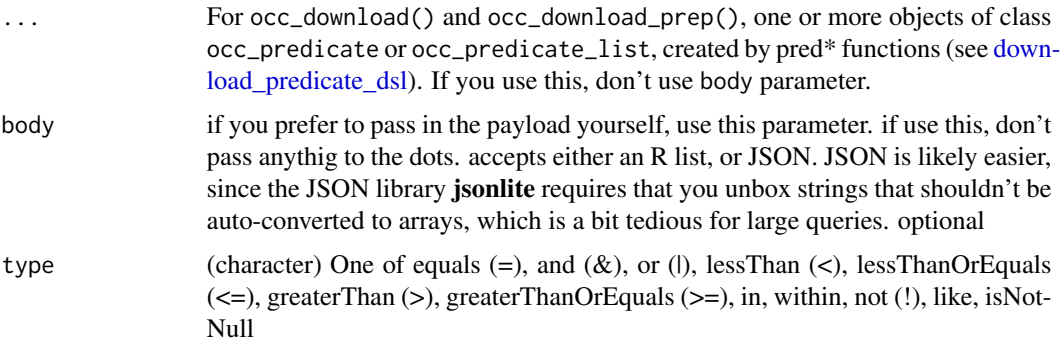

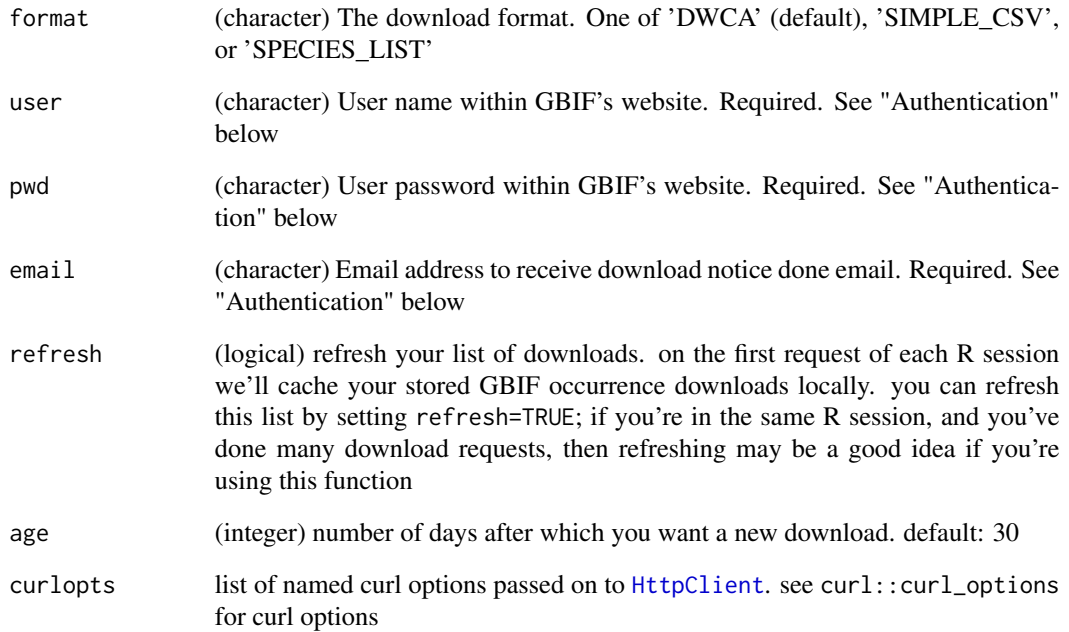

#### Note

see [downloads](#page-16-0) for an overview of GBIF downloads methods

#### See Also

```
Other downloads: download_predicate_dsl, occ_download_cancel(), occ_download_dataset_activity(),
occ_download_datasets(), occ_download_get(), occ_download_import(), occ_download_list(),
occ_download_meta(), occ_download_queue(), occ_download_wait(), occ_download()
```
## Examples

```
## Not run:
# these are examples from the package maintainer's account;
# outcomes will vary by user
occ_download_cached(pred_gte("elevation", 12000L))
occ_download_cached(pred("catalogNumber", 217880))
occ_download_cached(pred_gte("decimalLatitude", 65),
  pred_lte("decimalLatitude", -65), type="or")
occ_download_cached(pred_gte("elevation", 12000L))
occ_download_cached(pred_gte("elevation", 12000L), refresh = TRUE)
```
## End(Not run)

<span id="page-87-0"></span>occ\_download\_cancel *Cancel a download creation process.*

#### Description

Cancel a download creation process.

## Usage

```
occ_download_cancel(key, user = NULL, pwd = NULL, curlopts = list())
occ_download_cancel_staged(
 user = NULL,
 pwd = NULL,limit = 20,start = 0,
  curlopts = list()
```
# ) Arguments

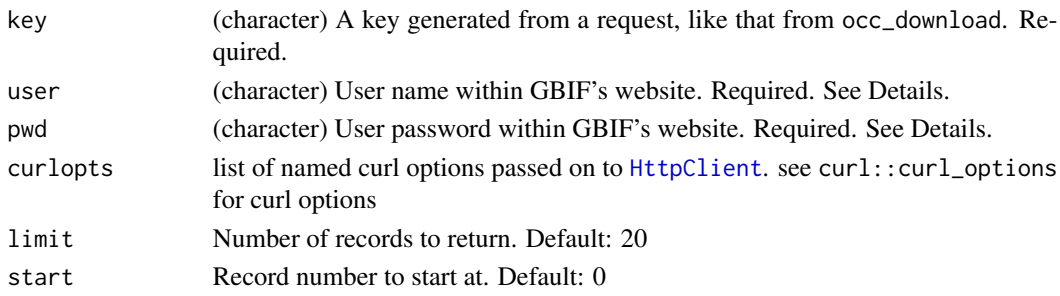

#### Details

Note, these functions only cancel a job in progress. If your download is already prepared for you, this won't do anything to change that.

```
occ_download_cancel cancels a specific job by download key - returns success message
occ_download_cancel_staged cancels all jobs with status RUNNING or PREPARING - if none are
```
found, returns a message saying so - if some found, they are cancelled, returning message saying so

#### Note

see [downloads](#page-16-0) for an overview of GBIF downloads methods

## See Also

Other downloads: [download\\_predicate\\_dsl](#page-17-0), [occ\\_download\\_cached\(](#page-85-0)), [occ\\_download\\_dataset\\_activity\(](#page-89-0)), [occ\\_download\\_datasets\(](#page-88-0)), [occ\\_download\\_get\(](#page-90-0)), [occ\\_download\\_import\(](#page-91-0)), [occ\\_download\\_list\(](#page-93-0)), [occ\\_download\\_meta\(](#page-94-0)), [occ\\_download\\_queue\(](#page-95-0)), [occ\\_download\\_wait\(](#page-97-0)), [occ\\_download\(](#page-81-0))

## occ\_download\_datasets 89

#### Examples

```
## Not run:
# occ_download_cancel(key="0003984-140910143529206")
# occ_download_cancel_staged()
## End(Not run)
```
<span id="page-88-0"></span>occ\_download\_datasets *List datasets for a download*

## Description

List datasets for a download

## Usage

```
occ_download_datasets(key, limit = 20, start = 0, curlopts = list())
```
## Arguments

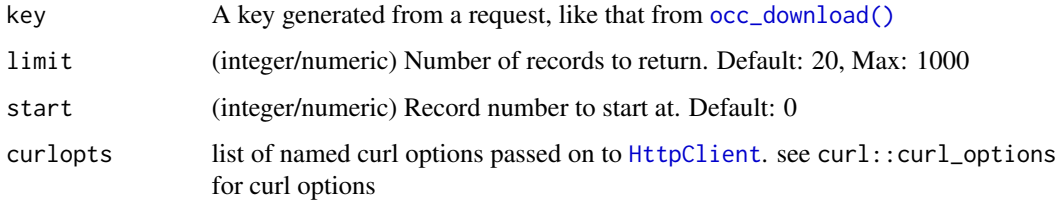

### Value

a list with two slots:

- meta: a single row data.frame with columns: offset, limit, endofrecords, count
- results: a tibble with the results, of three columns: downloadKey, datasetKey, numberRecords

#### Note

see [downloads](#page-16-0) for an overview of GBIF downloads methods

## See Also

Other downloads: [download\\_predicate\\_dsl](#page-17-0), [occ\\_download\\_cached\(](#page-85-0)), [occ\\_download\\_cancel\(](#page-87-0)), [occ\\_download\\_dataset\\_activity\(](#page-89-0)), [occ\\_download\\_get\(](#page-90-0)), [occ\\_download\\_import\(](#page-91-0)), [occ\\_download\\_list\(](#page-93-0)), [occ\\_download\\_meta\(](#page-94-0)), [occ\\_download\\_queue\(](#page-95-0)), [occ\\_download\\_wait\(](#page-97-0)), [occ\\_download\(](#page-81-0))

## Examples

```
## Not run:
occ_download_datasets(key="0003983-140910143529206")
occ_download_datasets(key="0003983-140910143529206", limit = 3)
occ_download_datasets(key="0003983-140910143529206", limit = 3, start = 10)
## End(Not run)
```
<span id="page-89-0"></span>occ\_download\_dataset\_activity

*Lists the downloads activity of a dataset*

## Description

Lists the downloads activity of a dataset

#### Usage

```
occ_download_dataset_activity(
  dataset,
  limit = 20,
  start = \theta,
  curlopts = list()
\lambda
```
#### Arguments

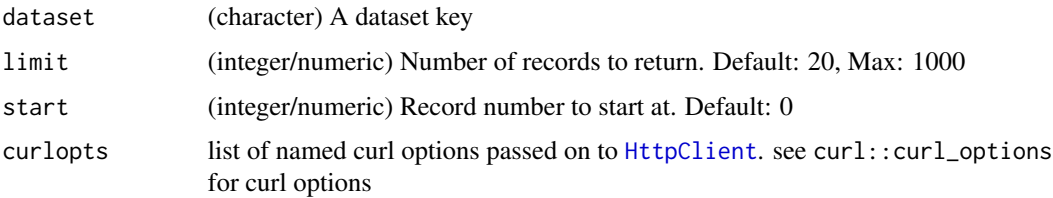

## Value

a list with two slots:

- meta: a single row data.frame with columns: offset, limit, endofrecords, count
- results: a tibble with the nested data flattened, with many columns with the same download. or download.request. prefixes

#### Note

see [downloads](#page-16-0) for an overview of GBIF downloads methods

#### See Also

```
Other downloads: download_predicate_dsl, occ_download_cached(), occ_download_cancel(),
occ_download_datasets(), occ_download_get(), occ_download_import(), occ_download_list(),
occ_download_meta(), occ_download_queue(), occ_download_wait(), occ_download()
```
#### Examples

```
## Not run:
res <- occ_download_dataset_activity("7f2edc10-f762-11e1-a439-00145eb45e9a")
res
res$meta
res$meta$count
# pagination
occ_download_dataset_activity("7f2edc10-f762-11e1-a439-00145eb45e9a",
limit = 3000)
occ_download_dataset_activity("7f2edc10-f762-11e1-a439-00145eb45e9a",
limit = 3, start = 10)
## End(Not run)
```
<span id="page-90-0"></span>occ\_download\_get *Get a download from GBIF.*

#### **Description**

Get a download from GBIF.

#### Usage

```
occ_download_get(key, path = ".", overwrite = FALSE, ...)
```
## Arguments

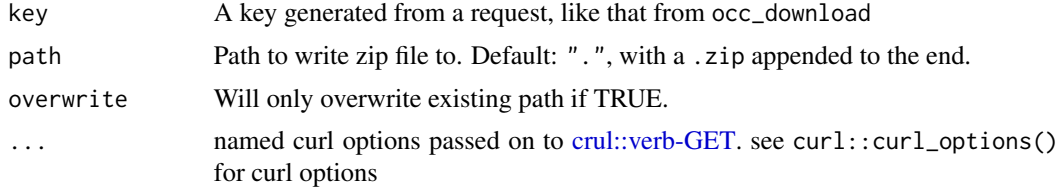

## Details

Downloads the zip file to a directory you specify on your machine. [crul::HttpClient\(\)](#page-0-0) is used internally to write the zip file to disk. See [crul::writing-options.](#page-0-0) This function only downloads the file. See occ\_download\_import to open a downloaded file in your R session. The speed of this function is of course proportional to the size of the file to download. For example, a 58 MB file on my machine took about 26 seconds.

Note

see [downloads](#page-16-0) for an overview of GBIF downloads methods

This function used to check for HTTP response content type, but it has changed enough that we no longer check it. If you run into issues with this function, open an issue in the GitHub repository.

#### See Also

```
Other downloads: download_predicate_dsl, occ_download_cached(), occ_download_cancel(),
occ_download_dataset_activity(), occ_download_datasets(), occ_download_import(), occ_download_list(),
occ_download_meta(), occ_download_queue(), occ_download_wait(), occ_download()
```
#### Examples

```
## Not run:
occ_download_get("0000066-140928181241064")
occ_download_get("0003983-140910143529206", overwrite = TRUE)
```
## End(Not run)

<span id="page-91-0"></span>occ\_download\_import *Import a downloaded file from GBIF.*

#### Description

Import a downloaded file from GBIF.

#### Usage

```
occ_download_import(
  x = NULL,key = NULL,
 path = ".'',fill = FALSE,encoding = "UTF-8",
  ...
)
as.download(path = "."., key = NULL)
## S3 method for class 'character'
as.download(path = "."., key = NULL)
## S3 method for class 'download'
as.download(path = "."., key = NULL)
```
#### **Arguments**

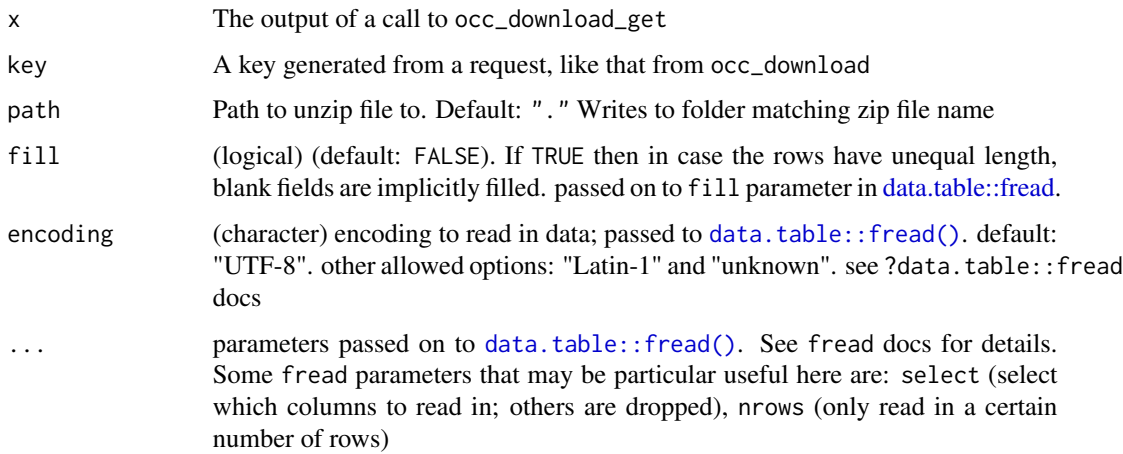

## Details

You can provide either x as input, or both key and path. We use [data.table::fread\(\)](#page-0-0) internally to read data.

## Value

a tibble (data.frame)

#### Problems reading data

You may run into errors when using occ\_download\_import(); most often these are due to [data.table::fread\(\)](#page-0-0) not being able to parse the occurrence.txt file correctly. The fill parameter passes down to [data.table::fread\(\)](#page-0-0) and the ... allows you to pass on any other parameters that data.table::fread() accepts. Read the docs for fread for help.

#### countryCode result column and Namibia

The country code for Namibia is "NA". Unfortunately in R an "NA" string will be read in to R as an NA/missing. To avoid this, in this function we read in the data, then convert an NA/missing values to the character string "NA". When a country code is truly missing it will be an empty string.

#### **Note**

see [downloads](#page-16-0) for an overview of GBIF downloads methods

#### See Also

Other downloads: [download\\_predicate\\_dsl](#page-17-0), [occ\\_download\\_cached\(](#page-85-0)), [occ\\_download\\_cancel\(](#page-87-0)), [occ\\_download\\_dataset\\_activity\(](#page-89-0)), [occ\\_download\\_datasets\(](#page-88-0)), [occ\\_download\\_get\(](#page-90-0)), [occ\\_download\\_list\(](#page-93-0)), [occ\\_download\\_meta\(](#page-94-0)), [occ\\_download\\_queue\(](#page-95-0)), [occ\\_download\\_wait\(](#page-97-0)), [occ\\_download\(](#page-81-0))

#### Examples

```
## Not run:
# First, kick off at least 1 download, then wait for the job to be complete
# Then use your download keys
res <- occ_download_get(key="0000066-140928181241064", overwrite=TRUE)
occ_download_import(res)
occ_download_get(key="0000066-140928181241064", overwrite = TRUE) %>%
  occ_download_import
# coerce a file path to the right class to feed to occ_download_import
# as.download("0000066-140928181241064.zip")
# as.download(key = "0000066-140928181241064")
# occ_download_import(as.download("0000066-140928181241064.zip"))
# download a dump that has a CSV file
# res <- occ_download_get(key = "0001369-160509122628363", overwrite=TRUE)
# occ_download_import(res)
# occ_download_import(key = "0001369-160509122628363")
# download and import a species list (in csv format)
# x <- occ_download_get("0000172-190415153152247")
# occ_download_import(x)
## End(Not run)
```
<span id="page-93-0"></span>occ\_download\_list *Lists the downloads created by a user.*

## **Description**

Lists the downloads created by a user.

## Usage

```
occ_download_list(
  user = NULL,
 pwd = NULL,
 limit = 20,
  start = 0,
  curlopts = list()\lambda
```
## Arguments

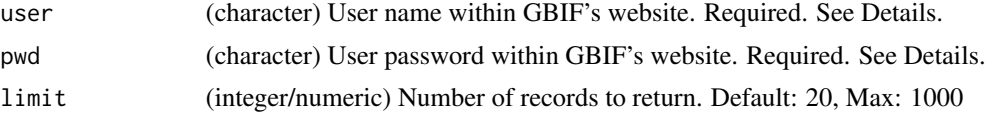

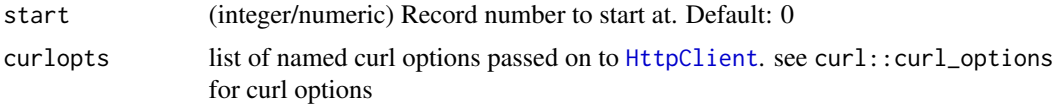

## Value

a list with two slots:

- meta: a single row data.frame with columns: offset, limit, endofrecords, count
- results: a tibble with the nested data flattened, with many columns with the same request. prefix

#### Note

see [downloads](#page-16-0) for an overview of GBIF downloads methods

## See Also

```
Other downloads: download_predicate_dsl, occ_download_cached(), occ_download_cancel(),
occ_download_dataset_activity(), occ_download_datasets(), occ_download_get(), occ_download_import(),
occ_download_meta(), occ_download_queue(), occ_download_wait(), occ_download()
```
#### Examples

```
## Not run:
occ_download_list(user="sckott")
occ_download_list(user="sckott", limit = 5)
occ_download_list(user="sckott", start = 21)
```

```
## End(Not run)
```
<span id="page-94-0"></span>occ\_download\_meta *Retrieves the occurrence download metadata by its unique key.*

#### Description

Retrieves the occurrence download metadata by its unique key.

#### Usage

```
occ_download_meta(key, curlopts = list())
```
#### Arguments

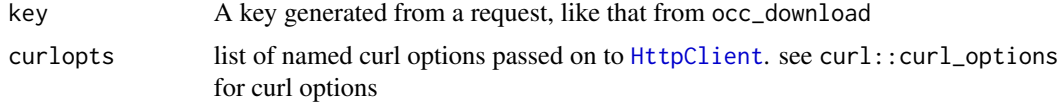

## Value

an object of class occ\_download\_meta, a list with slots for the download key, the DOI assigned to the download, license link, the request details you sent in the occ\_download() request, and metadata about the size and date/time of the request

## Note

see [downloads](#page-16-0) for an overview of GBIF downloads methods

#### See Also

```
Other downloads: download_predicate_dsl, occ_download_cached(), occ_download_cancel(),
occ_download_dataset_activity(), occ_download_datasets(), occ_download_get(), occ_download_import(),
occ_download_list(), occ_download_queue(), occ_download_wait(), occ_download()
```
### Examples

```
## Not run:
occ_download_meta(key="0003983-140910143529206")
occ_download_meta("0000066-140928181241064")
```
## End(Not run)

<span id="page-95-0"></span>occ\_download\_queue *Download requests in a queue*

#### Description

Download requests in a queue

#### Usage

```
occ_download_queue(..., .list = list(), status_ping = 10)
```
## Arguments

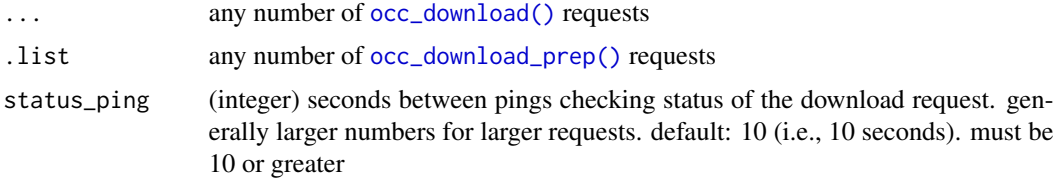

#### Details

This function is a convenience wrapper around [occ\\_download\(\)](#page-81-0), allowing the user to kick off any number of requests, while abiding by GBIF rules of 3 concurrent requests per user.

#### Value

a list of occ\_download class objects, see [occ\\_download\\_get\(\)](#page-90-0) to fetch data

#### How it works

It works by using lazy evaluation to collect your requests into a queue (but does not use lazy evaluation if use the .list parameter). Then it kicks of the first 3 requests. Then in a while loop, we check status of those requests, and when any request finishes (see When is a job done? below), we kick off the next, and so on. So in theory, there may not always strictly be 3 running concurrently, but the function will usually provide for 3 running concurrently.

#### When is a job done?

We mark a job as done by checking the /occurrence/download/ API route with our [occ\\_download\\_meta\(\)](#page-94-0) function. If the status of the job is any of "succeeded", "killed", or "cancelled", then we mark the job as done and move on to other jobs in the queue.

#### Beware

This function is still in development. There's a lot of complexity to this problem. We'll be rolling out fixes and improvements in future versions of the package, so expect to have to adjust your code with new versions.

#### **Note**

see [downloads](#page-16-0) for an overview of GBIF downloads methods

#### See Also

```
Other downloads: download_predicate_dsl, occ_download_cached(), occ_download_cancel(),
occ_download_dataset_activity(), occ_download_datasets(), occ_download_get(), occ_download_import(),
occ_download_list(), occ_download_meta(), occ_download_wait(), occ_download()
```
## Examples

```
## Not run:
if (interactive()) { # dont run in automated example runs, too costly
# passing occ_download() requests via ...
out <- occ_download_queue(
 occ_download(pred('taxonKey', 3119195), pred("year", 1976)),
 occ_download(pred('taxonKey', 3119195), pred("year", 2001)),
 occ_download(pred('taxonKey', 3119195), pred("year", 2001),
   pred_lte("month", 8)),
 occ_download(pred('taxonKey', 5229208), pred("year", 2011)),
 occ_download(pred('taxonKey', 2480946), pred("year", 2015)),
 occ_download(pred("country", "NZ"), pred("year", 1999),
   pred("month", 3)),
 occ_download(pred("catalogNumber", "Bird.27847588"),
   pred("year", 1998), pred("month", 2))
)
```

```
# supports <= 3 requests too
out <- occ_download_queue(
  occ_download(pred("country", "NZ"), pred("year", 1999), pred("month", 3)),
  occ_download(pred("catalogNumber", "Bird.27847588"), pred("year", 1998),
    pred("month", 2))
)
# using pre-prepared requests via .list
keys <- c(7905507, 5384395, 8911082)
queries <- list()
for (i in seq_along(keys)) {
  queries[[i]] <- occ_download_prep(
    pred("taxonKey", keys[i]),
    pred_in("basisOfRecord", c("HUMAN_OBSERVATION","OBSERVATION")),
   pred("hasCoordinate", TRUE),
   pred("hasGeospatialIssue", FALSE),
   pred("year", 1993)
  )
}
out <- occ_download_queue(.list = queries)
out
# another pre-prepared example
yrs <- 1930:1934
queries <- list()
for (i in seq_along(yrs)) {
  queries[[i]] <- occ_download_prep(
    pred("taxonKey", 2877951),
    pred_in("basisOfRecord", c("HUMAN_OBSERVATION","OBSERVATION")),
    pred("hasCoordinate", TRUE),
    pred("hasGeospatialIssue", FALSE),
    pred("year", yrs[i])
  )
}
out <- occ_download_queue(.list = queries)
out
}
## End(Not run)
```
<span id="page-97-0"></span>occ\_download\_wait *Wait for an occurrence download to be done*

#### Description

Wait for an occurrence download to be done

## Usage

```
occ\_download\_wait(x, status\_ping = 5, curlopts = list(), quiet = FALSE)
```
#### occ\_facet 99

#### **Arguments**

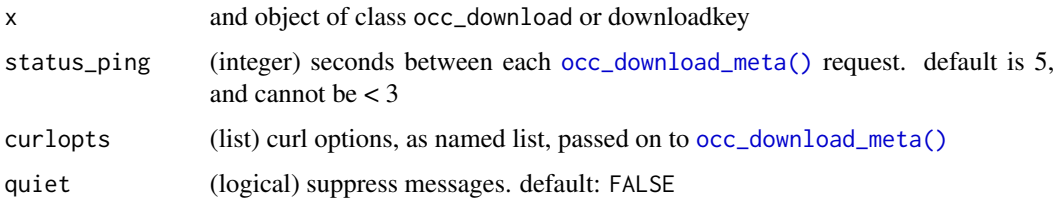

## Value

an object of class occ\_download\_meta, see [occ\\_download\\_meta\(\)](#page-94-0) for details

## Note

[occ\\_download\\_queue\(\)](#page-95-0) is similar, but handles many requests at once; occ\_download\_wait handles one request at a time

## See Also

Other downloads: [download\\_predicate\\_dsl](#page-17-0), [occ\\_download\\_cached\(](#page-85-0)), [occ\\_download\\_cancel\(](#page-87-0)), [occ\\_download\\_dataset\\_activity\(](#page-89-0)), [occ\\_download\\_datasets\(](#page-88-0)), [occ\\_download\\_get\(](#page-90-0)), [occ\\_download\\_import\(](#page-91-0)), [occ\\_download\\_list\(](#page-93-0)), [occ\\_download\\_meta\(](#page-94-0)), [occ\\_download\\_queue\(](#page-95-0)), [occ\\_download\(](#page-81-0))

## Examples

```
## Not run:
x <- occ_download(
  pred("taxonKey", 9206251),
  pred_in("country", c("US", "MX")),
  pred_gte("year", 1971)
)
res <- occ_download_wait(x)
occ_download_meta(x)
# works also with a downloadkey
occ_download_wait("0000066-140928181241064")
```
## End(Not run)

occ\_facet *Facet GBIF occurrences*

#### Description

Facet GBIF occurrences

#### Usage

```
occ_facet(facet, facetMincount = NULL, curlopts = list(), ...)
```
#### Arguments

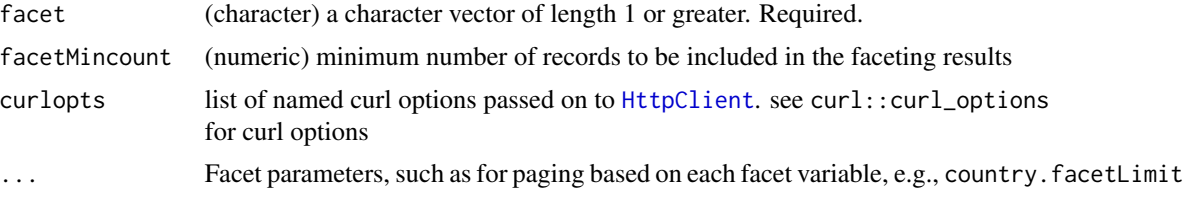

## Details

All fields can be faceted on except for last "lastInterpreted", "eventDate", and "geometry" If a faceted variable is not found, it is silently dropped, returning nothing for that query

#### Value

A list of tibbles (data.frame's) for each facet (each element of the facet parameter).

## See Also

[occ\\_search\(\)](#page-105-0) also has faceting ability, but can include occurrence data in addition to facets

## Examples

```
## Not run:
occ_facet(facet = "country")
# facetMincount - minimum number of records to be included
# in the faceting results
occ_facet(facet = "country", facetMincount = 30000000L)
occ_facet(facet = c("country", "basisOfRecord"))
# paging with many facets
occ_facet(
  facet = c("country", "basisOfRecord", "hasCoordinate"),
  country.facetLimit = 3,
  basisOfRecord.facetLimit = 6
)
# paging
## limit
occ_facet(facet = "country", country.facetLimit = 3)
## offset
occ_facet(facet = "country", country.facetLimit = 3,
  country.facetOffset = 3)
# Pass on curl options
occ_facet(facet = "country", country.facetLimit = 3,
```
#### occ\_fields 101

```
curlopts = list(verbose = TRUE))
## End(Not run)
```
occ\_fields *Vector of fields in the output for the function* [occ\\_search\(\)](#page-105-0)

## Description

These fields can be specified in the fields parameer in the [occ\\_search\(\)](#page-105-0) function.

occ\_get *Get data for GBIF occurrences by occurrence key*

## Description

Get data for GBIF occurrences by occurrence key

#### Usage

```
occ_get(
  key,
  fields = "minimal",
  curlopts = list(),return = NULL,
  verbatim = NULL
)
```
occ\_get\_verbatim(key, fields = "minimal", curlopts = list())

## Arguments

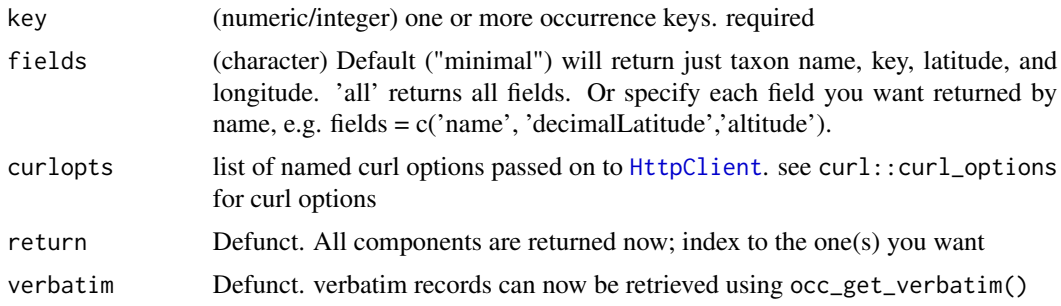

## Value

For occ\_get a list of lists. For occ\_get\_verbatim a data.frame

## References

<https://www.gbif.org/developer/occurrence#occurrence>

#### Examples

```
## Not run:
occ_get(key=855998194)
# many occurrences
occ_get(key=c(101010, 240713150, 855998194))
# Verbatim data
occ_get_verbatim(key=855998194)
occ_get_verbatim(key=855998194, fields='all')
occ_get_verbatim(key=855998194,
fields=c('scientificName', 'lastCrawled', 'county'))
occ_get_verbatim(key=c(855998194, 620594291))
occ_get_verbatim(key=c(855998194, 620594291), fields='all')
occ_get_verbatim(key=c(855998194, 620594291),
   fields=c('scientificName', 'decimalLatitude', 'basisOfRecord'))
# curl options, pass in a named list
occ_get(key=855998194, curlopts = list(verbose=TRUE))
```
## End(Not run)

occ\_issues *Parse and examine further GBIF occurrence issues on a dataset.*

#### Description

Parse and examine further GBIF occurrence issues on a dataset.

#### Usage

```
occ_issues(.data, ..., mutate = NULL)
```
#### Arguments

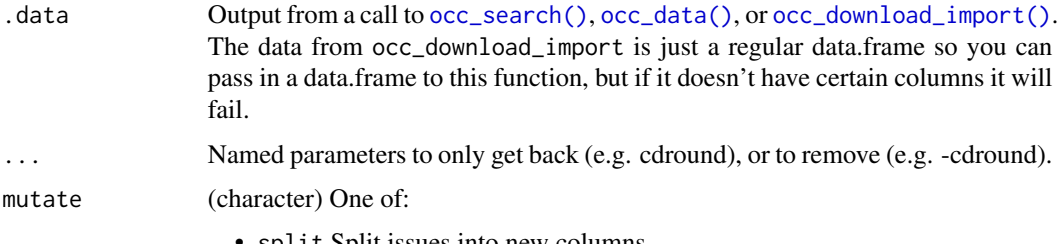

• split Split issues into new columns.

- expand Expand issue abbreviated codes into descriptive names. for downloads datasets, this is not super useful since the issues come to you as expanded already.
- split\_expand Split into new columns, and expand issue names.

For split and split\_expand, values in cells become y ("yes") or n ("no")

#### Details

## See also the vignette Cleaning data using GBIF issues

Note that you can also query based on issues, e.g., occ\_search(taxonKey=1,issue='DEPTH\_UNLIKELY'). However, I imagine it's more likely that you want to search for occurrences based on a taxonomic name, or geographic area, not based on issues, so it makes sense to pull data down, then clean as needed using this function.

This function only affects the data element in the gbif class that is returned from a call to [occ\\_search\(\)](#page-105-0). Maybe in a future version we will remove the associated records from the hierarchy and media elements as they are removed from the data element.

You'll notice that we sort columns to make it easier to glimpse the important parts of your data, namely taxonomic name, taxon key, latitude and longitude, and the issues. The columns are unchanged otherwise.

## References

https://gbif.github.io/gbif-api/apidocs/org/gbif/api/vocabulary/OccurrenceIssue.html

#### Examples

```
## Not run:
# what do issues mean, can print whole table
head(gbif_issues())
# or just occurrence related issues
gbif_issues()[which(gbif_issues()$type %in% c("occurrence")),]
# or search for matches
iss <- c('cdround','cudc','gass84','txmathi')
gbif_issues()[ gbif_issues()$code %in% iss, ]
# compare out data to after occ_issues use
(out <- occ_search(limit=100))
out %>% occ_issues(cdround)
# occ_data
(out <- occ_data(limit=100))
out %>% occ_issues(cdround)
# Parsing output by issue
(res <- occ_data(
 geometry='POLYGON((30.1 10.1,40 40,20 40,10 20,30.1 10.1))',
 limit = 600)## or parse issues in various ways
### include only rows with cdround issue
```

```
gg <- res %>% occ_issues(cdround)
NROW(res$data)
NROW(gg$data)
head(res$data)[,c(1:5)]
head(gg$data)[,c(1:5)]
### remove data rows with certain issue classes
res %>% occ_issues(-cdround, -cudc)
### split issues into separate columns
res %>% occ_issues(mutate = "split")
res %>% occ_issues(-cudc, -mdatunl, mutate = "split")
res %>% occ_issues(gass84, mutate = "split")
### expand issues to more descriptive names
res %>% occ_issues(mutate = "expand")
### split and expand
res %>% occ_issues(mutate = "split_expand")
### split, expand, and remove an issue class
res %>% occ_issues(-cdround, mutate = "split_expand")
## Or you can use occ_issues without %>%
occ_issues(res, -cdround, mutate = "split_expand")
# from GBIF downloaded data via occ_download_* functions
res <- occ_download_get(key="0000066-140928181241064", overwrite=TRUE)
x <- occ_download_import(res)
occ_issues(x, -txmathi)
occ_issues(x, txmathi)
occ_issues(x, gass84)
occ_issues(x, zerocd)
occ_issues(x, gass84, txmathi)
occ_issues(x, mutate = "split")
occ_issues(x, -gass84, mutate = "split")
occ_issues(x, mutate = "expand")
occ_issues(x, mutate = "split_expand")
# occ_search/occ_data with many inputs - give slightly different output
# format than normal 2482598, 2498387
xyz <- occ_data(taxonKey = c(9362842, 2492483, 2435099), limit = 300)
xyz
length(xyz) # length 3
names(xyz) # matches taxonKey values passed in
occ_issues(xyz, -gass84)
occ_issues(xyz, -cdround)
occ_issues(xyz, -cdround, -gass84)
## End(Not run)
```
## Description

Search for catalog numbers, collection codes, collector names, and institution codes.

#### Usage

```
occ_metadata(
  type = "catalogNumber",
 q = NULL,limit = 5,pretty = TRUE,
 curlopts = list()
)
```
## Arguments

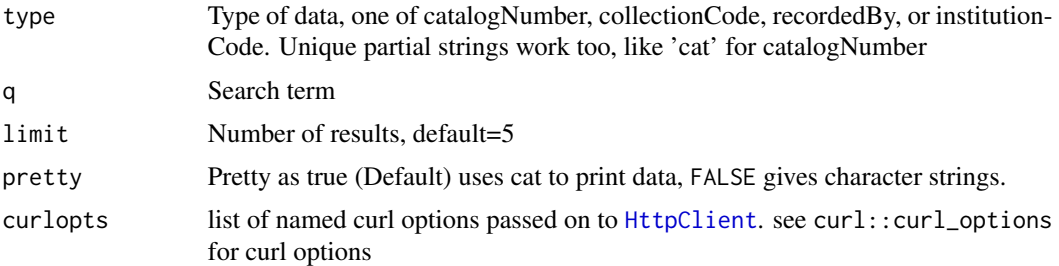

## References

<https://www.gbif.org/developer/occurrence#search>

## Examples

```
## Not run:
# catalog number
occ_metadata(type = "catalogNumber", q=122)
# collection code
occ_metadata(type = "collectionCode", q=12)
# institution code
occ_metadata(type = "institutionCode", q='GB')
# recorded by
occ_metadata(type = "recordedBy", q='scott')
```

```
# data as character strings
occ_metadata(type = "catalogNumber", q=122, pretty=FALSE)
# Change number of results returned
occ_metadata(type = "catalogNumber", q=122, limit=10)
# Partial unique type strings work too
occ_metadata(type = "cat", q=122)
# Pass on curl options
occ_metadata(type = "cat", q=122, curlopts = list(verbose = TRUE))
## End(Not run)
```
#### <span id="page-105-0"></span>occ\_search *Search for GBIF occurrences*

#### Description

Search for GBIF occurrences

#### Usage

```
occ_search(
  taxonKey = NULL,
  scientificName = NULL,
  country = NULL,
  publishingCountry = NULL,
  hasCoordinate = NULL,
  typeStatus = NULL,
  recordNumber = NULL,
  lastInterpreted = NULL,
  continent = NULL,
  geometry = NULL,
  geom_big = "asis",
  geom\_size = 40,geom_n = 10,
  recordedBy = NULL,
  recordedByID = NULL,
  identifiedByID = NULL,
  basisOfRecord = NULL,
  datasetKey = NULL,
  eventDate = NULL,
  catalogNumber = NULL,
  year = NULL,
  month = NULL,decimalLatitude = NULL,
  decimalLongitude = NULL,
```
occ\_search 107

```
elevation = NULL,
depth = NULL,institutionCode = NULL,
collectionCode = NULL,
hasGeospatialIssue = NULL,
issue = NULL,
search = NULL,
mediaType = NULL,
subgenusKey = NULL,
repatriated = NULL,
phylumKey = NULL,
kingdomKey = NULL,
classKey = NULL,
orderKey = NULL,
familyKey = NULL,
genusKey = NULL,
establishmentMeans = NULL,
protocol = NULL,
license = NULL,
organismId = NULL,publishingOrg = NULL,
stateProvince = NULL,
waterBody = NULL,
locality = NULL,
limit = 500,
start = 0,
fields = "all",
return = NULL,
facet = NULL,facetMincount = NULL,
facetMultiselect = NULL,
skip_validate = TRUE,
curlopts = list(),...
```
## Arguments

 $\mathcal{L}$ 

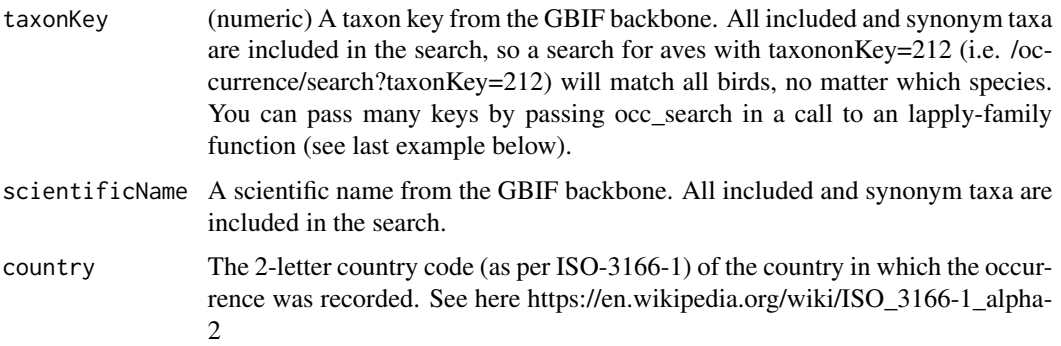

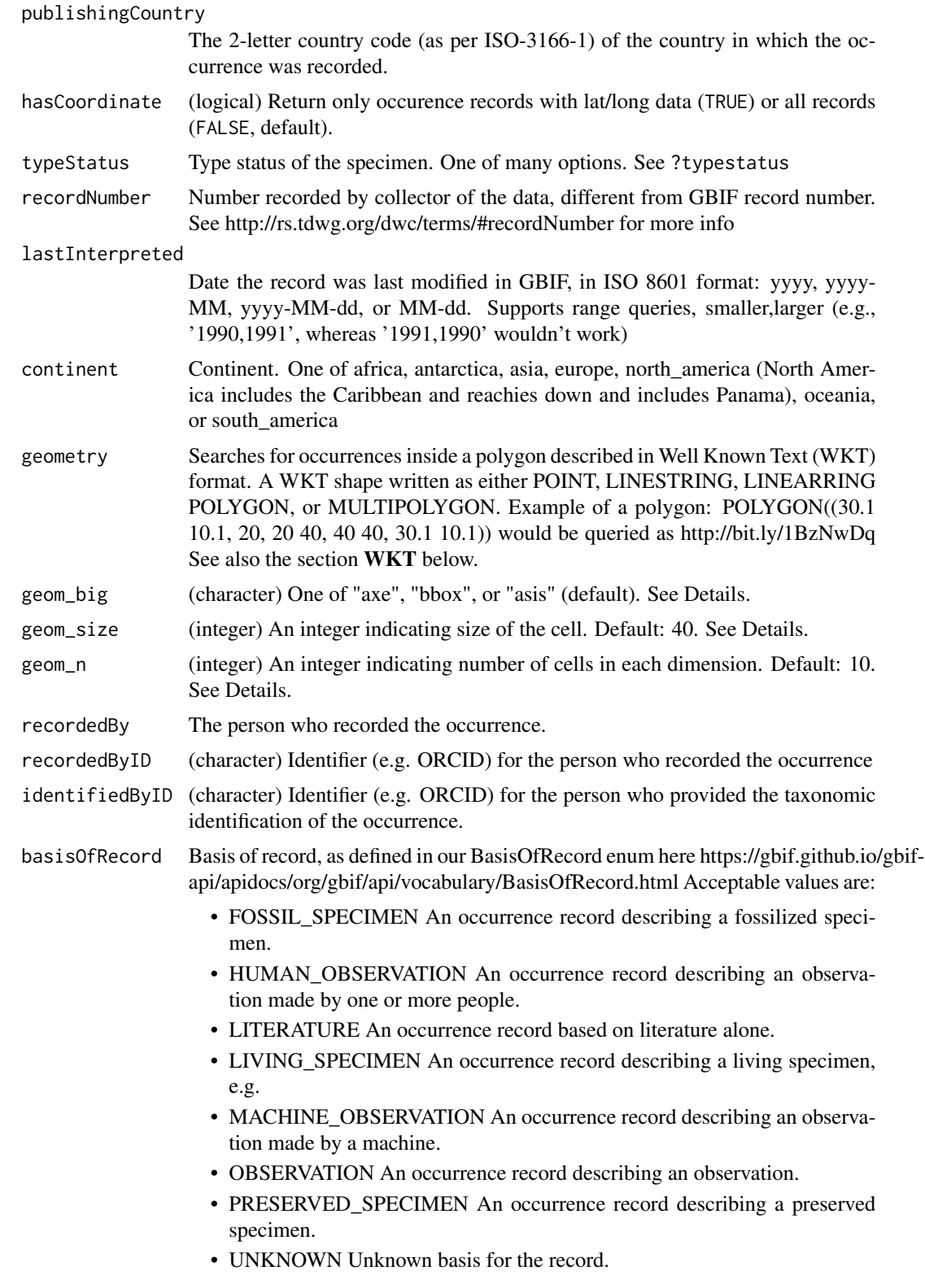
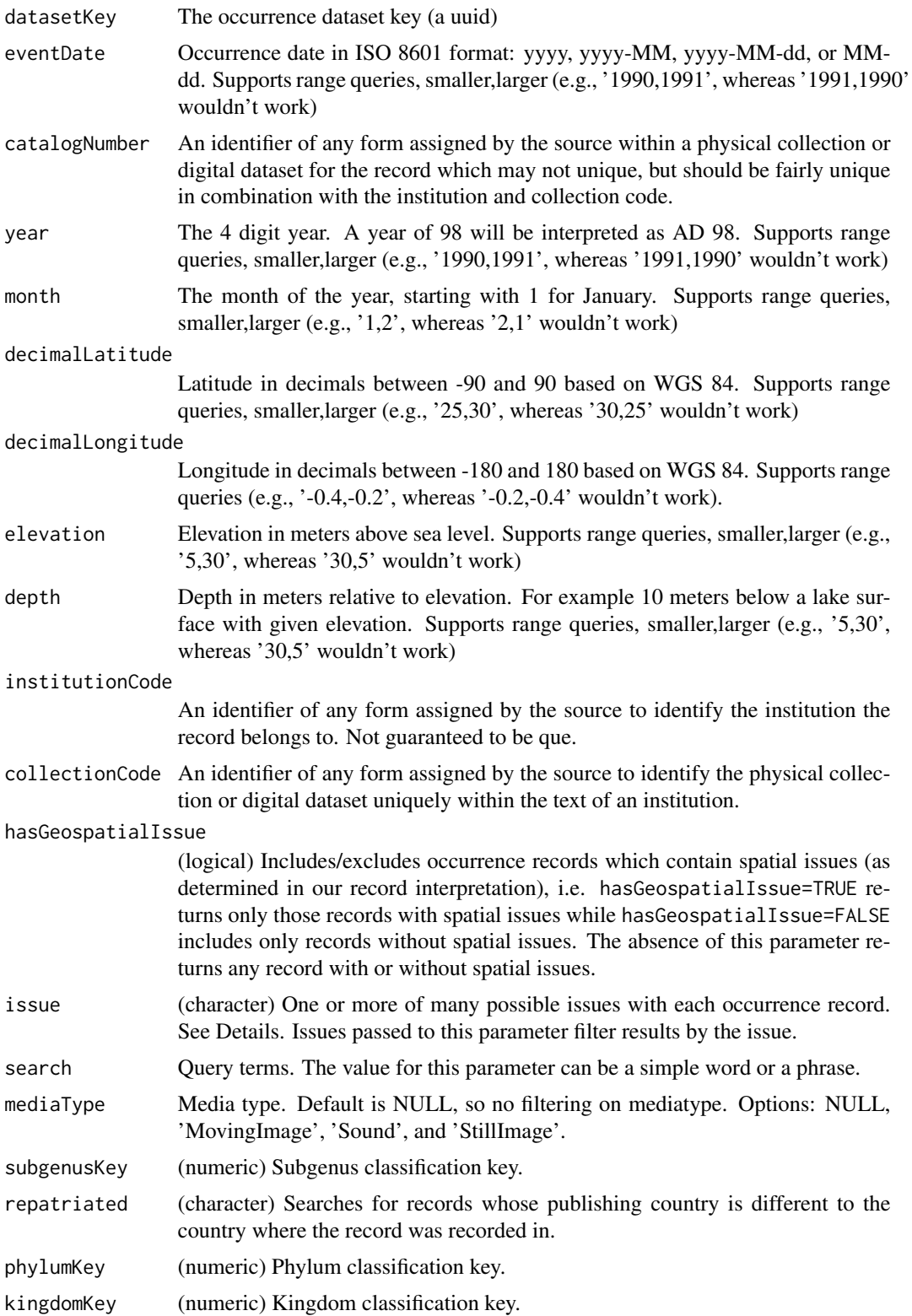

<span id="page-109-0"></span>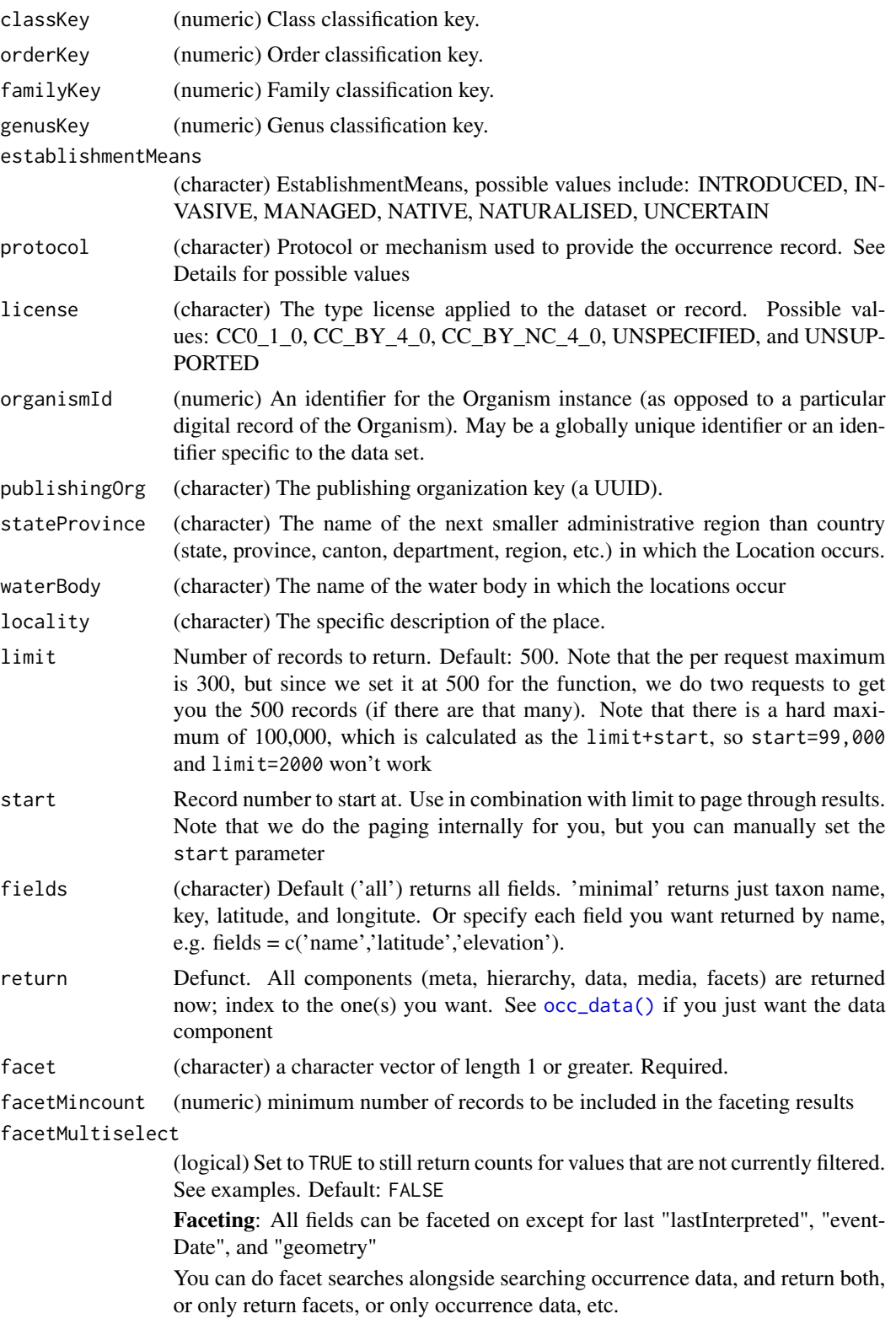

<span id="page-110-0"></span>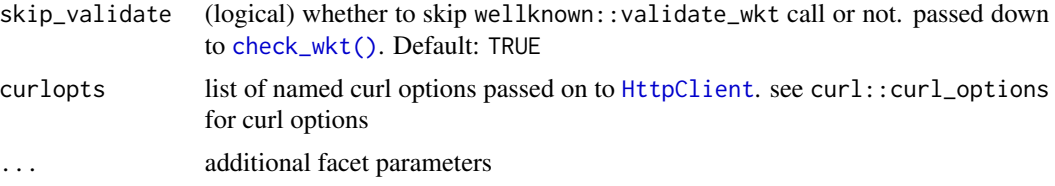

# Value

An object of class gbif, which is a S3 class list, with slots for metadata (meta), the occurrence data itself (data), the taxonomic hierarchy data (hier), and media metadata (media). In addition, the object has attributes listing the user supplied arguments and whether it was a 'single' or 'many' search; that is, if you supply two values of the datasetKey parameter to searches are done, and it's a 'many'. meta is a list of length four with offset, limit, endOfRecords and count fields. data is a tibble (aka data.frame). hier is a list of data.frames of the unique set of taxa found, where each data.frame is its taxonomic classification. media is a list of media objects, where each element holds a set of metadata about the media object.

#### protocol parameter options

- BIOCASE A BioCASe protocl compliant service.
- DIGIR A DiGIR service endpoint.
- DIGIR\_MANIS A DiGIR service slightly modified for the MANIS network.
- DWC\_ARCHIVE A Darwin Core Archive as defined by the Darwin Core Text Guidelines.
- EML A single EML metadata document in any EML version.
- FEED Syndication feeds like RSS or ATOM of various flavors.
- OAI\_PMH The Open Archives Initiative Protocol for Metadata Harvesting.
- OTHER Any other service not covered by this enum so far.
- TAPIR A TAPIR service.
- TCS\_RDF Taxon Concept data given as RDF based on the TDWG ontology.
- TCS\_XML A Taxon Concept Schema document.
- WFS An OGC Web Feature Service.
- WMS An OGC Web Map Service.

#### Multiple values passed to a parameter

There are some parameters you can pass multiple values to in a vector, each value of which produces a different request (MDR: multiple different requests). Some parameters allow multiple values to be passed in the same request (MSR: multiple same request) in a semicolon separated string (e.g., 'a;b'); if given we'll do a single request with that parameter repeated for each value given (e.g., foo=a&foo=b if the parameter is foo). Some parameters allow both MDR and MSR.

The following list shows which parameters support MDR and MSR.

- basisOfRecord: MDR, MSR
- classKey: MDR, MSR
- country: MDR, MSR
- familyKey: MDR, MSR
- genusKey: MDR, MSR
- identifiedByID: MDR, MSR
- kingdomKey: MDR, MSR
- license: MDR, MSR
- locality: MDR, MSR
- catalogNumber: MDR, MSR
- collectionCode: MDR, MSR
- continent: MDR, MSR
- datasetKey: MDR, MSR
- establishmentMeans: MDR, MSR
- geometry: MDR, MSR
- institutionCode: MDR, MSR
- mediaType: MDR, MSR
- orderKey: MDR, MSR
- organismId: MDR, MSR
- phylumKey: MDR, MSR
- protocol: MDR, MSR
- publishingCountry: MDR, MSR
- publishingOrg: MDR, MSR
- recordedBy: MDR, MSR
- recordedByID: MDR, MSR
- recordNumber: MDR, MSR
- scientificName: MDR, MSR
- stateProvince: MDR, MSR
- subgenusKey: MDR, MSR
- taxonKey: MDR, MSR
- typeStatus: MDR, MSR
- waterBody: MDR, MSR
- depth: MDR
- limit: MDR
- q: MDR
- year: MDR
- repatriated: MDR
- lastInterpreted: MDR
- decimalLatitude: MDR
- decimalLongitude: MDR

Note that you can not pass a vector > length 1 to more than 1 of the above MDR parameters at the same time.

# see also [many-values](#page-34-0)

#### Range queries

A range query is as it sounds - you query on a range of values defined by a lower and upper limit. Do a range query by specifying the lower and upper limit in a string like depth='50,100'. It would be more R like to specify the range in a vector like c(50,100), but that sort of syntax allows you to do many searches, one for each element in the vector - thus range queries have to differ. The following parameters support range queries.

- decimalLatitude
- decimalLongitude
- depth
- elevation
- eventDate
- lastInterpreted
- month
- year

See also above section: semicolon and comma separated strings lead to different outcomes for some parameters.

# **Hierarchies**

Hierarchies are returned wih each occurrence object. There is no option no to return them from the API. However, within the occ\_search function you can select whether to return just hierarchies, just data, all of data and hiearchies and metadata, or just metadata. If all hierarchies are the same we just return one for you.

# curl debugging

You can pass parameters not defined in this function into the call to the GBIF API to control things about the call itself using curlopts. See an example below that passes in the verbose function to get details on the http call.

#### Scientific names vs. taxon keys

In the previous GBIF API and the version of rgbif that wrapped that API, you could search the equivalent of this function with a species name, which was convenient. However, names are messy right. So it sorta makes sense to sort out the species key numbers you want exactly, and then get your occurrence data with this function. GBIF has added a parameter scientificName to allow searches by scientific names in this function - which includes synonym taxa. *Note:* that if you do use the scientificName parameter, we will check internally that it's not a synonym of an accepted name, and if it is, we'll search on the accepted name. If you want to force searching by a synonym do so by finding the GBIF identifier first with any name\_\* functions, then pass that ID to the taxonKey parameter.

# <span id="page-113-0"></span>**WKT**

Examples of valid WKT objects:

- 'POLYGON( $(-19.5\,34.1, 27.8\,34.1, 35.9\,68.1, -25.3\,68.1, -19.5\,34.1)$ )'
- 'MULTIPOLYGON(((-123 38,-116 38,-116 43,-123 43,-123 38)),((-97 41,-93 41,-93 45,-97  $(45,-97\;41))$
- 'POINT(-120 40)'
- 'LINESTRING(3 4,10 50,20 25)'
- 'LINEARRING' ???' Not sure how to specify this. Anyone?

Note that GBIF expects counter-clockwise winding order for WKT. You can supply clockwise WKT, but GBIF treats it as an exclusion, so you get all data not inside the WKT area. [occ\\_download\(\)](#page-81-0) behaves differently in that you should simply get no data back at all with clockwise WKT.

#### Long WKT

Options for handling long WKT strings: Note that long WKT strings are specially handled when using [occ\\_search](#page-105-0) or [occ\\_data](#page-63-0). Here are the three options for long WKT strings (> 1500 characters), set one of these three via the parameter geom\_big:

- asis the default setting. This means we don't do anything internally. That is, we just pass on your WKT string just as we've done before in this package.
- axe this option uses the sf package to chop up your WKT string in to many polygons, which then leads to a separate data request for each polygon piece, then we combine all dat back together to give to you. Note that if your WKT string is not of type polygon, we drop back to asisas there's no way to chop up linestrings, etc. This option will in most cases be slower than the other two options. However, this polygon splitting approach won't have the problem of the disconnect between how many records you want and what you actually get back as with the bbox option.

This method uses sf::st\_make\_grid and sf::st\_intersection, which has two parameters cellsize and n. You can tweak those parameters here by tweaking geom\_size and geom\_n. geom\_size seems to be more useful in toggling the number of WKT strings you get back.

See [wkt\\_parse](#page-128-0) to manually break make WKT bounding box from a larger WKT string, or break a larger WKT string into many smaller ones.

• bbox - this option checks whether your WKT string is longer than 1500 characters, and if it is we create a bounding box from the WKT, do the GBIF search with that bounding box, then prune the resulting data to only those occurrences in your original WKT string. There is a big caveat however. Because we create a bounding box from the WKT, and the limit parameter determines some subset of records to get, then when we prune the resulting data to the WKT, the number of records you get could be less than what you set with your limit parameter. However, you could set the limit to be high enough so that you get all records back found in that bounding box, then you'll get all the records available within the WKT.

#### issue parameter

The options for the issue parameter (from https://gbif.github.io/gbif-api/apidocs/org/gbif/api/vocabulary/OccurrenceIssue.html):

- BASIS\_OF\_RECORD\_INVALID The given basis of record is impossible to interpret or seriously different from the recommended vocabulary.
- CONTINENT\_COUNTRY\_MISMATCH The interpreted continent and country do not match up.
- CONTINENT\_DERIVED\_FROM\_COORDINATES The interpreted continent is based on the coordinates, not the verbatim string information.
- CONTINENT\_INVALID Uninterpretable continent values found.
- COORDINATE\_INVALID Coordinate value given in some form but GBIF is unable to interpret it.
- COORDINATE\_OUT\_OF\_RANGE Coordinate has invalid lat/lon values out of their decimal max range.
- COORDINATE\_REPROJECTED The original coordinate was successfully reprojected from a different geodetic datum to WGS84.
- COORDINATE\_REPROJECTION\_FAILED The given decimal latitude and longitude could not be reprojected to WGS84 based on the provided datum.
- COORDINATE\_REPROJECTION\_SUSPICIOUS Indicates successful coordinate reprojection according to provided datum, but which results in a datum shift larger than 0.1 decimal degrees.
- COORDINATE\_ROUNDED Original coordinate modified by rounding to 5 decimals.
- COUNTRY\_COORDINATE\_MISMATCH The interpreted occurrence coordinates fall outside of the indicated country.
- COUNTRY\_DERIVED\_FROM\_COORDINATES The interpreted country is based on the coordinates, not the verbatim string information.
- COUNTRY\_INVALID Uninterpretable country values found.
- COUNTRY\_MISMATCH Interpreted country for dwc:country and dwc:countryCode contradict each other.
- DEPTH\_MIN\_MAX\_SWAPPED Set if supplied min>max
- DEPTH\_NON\_NUMERIC Set if depth is a non numeric value
- DEPTH\_NOT\_METRIC Set if supplied depth is not given in the metric system, for example using feet instead of meters
- DEPTH\_UNLIKELY Set if depth is larger than 11.000m or negative.
- ELEVATION\_MIN\_MAX\_SWAPPED Set if supplied min > max elevation
- ELEVATION\_NON\_NUMERIC Set if elevation is a non numeric value
- ELEVATION NOT METRIC Set if supplied elevation is not given in the metric system, for example using feet instead of meters
- ELEVATION\_UNLIKELY Set if elevation is above the troposphere (17km) or below 11km (Mariana Trench).
- GEODETIC\_DATUM\_ASSUMED\_WGS84 Indicating that the interpreted coordinates assume they are based on WGS84 datum as the datum was either not indicated or interpretable.
- GEODETIC\_DATUM\_INVALID The geodetic datum given could not be interpreted.
- IDENTIFIED DATE INVALID The date given for dwc:dateIdentified is invalid and cant be interpreted at all.
- <span id="page-115-0"></span>• IDENTIFIED\_DATE\_UNLIKELY The date given for dwc:dateIdentified is in the future or before Linnean times (1700).
- MODIFIED\_DATE\_INVALID A (partial) invalid date is given for dc:modified, such as a non existing date, invalid zero month, etc.
- MODIFIED\_DATE\_UNLIKELY The date given for dc:modified is in the future or predates unix time (1970).
- MULTIMEDIA\_DATE\_INVALID An invalid date is given for dc:created of a multimedia object.
- MULTIMEDIA\_URI\_INVALID An invalid uri is given for a multimedia object.
- PRESUMED\_NEGATED\_LATITUDE Latitude appears to be negated, e.g. 32.3 instead of -32.3
- PRESUMED\_NEGATED\_LONGITUDE Longitude appears to be negated, e.g. 32.3 instead of -32.3
- PRESUMED\_SWAPPED\_COORDINATE Latitude and longitude appear to be swapped.
- RECORDED\_DATE\_INVALID A (partial) invalid date is given, such as a non existing date, invalid zero month, etc.
- RECORDED DATE MISMATCH The recording date specified as the eventDate string and the individual year, month, day are contradicting.
- RECORDED\_DATE\_UNLIKELY The recording date is highly unlikely, falling either into the future or represents a very old date before 1600 that predates modern taxonomy.
- REFERENCES URI INVALID An invalid uri is given for dc:references.
- TAXON MATCH FUZZY Matching to the taxonomic backbone can only be done using a fuzzy, non exact match.
- TAXON\_MATCH\_HIGHERRANK Matching to the taxonomic backbone can only be done on a higher rank and not the scientific name.
- TAXON\_MATCH\_NONE Matching to the taxonomic backbone cannot be done cause there was no match at all or several matches with too little information to keep them apart (homonyms).
- TYPE\_STATUS\_INVALID The given type status is impossible to interpret or seriously different from the recommended vocabulary.
- ZERO\_COORDINATE Coordinate is the exact 0/0 coordinate, often indicating a bad null coordinate.

#### **Counts**

There is a slight difference in the way records are counted here vs. results from [occ\\_count](#page-59-0). For equivalent outcomes, in this function use hasCoordinate=TRUE, and hasGeospatialIssue=FALSE to have the same outcome using [occ\\_count](#page-59-0) with isGeoreferenced=TRUE

#### **Note**

Maximum number of records you can get with this function is 100,000. See https://www.gbif.org/developer/occurrence

# References

https://www.gbif.org/developer/occurrence#search

#### <span id="page-116-0"></span>See Also

```
downloads(), occ_data(), occ_facet()
```
#### Examples

```
## Not run:
# Search by species name, using \code{\link{name_backbone}} first to get key
(key <- name_suggest(q='Helianthus annuus', rank='species')$data$key[1])
occ_search(taxonKey=key, limit=2)
# Return 20 results, this is the default by the way
occ_search(taxonKey=key, limit=20)
# Get just metadata
occ_search(taxonKey=key, limit=0)$meta
# Instead of getting a taxon key first, you can search for a name directly
## However, note that using this approach (with \code{scientificName="..."})
## you are getting synonyms too. The results for using \code{scientifcName} and
## \code{taxonKey} parameters are the same in this case, but I wouldn't be surprised if for some
## names they return different results
occ_search(scientificName = 'Ursus americanus')
key <- name_backbone(name = 'Ursus americanus', rank='species')$usageKey
occ_search(taxonKey = key)
# Search by dataset key
occ_search(datasetKey='7b5d6a48-f762-11e1-a439-00145eb45e9a', limit=20)$data
# Search by catalog number
occ_search(catalogNumber="49366", limit=20)
## separate requests: use a vector of strings
occ_search(catalogNumber=c("49366","Bird.27847588"), limit=10)
## one request, many instances of same parameter: use semi-colon sep. string
occ_search(catalogNumber="49366;Bird.27847588", limit=10)
# Get all data, not just lat/long and name
occ_search(taxonKey=key, fields='all', limit=20)
# Or get specific fields. Note that this isn't done on GBIF's side of things. This
# is done in R, but before you get the return object, so other fields are garbage
# collected
occ_search(taxonKey=key, fields=c('name','basisOfRecord','protocol'), limit=20)
# Use paging parameters (limit and start) to page. Note the different results
# for the two queries below.
occ_search(datasetKey='7b5d6a48-f762-11e1-a439-00145eb45e9a',start=10,limit=5)$data
occ_search(datasetKey='7b5d6a48-f762-11e1-a439-00145eb45e9a',start=20,limit=5)$data
# Many dataset keys
## separate requests: use a vector of strings
occ_search(datasetKey=c("50c9509d-22c7-4a22-a47d-8c48425ef4a7",
   "7b5d6a48-f762-11e1-a439-00145eb45e9a"), limit=20)
```

```
## one request, many instances of same parameter: use semi-colon sep. string
v="50c9509d-22c7-4a22-a47d-8c48425ef4a7;7b5d6a48-f762-11e1-a439-00145eb45e9a"
occ_search(datasetKey = v, limit=20)
# Occurrence data: lat/long data, and associated metadata with occurrences
## The `data` slot has a data.frame of all data together
## for easy manipulation
occ_search(taxonKey=key, limit=20)$data
# Taxonomic hierarchy data
## In the `hier` slot
occ_search(taxonKey=key, limit=10)$hier
# Search by recorder
occ_search(recordedBy="smith", limit=20)
# Many collector names
occ_search(recordedBy=c("smith","BJ Stacey"), limit=20)
# recordedByID
occ_search(recordedByID="https://orcid.org/0000-0003-1691-239X", limit=20)
# identifiedByID
occ_search(identifiedByID="https://orcid.org/0000-0003-4710-2648", limit=20)
# Pass in curl options for extra fun
occ_search(taxonKey=2433407, limit=20, curlopts=list(verbose=TRUE))$hier
occ_search(taxonKey=2433407, limit=20,
  curlopts = list(
   noprogress = FALSE,
    progressfunction = function(down, up) {
      cat(sprintf("up: %d | down %d\n", up, down))
      return(TRUE)
   }
  )
)$hier
# occ_search(taxonKey=2433407, limit=20,
# curlopts = list(timeout_ms = 1))
# Search for many species
splist <- c('Cyanocitta stelleri', 'Junco hyemalis', 'Aix sponsa')
keys <- sapply(splist, function(x) name_suggest(x)$data$key[1], USE.NAMES=FALSE)
## separate requests: use a vector of strings
occ_search(taxonKey = keys, limit=5)
## one request, many instances of same parameter: use semi-colon sep. string
occ_search(taxonKey = paste0(keys, collapse = ";"), limit=5)
# Search using a synonym name
# Note that you'll see a message printing out that the accepted name will be used
occ_search(scientificName = 'Pulsatilla patens', fields = c('name','scientificName'), limit=5)
# Search on latitidue and longitude
```
occ\_search(decimalLatitude=48, decimalLongitude=10)

```
# Search on a bounding box
## in well known text format
### polygon
occ_search(geometry='POLYGON((30.1 10.1,40 40,20 40,10 20,30.1 10.1))', limit=20)
### multipolygon
wkt <- 'MULTIPOLYGON(((-123 38,-116 38,-116 43,-123 43,-123 38)),
   ((-97 41, -93 41, -93 45, -97 45, -97 41)))'occ\_search(geometry = gsub("\\n\\s+, "", wkt), limit = 20)## taxonKey + WKT
key <- name_suggest(q='Aesculus hippocastanum')$data$key[1]
occ_search(taxonKey=key, geometry='POLYGON((30.1 10.1,40 40,20 40,10 20,30.1 10.1))',
   limit=20)
## or using bounding box, converted to WKT internally
occ_search(geometry=c(-125.0,38.4,-121.8,40.9), limit=20)
# Search on a long WKT string - too long for a GBIF search API request
## We internally convert your WKT string to a bounding box
## then do the query
## then clip the results down to just those in the original polygon
## - Alternatively, you can set the parameter 'geom_big="bbox"'
## - An additional alternative is to use the GBIF download API, see ?downloads
wkt <- "POLYGON((-9.178796777343678 53.22769021556159,
-12.167078027343678 51.56540789297837,
-12.958093652343678 49.78333685689162,-11.024499902343678 49.21251756301334,
-12.079187402343678 46.68179685941719,-15.067468652343678 45.83103608186854,
-15.770593652343678 43.58271629699817,-15.067468652343678 41.57676278827219,
-11.815515527343678 40.44938999172728,-12.958093652343678 37.72112962230871,
-11.639734277343678 36.52987439429357,-8.299890527343678 34.96062625095747,
-8.739343652343678 32.62357394385735,-5.223718652343678 30.90497915232165,
1.1044063476563224 31.80562077746643,1.1044063476563224 30.754036557416256,
6.905187597656322 32.02942785462211,5.147375097656322 32.99292810780193,
9.629796972656322 34.164474406524725,10.860265722656322 32.91918014319603,
14.551671972656322 33.72700959356651,13.409093847656322 34.888564192275204,
16.748937597656322 35.104560368110114,19.561437597656322 34.81643887792552,
18.594640722656322 36.38849705969625,22.989171972656322 37.162874858929854,
19.825109472656322 39.50651757842751,13.760656347656322 38.89353140585116,
14.112218847656322 42.36091601976124,10.596593847656322 41.11488736647705,
9.366125097656322 43.70991402658437,5.059484472656322 42.62015372417812,
2.3348750976563224 45.21526500321446,-0.7412967773436776 46.80225692528942,
6.114171972656322 47.102229890207894,8.047765722656322 45.52399303437107,
12.881750097656322 48.22681126957933,9.190343847656322 48.693079457106684,
8.750890722656322 50.68283120621287,5.059484472656322 50.40356146487845,
4.268468847656322 52.377558897655156,1.4559688476563224 53.28027243658647,
0.8407344726563224 51.62000971578333,0.5770625976563224 49.32721423860726,
-2.5869999023436776 49.49875947592088,-2.4991092773436776 51.18135535408638,
-2.0596561523436776 52.53822562473851,-4.696374902343678 51.67454591918756,
-5.311609277343678 50.009802108095776,-6.629968652343678 48.75106196817059,
-7.684656152343678 50.12263634382465,-6.190515527343678 51.83776110910459,
-5.047937402343678 54.267098895684235,-6.893640527343678 53.69860705549198,
-8.915124902343678 54.77719740243195,-12.079187402343678 54.52294465763567,
-13.573328027343678 53.437631551347174,
```

```
-11.288171777343678 53.48995552517918,
-9.178796777343678 53.22769021556159))"
wkt <- gsub("\n", " ", wkt)
#### Default option with large WKT string fails
# res <- occ_search(geometry = wkt)
#### if WKT too long, with 'geom_big=bbox': makes into bounding box
res <- occ_search(geometry = wkt, geom_big = "bbox")$data
library("rgeos")
library("sp")
wktsp <- readWKT(wkt)
plot(wktsp)
coordinates(res) <- ~decimalLongitude+decimalLatitude
points(res)
#### Or, use 'geom_big=axe'
(res <- occ_search(geometry = wkt, geom_big = "axe"))
##### manipulate essentially number of polygons that result, so number of requests
###### default geom_size is 40
###### fewer calls
(res <- occ_search(geometry = wkt, geom_big = "axe", geom_size=50))
###### more calls
(res <- occ_search(geometry = wkt, geom_big = "axe", geom_size=30))
# Search on country
occ_search(country='US', fields=c('name','country'), limit=20)
isocodes[grep("France", isocodes$name),"code"]
occ_search(country='FR', fields=c('name','country'), limit=20)
occ_search(country='DE', fields=c('name','country'), limit=20)
### separate requests: use a vector of strings
occ_search(country=c('US','DE'), limit=20)
### one request, many instances of same parameter: use semi-colon sep. string
occ_search(country = 'US;DE', limit=20)
# Get only occurrences with lat/long data
occ_search(taxonKey=key, hasCoordinate=TRUE, limit=20)
# Get only occurrences that were recorded as living specimens
occ_search(taxonKey=key, basisOfRecord="LIVING_SPECIMEN", hasCoordinate=TRUE, limit=20)
## multiple values in a vector = a separate request for each value
occ_search(taxonKey=key,
  basisOfRecord=c("LIVING_SPECIMEN", "HUMAN_OBSERVATION"), limit=20)
## mutiple values in a single string, ";" separated = one request including all values
occ_search(taxonKey=key,
  basisOfRecord="LIVING_SPECIMEN;HUMAN_OBSERVATION", limit=20)
# Get occurrences for a particular eventDate
occ_search(taxonKey=key, eventDate="2013", limit=20)
occ_search(taxonKey=key, year="2013", limit=20)
```

```
occ_search(taxonKey=key, month="6", limit=20)
```

```
# Get occurrences based on depth
key <- name_backbone(name='Salmo salar', kingdom='animals')$speciesKey
occ_search(taxonKey=key, depth="5", limit=20)
# Get occurrences based on elevation
key <- name_backbone(name='Puma concolor', kingdom='animals')$speciesKey
occ_search(taxonKey=key, elevation=50, hasCoordinate=TRUE, limit=20)
# Get occurrences based on institutionCode
occ_search(institutionCode="TLMF", limit=20)
### separate requests: use a vector of strings
occ_search(institutionCode=c("TLMF","ArtDatabanken"), limit=20)
### one request, many instances of same parameter: use semi-colon sep. string
occ_search(institutionCode = "TLMF;ArtDatabanken", limit=20)
# Get occurrences based on collectionCode
occ_search(collectionCode="Floristic Databases MV - Higher Plants", limit=20)
occ_search(collectionCode=c("Floristic Databases MV - Higher Plants","Artport"))
# Get only those occurrences with spatial issues
occ_search(taxonKey=key, hasGeospatialIssue=TRUE, limit=20)
# Search using a query string
occ_search(search = "kingfisher", limit=20)
# search on repatriated - doesn't work right now
# occ_search(repatriated = "")
# search on phylumKey
occ_search(phylumKey = 7707728, limit = 5)
# search on kingdomKey
occ_search(kingdomKey = 1, limit = 5)
# search on classKey
occ_search(classKey = 216, limit = 5)
# search on orderKey
occ_search(orderKey = 7192402, limit = 5)
# search on familyKey
occ_search(familyKey = 3925, limit = 5)
# search on genusKey
occ\_search(genusKey = 1935496, limit = 5)# search on establishmentMeans
occ_search(establishmentMeans = "INVASIVE", limit = 5)
occ_search(establishmentMeans = "NATIVE", limit = 5)
occ_search(establishmentMeans = "UNCERTAIN", limit = 5)
# search on protocol
occ_search(protocol = "DIGIR", limit = 5)
```

```
# search on license
occ\_search(license = "CC_BY_4_0", limit = 5)# search on organismId
occ_search(organismId = "100", limit = 5)
# search on publishingOrg
occ_search(publishingOrg = "28eb1a3f-1c15-4a95-931a-4af90ecb574d", limit = 5)
# search on stateProvince
occ_search(stateProvince = "California", limit = 5)
# search on waterBody
occ_search(waterBody = "AMAZONAS BASIN, RIO JURUA", limit = 5)
# search on locality
res <- occ_search(locality = c("Trondheim", "Hovekilen"), limit = 5)
res$Trondheim$data
res$Hovekilen$data
# Range queries
## See Detail for parameters that support range queries
occ_search(depth='50,100') # this is a range depth, with lower/upper limits in character string
occ_search(depth=c(50,100)) # this is not a range search, but does two searches for each depth
## Range search with year
occ_search(year='1999,2000', limit=20)
## Range search with latitude
occ_search(decimalLatitude='29.59,29.6')
# Search by specimen type status
## Look for possible values of the typeStatus parameter looking at the typestatus dataset
occ_search(typeStatus = 'allotype', fields = c('name','typeStatus'))
# Search by specimen record number
## This is the record number of the person/group that submitted the data, not GBIF's numbers
## You can see that many different groups have record number 1, so not super helpful
occ_search(recordNumber = 1, fields = c('name','recordNumber','recordedBy'))
# Search by last time interpreted: Date the record was last modified in GBIF
## The lastInterpreted parameter accepts ISO 8601 format dates, including
## yyyy, yyyy-MM, yyyy-MM-dd, or MM-dd. Range queries are accepted for lastInterpreted
occ_search(lastInterpreted = '2014-04-02', fields = c('name','lastInterpreted'))
# Search by continent
## One of africa, antarctica, asia, europe, north_america, oceania, or south_america
occ_search(continent = 'south_america')$meta
occ_search(continent = 'africa')$meta
occ_search(continent = 'oceania')$meta
```

```
occ_search(continent = 'antarctica')$meta
# Search for occurrences with images
occ_search(mediaType = 'StillImage')$media
occ_search(mediaType = 'MovingImage')$media
occ_search(mediaType = 'Sound')$media
# Query based on issues - see Details for options
## one issue
occ_search(taxonKey=1, issue='DEPTH_UNLIKELY', fields =
   c('name','key','decimalLatitude','decimalLongitude','depth'))
## two issues
occ_search(taxonKey=1, issue=c('DEPTH_UNLIKELY','COORDINATE_ROUNDED'))
# Show all records in the Arizona State Lichen Collection that cant be matched to the GBIF
# backbone properly:
occ_search(datasetKey='84c0e1a0-f762-11e1-a439-00145eb45e9a',
   issue=c('TAXON_MATCH_NONE','TAXON_MATCH_HIGHERRANK'))
# Parsing output by issue
(res <- occ_search(geometry='POLYGON((30.1 10.1,40 40,20 40,10 20,30.1 10.1))', limit = 50))
## what do issues mean, can print whole table, or search for matches
head(gbif_issues())
gbif_issues()[ gbif_issues()$code %in% c('cdround','cudc','gass84','txmathi'), ]
## or parse issues in various ways
### remove data rows with certain issue classes
library('magrittr')
res %>% occ_issues(gass84)
### split issues into separate columns
res %>% occ_issues(mutate = "split")
### expand issues to more descriptive names
res %>% occ_issues(mutate = "expand")
### split and expand
res %>% occ_issues(mutate = "split_expand")
### split, expand, and remove an issue class
res %>% occ_issues(-cudc, mutate = "split_expand")
# If you try multiple values for two different parameters you are wacked on the hand
# occ_search(taxonKey=c(2482598,2492010), recordedBy=c("smith","BJ Stacey"))
# Get a lot of data, here 1500 records for Helianthus annuus
# out <- occ_search(taxonKey=key, limit=1500)
# nrow(out$data)
# If you pass in an invalid polygon you get hopefully informative errors
### the WKT string is fine, but GBIF says bad polygon
wkt <- 'POLYGON((-178.59375 64.83258989321493,-165.9375 59.24622380205539,
-147.3046875 59.065977905449806,-130.78125 51.04484764446178,-125.859375 36.70806354647625,
-112.1484375 23.367471303759686,-105.1171875 16.093320185359257,-86.8359375 9.23767076398516,
-82.96875 2.9485268155066175,-82.6171875 -14.812060061226388,-74.8828125 -18.849111862023985,
-77.34375 -47.661687803329166,-84.375 -49.975955187343295,174.7265625 -50.649460483096114,
179.296875 -42.19189902447192,-176.8359375 -35.634976650677295,176.8359375 -31.835565983656227,
163.4765625 -6.528187613695323,152.578125 1.894796132058301,135.703125 4.702353722559447,
```

```
127.96875 15.077427674847987,127.96875 23.689804541429606,139.921875 32.06861069132688,
149.4140625 42.65416193033991,159.2578125 48.3160811030533,168.3984375 57.019804336633165,
178.2421875 59.95776046458139,-179.6484375 61.16708631440347,-178.59375 64.83258989321493))'
# occ_search(geometry = gsub("\n", '', wkt))
### unable to parse due to last number pair needing two numbers, not one
# wkt <- 'POLYGON((-178.5 64.8,-165.9 59.2,-147.3 59.0,-130.7 51.0,-125.8))'
# occ_search(geometry = wkt)
### unable to parse due to unclosed string
# wkt <- 'POLYGON((-178.5 64.8,-165.9 59.2,-147.3 59.0,-130.7 51.0))'
# occ_search(geometry = wkt)
### another of the same
# wkt <- 'POLYGON((-178.5 64.8,-165.9 59.2,-147.3 59.0,-130.7 51.0,-125.8 36.7))'
# occ_search(geometry = wkt)
### returns no results
# wkt <- 'LINESTRING(3 4,10 50,20 25)'
# occ_search(geometry = wkt)
### Apparently a point is allowed, but errors
# wkt <- 'POINT(45 -122)'
# occ_search(geometry = wkt)
## Faceting
x \leq -\text{occ\_search}(\text{face } t = \text{"country", limit = 0})x$facets
x \le -\text{occ\_search}(\text{facet = "establishmentMeans", limit = 10})x$facets
x$data
x \leftarrow occ\_search(facet = c("country", "basisOfRecord"), limit = 10)x$data
x$facets
x$facets$country
x$facets$basisOfRecord
x$facets$basisOfRecord$count
x <- occ_search(facet = "country", facetMincount = 30000000L, limit = 10)
x$facets
x$data
# paging per each faceted variable
(x <- occ_search(
  facet = c("country", "basisOfRecord", "hasCoordinate"),
  country.facetLimit = 3,
 basisOfRecord.facetLimit = 6,
 limit = 0))
x$facets
```

```
# You can set limit=0 to get number of results found
occ_search(datasetKey = '7b5d6a48-f762-11e1-a439-00145eb45e9a', limit = 0)$meta
occ_search(scientificName = 'Ursus americanus', limit = 0)$meta
```
# <span id="page-124-0"></span>organizations 125

```
occ_search(scientificName = 'Ursus americanus', limit = 0)$meta
```
## End(Not run)

organizations *Organizations metadata.*

# Description

Organizations metadata.

#### Usage

```
organizations(
 data = "all",uuid = NULL,query = NULL,
 limit = 100,
  start = NULL,
  curlopts = list()
\mathcal{L}
```
# Arguments

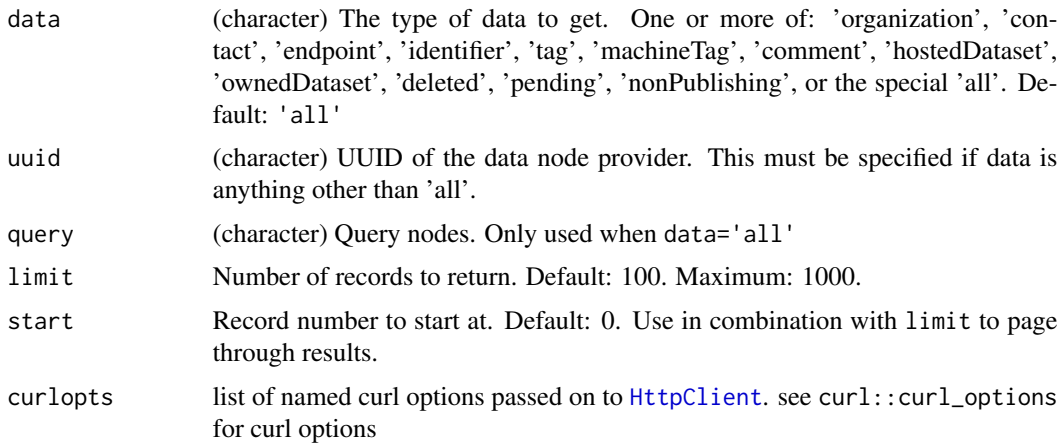

# Value

A list of length one or two. If uuid is NULL, then a data.frame with call metadata, and a data.frame, but if uuid given, then a list.

# References

<https://www.gbif.org/developer/registry#organizations>

## <span id="page-125-0"></span>Examples

```
## Not run:
organizations(limit=5)
organizations(query="france", limit=5)
organizations(uuid="4b4b2111-ee51-45f5-bf5e-f535f4a1c9dc")
organizations(data='contact', uuid="4b4b2111-ee51-45f5-bf5e-f535f4a1c9dc")
organizations(data='pending')
organizations(data=c('contact','endpoint'),
  uuid="4b4b2111-ee51-45f5-bf5e-f535f4a1c9dc")
# Pass on curl options
organizations(query="spain", curlopts = list(verbose=TRUE))
## End(Not run)
```
parsenames *Parse taxon names using the GBIF name parser.*

# Description

Parse taxon names using the GBIF name parser.

#### Usage

```
parsenames(scientificname, curlopts = list())
```
#### Arguments

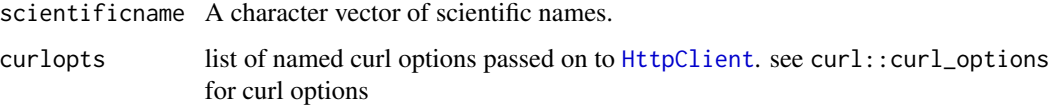

# Value

A data.frame containing fields extracted from parsed taxon names. Fields returned are the union of fields extracted from all species names in scientificname.

## Author(s)

John Baumgartner (johnbb@student.unimelb.edu.au)

# References

<https://www.gbif.org/developer/species#parser>

#### <span id="page-126-0"></span>rgbif-defunct 127

#### Examples

```
## Not run:
parsenames(scientificname='x Agropogon littoralis')
parsenames(c('Arrhenatherum elatius var. elatius',
            'Secale cereale subsp. cereale', 'Secale cereale ssp. cereale',
            'Vanessa atalanta (Linnaeus, 1758)'))
parsenames("Ajuga pyramidata")
parsenames("Ajuga pyramidata x reptans")
# Pass on curl options
# res <- parsenames(c('Arrhenatherum elatius var. elatius',
# 'Secale cereale subsp. cereale', 'Secale cereale ssp. cereale',
# 'Vanessa atalanta (Linnaeus, 1758)'), curlopts=list(verbose=TRUE))
```

```
## End(Not run)
```
rgbif-defunct *Defunct functions in rgbif*

#### **Description**

- [density\\_spplist\(\)](#page-0-0): service no longer provided
- [densitylist\(\)](#page-0-0): service no longer provided
- [gbifdata\(\)](#page-0-0): service no longer provided
- [gbifmap\\_dens\(\)](#page-0-0): service no longer provided
- [gbifmap\\_list\(\)](#page-0-0): service no longer provided
- [occurrencedensity\(\)](#page-0-0): service no longer provided
- [providers\(\)](#page-0-0): service no longer provided
- [resources\(\)](#page-0-0): service no longer provided
- [taxoncount\(\)](#page-0-0): service no longer provided
- [taxonget\(\)](#page-0-0): service no longer provided
- [taxonsearch\(\)](#page-0-0): service no longer provided
- [stylegeojson\(\)](#page-0-0): moving this functionality to spocc package, will be removed soon
- [togeojson\(\)](#page-0-0): moving this functionality to spocc package, will be removed soon
- [gist\(\)](#page-0-0): moving this functionality to spocc package, will be removed soon
- [occ\\_spellcheck\(\)](#page-0-0): GBIF has removed the spellCheck parameter from their API

#### Details

The above functions have been removed. See <https://github.com/ropensci/rgbif> and poke around the code if you want to find the old functions in previous versions of the package

<span id="page-127-0"></span>rgb\_country\_codes *Look up 2 character ISO country codes*

# Description

Look up 2 character ISO country codes

# Usage

rgb\_country\_codes(country\_name, fuzzy = FALSE, ...)

# Arguments

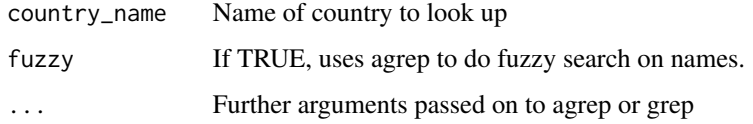

# Examples

rgb\_country\_codes(country\_name="United")

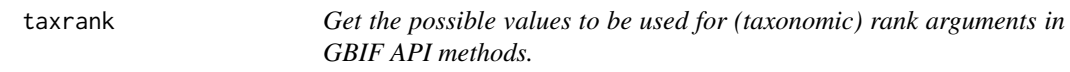

# Description

Get the possible values to be used for (taxonomic) rank arguments in GBIF API methods.

# Usage

taxrank()

# Examples

## Not run: taxrank()

## End(Not run)

<span id="page-128-1"></span>

#### **Description**

- name. Name of type.
- description. Description of the type.

<span id="page-128-0"></span>

wkt\_parse *parse wkt into smaller bits*

# **Description**

parse wkt into smaller bits

# Usage

wkt\_parse(wkt, geom\_big, geom\_size = 40, geom\_n = 10)

#### Arguments

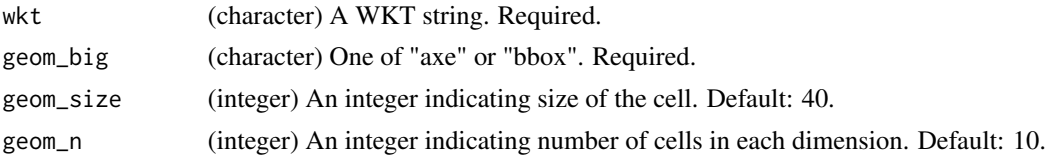

# Examples

wkt <- "POLYGON((13.26349675655365 52.53991761181831,18.36115300655365 54.11445544219924, 21.87677800655365 53.80418956368524,24.68927800655365 54.217364774722455,28.20490300655365 54.320018299365124,30.49005925655365 52.85948216284084,34.70880925655365 52.753220564427814, 35.93927800655365 50.46131871049754,39.63068425655365 49.55761261299145,40.86115300655365 46.381388009130845,34.00568425655365 45.279102926537,33.30255925655365 48.636868465271846, 30.13849675655365 49.78513301801265,28.38068425655365 47.2236377039631,29.78693425655365 44.6572866068524,27.67755925655365 42.62220075124676,23.10724675655365 43.77542058000212, 24.51349675655365 47.10412345120368,26.79865300655365 49.55761261299145,23.98615300655365 52.00209943876426,23.63459050655365 49.44345313705238,19.41584050655365 47.580567827212114, 19.59162175655365 44.90682206053508,20.11896550655365 42.36297154876359,22.93146550655365 40.651849782081555,25.56818425655365 39.98171166226459,29.61115300655365 40.78507856230178, 32.95099675655365 40.38459278067577,32.95099675655365 37.37491910393631,26.27130925655365 33.65619609886799,22.05255925655365 36.814081996401605,18.71271550655365 36.1072176729021, 18.53693425655365 39.16878677351903,15.37287175655365 38.346355762190846,15.19709050655365 41.578843777436326,12.56037175655365 41.050735748143424,12.56037175655365 44.02872991212046, 15.19709050655365 45.52594200494078,16.42755925655365 48.05271546733352,17.48224675655365 48.86865641518059,10.62677800655365 47.817178329053135,9.57209050655365 44.154980365192, 8.16584050655365 40.51835445724746,6.05646550655365 36.53210972067291,0.9588092565536499

```
31.583640057148145,-5.54509699344635 35.68001485298146,-6.77556574344635 40.51835445724746,
-9.41228449344635 38.346355762190846,-12.40056574344635 35.10683619158607,-15.74040949344635
38.07010978950028,-14.68572199344635 41.31532459432774,-11.69744074344635 43.64836179231387,
-8.88494074344635 42.88035509418534,-4.31462824344635 43.52103366008421,-8.35759699344635
47.2236377039631,-8.18181574344635 50.12441989397795,-5.01775324344635 49.55761261299145,
-2.73259699344635 46.25998980446569,-1.67790949344635 44.154980365192,-1.32634699344635
39.30493590580802,2.18927800655365 41.44721797271696,4.47443425655365 43.26556960420879,
2.18927800655365 46.7439668697322,1.83771550655365 50.3492841273576,6.93537175655365
49.671505849335254,5.00177800655365 52.32557322466785,7.81427800655365 51.67627099802223,
7.81427800655365 54.5245591562317,10.97834050655365 51.89375191441792,10.97834050655365
55.43241335888528,13.26349675655365 52.53991761181831))"
wkt <- gsub("\n", " ", wkt)
if (requireNamespace("sf", quietly=TRUE)) {
# to a bounding box in wkt format
wkt_parse(wkt, geom_big = "bbox")
```

```
# to many wkt strings, chopped up from input
wkt_parse(wkt, geom_big = "axe")
wkt_parse(wkt, geom_big = "axe", 60)
wkt_parse(wkt, geom_big = "axe", 30)
wkt_parse(wkt, geom_big = "axe", 20)
wkt_parse(wkt, geom_big = "axe", 10)
wkt_parse(wkt, geom_big = "axe", 5)
}
```
# **Index**

∗ data isocodes, [34](#page-33-0) occ\_fields, [101](#page-100-0) typestatus, [129](#page-128-1) ∗ downloads download\_predicate\_dsl, [18](#page-17-0) occ\_download, [82](#page-81-1) occ\_download\_cached, [86](#page-85-0) occ\_download\_cancel, [88](#page-87-0) occ\_download\_dataset\_activity, [90](#page-89-0) occ\_download\_datasets, [89](#page-88-0) occ\_download\_get, [91](#page-90-0) occ\_download\_import, [92](#page-91-0) occ\_download\_list, [94](#page-93-0) occ\_download\_meta, [95](#page-94-0) occ\_download\_queue, [96](#page-95-0) occ\_download\_wait, [98](#page-97-0)

as.download *(*occ\_download\_import*)*, [92](#page-91-0)

```
cat, 10, 12
check_wkt, 4
check_wkt(), 68, 111
5
crul::HttpClient, 37, 40
crul::HttpClient(), 91
crul::verb-GET, 23, 91
```
crul::writing-options, *[91](#page-90-0)*

```
data.table::fread, 93
data.table::fread(), 93
dataset_metrics, 8
dataset_search, 8
dataset_search(), 35
dataset_suggest, 11
dataset_suggest(), 35
datasets, 6
density_spplist(), 127
densitylist(), 127
derived_dataset, 14
```
derived\_dataset\_prep *(*derived\_dataset*)*, [14](#page-13-0) download\_predicate\_dsl, *[18](#page-17-0)*, [18,](#page-17-0) *[82](#page-81-1)*, *[84](#page-83-0)*, *[86](#page-85-0)[–89](#page-88-0)*, *[91](#page-90-0)[–93](#page-92-0)*, *[95](#page-94-0)[–97](#page-96-0)*, *[99](#page-98-1)* downloads, [17,](#page-16-1) *[84](#page-83-0)*, *[87](#page-86-0)[–90](#page-89-0)*, *[92,](#page-91-0) [93](#page-92-0)*, *[95](#page-94-0)[–97](#page-96-0)* downloads(), *[74](#page-73-0)*, *[117](#page-116-0)* elevation, [22](#page-21-0)

enumeration, [25](#page-24-0) enumeration\_country *(*enumeration*)*, [25](#page-24-0)

gbif\_bbox2wkt, [26](#page-25-0) gbif\_citation, [27](#page-26-0) gbif\_issues, [28](#page-27-0) gbif\_issues\_lookup, [28](#page-27-0) gbif\_names, [29](#page-28-0) gbif\_oai, [30](#page-29-0) gbif\_oai\_get\_records *(*gbif\_oai*)*, [30](#page-29-0) gbif\_oai\_identify *(*gbif\_oai*)*, [30](#page-29-0) gbif\_oai\_list\_identifiers *(*gbif\_oai*)*, [30](#page-29-0) gbif\_oai\_list\_metadataformats *(*gbif\_oai*)*, [30](#page-29-0) gbif\_oai\_list\_records *(*gbif\_oai*)*, [30](#page-29-0) gbif\_oai\_list\_sets *(*gbif\_oai*)*, [30](#page-29-0) gbif\_photos, [32](#page-31-0) gbif\_wkt2bbox *(*gbif\_bbox2wkt*)*, [26](#page-25-0) gbifdata(), *[127](#page-126-0)* gbifmap\_dens(), *[127](#page-126-0)* gbifmap\_list(), *[127](#page-126-0)* gist(), *[127](#page-126-0)*

```
HttpClient, 7, 8, 10, 12, 25, 33, 42, 44, 49,
          53, 55, 57, 59, 61, 68, 83, 87–90, 95,
          100, 101, 105, 111, 125, 126
```
installations, [33](#page-32-0) isocodes, [34](#page-33-0)

many-values, *[4](#page-3-1)*, [35,](#page-34-1) *[53](#page-52-0)* map\_fetch, [35](#page-34-1) map\_fetch(), *[40](#page-39-0)*

# 132 INDEX

```
mvt_fetch, 38
mvt_fetch(), 37
name_backbone, 41
name_backbone_checklist, 43
name_backbone_verbose (name_backbone),
        41
name_issues, 46
name_issues(), 55
name_lookup, 47
name_lookup(), 35, 55
name_suggest, 52
name_suggest(), 35
name_usage, 54
name_usage(), 35, 46
networks, 56
nodes, 58
occ_count, 60, 74, 116
occ_data, 64, 71, 114
occ_data(), 27, 35, 83, 102, 110, 117
occ_download, 22, 82, 87–89, 91–93, 95–97,
         99
occ_download(), 17, 71, 89, 96, 114
occ_download_cached, 22, 84, 86, 88, 89,
        91–93, 95–97, 99
occ_download_cached(), 17
occ_download_cancel, 22, 84, 87, 88, 89,
         91–93, 95–97, 99
occ_download_cancel(), 18
occ_download_cancel_staged
        (occ_download_cancel), 88
occ_download_cancel_staged(), 18
occ_download_dataset_activity, 22, 84,
        87–89, 90, 92, 93, 95–97, 99
occ_download_dataset_activity(), 18
occ_download_datasets, 22, 84, 87, 88, 89,
         91–93, 95–97, 99
occ_download_datasets(), 18
occ_download_get, 22, 84, 87–89, 91, 91, 93,
        95–97, 99
occ_download_get(), 18, 27, 97
occ_download_import, 22, 84, 87–89, 91, 92,
        92, 95–97, 99
occ_download_import(), 18, 102
occ_download_list, 22, 84, 87–89, 91–93,
        94, 96, 97, 99
occ_download_list(), 17
```
occ\_download\_meta, *[22](#page-21-0)*, *[84](#page-83-0)*, *[87](#page-86-0)[–89](#page-88-0)*, *[91](#page-90-0)[–93](#page-92-0)*, *[95](#page-94-0)*, [95,](#page-94-0) *[97](#page-96-0)*, *[99](#page-98-1)* occ\_download\_meta(), *[17](#page-16-1)*, *[27](#page-26-0)*, *[97](#page-96-0)*, *[99](#page-98-1)* occ\_download\_prep *(*occ\_download*)*, [82](#page-81-1) occ\_download\_prep(), *[17](#page-16-1)*, *[96](#page-95-0)* occ\_download\_queue, *[22](#page-21-0)*, *[84](#page-83-0)*, *[87](#page-86-0)[–89](#page-88-0)*, *[91](#page-90-0)[–93](#page-92-0)*, *[95,](#page-94-0) [96](#page-95-0)*, [96,](#page-95-0) *[99](#page-98-1)* occ\_download\_queue(), *[17](#page-16-1)*, *[83](#page-82-0)*, *[99](#page-98-1)* occ\_download\_wait, *[22](#page-21-0)*, *[84](#page-83-0)*, *[87](#page-86-0)[–89](#page-88-0)*, *[91](#page-90-0)[–93](#page-92-0)*, *[95](#page-94-0)[–97](#page-96-0)*, [98](#page-97-0) occ\_download\_wait(), *[17](#page-16-1)* occ\_facet, [99](#page-98-1) occ\_facet(), *[117](#page-116-0)* occ\_fields, [101](#page-100-0) occ\_get, [101](#page-100-0) occ\_get\_verbatim *(*occ\_get*)*, [101](#page-100-0) occ\_issues, [102](#page-101-0) occ\_metadata, [105](#page-104-0) occ\_search, *[71](#page-70-0)*, [106,](#page-105-1) *[114](#page-113-0)* occ\_search(), *[17](#page-16-1)*, *[27](#page-26-0)*, *[35](#page-34-1)*, *[61](#page-60-0)*, *[74](#page-73-0)*, *[83](#page-82-0)*, *[100](#page-99-0)[–103](#page-102-0)* occ\_spellcheck(), *[127](#page-126-0)* occurrencedensity(), *[127](#page-126-0)* options(), *[17](#page-16-1)* organizations, *[9](#page-8-0)*, *[12](#page-11-0)*, [125](#page-124-0)

parsenames, [126](#page-125-0) pred *(*download\_predicate\_dsl*)*, [18](#page-17-0) pred\_and *(*download\_predicate\_dsl*)*, [18](#page-17-0) pred\_gt *(*download\_predicate\_dsl*)*, [18](#page-17-0) pred\_gte *(*download\_predicate\_dsl*)*, [18](#page-17-0) pred\_in *(*download\_predicate\_dsl*)*, [18](#page-17-0) pred\_isnull *(*download\_predicate\_dsl*)*, [18](#page-17-0) pred\_like *(*download\_predicate\_dsl*)*, [18](#page-17-0) pred\_lt *(*download\_predicate\_dsl*)*, [18](#page-17-0) pred\_lte *(*download\_predicate\_dsl*)*, [18](#page-17-0) pred\_not *(*download\_predicate\_dsl*)*, [18](#page-17-0) pred\_notnull *(*download\_predicate\_dsl*)*, [18](#page-17-0) pred\_or *(*download\_predicate\_dsl*)*, [18](#page-17-0) pred\_within *(*download\_predicate\_dsl*)*, [18](#page-17-0) providers(), *[127](#page-126-0)*

resources(), *[127](#page-126-0)* rgb\_country\_codes, [128](#page-127-0) rgbif *(*rgbif-package*)*, [3](#page-2-0) rgbif-defunct, [127](#page-126-0) rgbif-package, [3](#page-2-0)

stylegeojson(), *[127](#page-126-0)*

# INDEX 133

Sys.setenv() , *[17](#page-16-1)*

taxoncount() , *[127](#page-126-0)* taxonget() , *[127](#page-126-0)* taxonsearch() , *[127](#page-126-0)* taxrank , [128](#page-127-0) togeojson() , *[127](#page-126-0)* typestatus , [129](#page-128-1) typestatus() , *[61](#page-60-0)*

wkt\_parse , *[71](#page-70-0)* , *[114](#page-113-0)* , [129](#page-128-1)